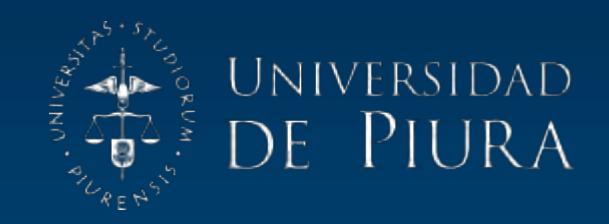

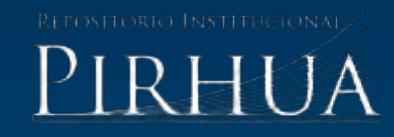

# DESARROLLO DE METODOLOGÍA PARA VALIDACIÓN EXPERIMENTAL DE UN GASIFICADOR DE LECHO FLUIDIZADO BURBUJEANTE

# Ricardo García-Valladolid

Piura, marzo de 2017

### FACULTAD DE INGENIERÍA

Departamento de Ingeniería Mecánico-Eléctrica

García, R. (2017). *Desarrollo de metodología para validación experimental de un gasificador de lecho fluidizado burbujeante* (Tesis de licenciatura en Ingeniería Mecánico-Eléctrica). Universidad de Piura, Facultad de Ingeniería. Programa Académico de Ingeniería Mecánico-Eléctrica. Piura, Perú.

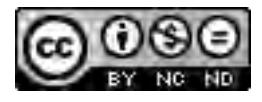

Esta obra está bajo una licencia [Creative Commons Atribución-](http://creativecommons.org/licenses/by-nc-nd/2.5/pe/)[NoComercial-SinDerivadas 2.5 Perú](http://creativecommons.org/licenses/by-nc-nd/2.5/pe/) 

[Repositorio institucional PIRHUA](https://pirhua.udep.edu.pe/) – Universidad de Piura

# U N I V E R S I D A D D E P I U R A FACULTAD DE INGENIERÍA

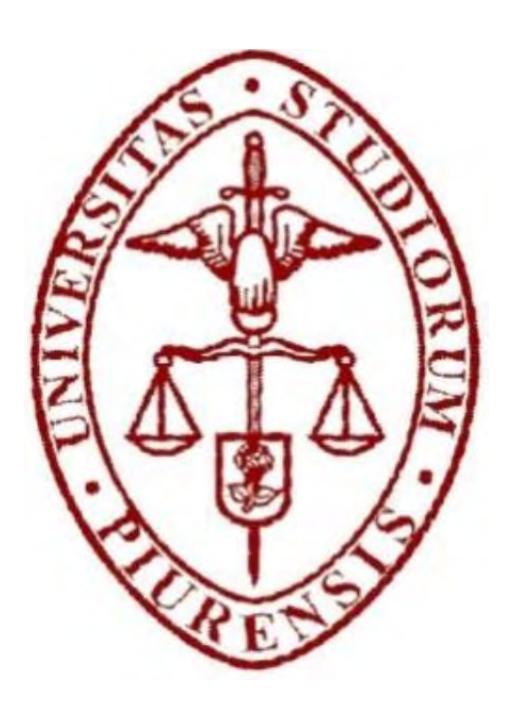

#### "DESARROLLO DE METODOLOGÍA PARA VALIDACIÓN EXPERIMENTAL DE UN GASIFICADOR DE LECHO FLUIDIZADO BURBUJEANTE"

Tesis para optar el título de Ingeniero Mecánico-Eléctrico

#### RICARDO ISMAEL GARCÍA VALLADOLID

Asesor: Dr. Ing. Mario Daniel Marcelo Aldana

Piura, Marzo 2017

#### **Dedicatoria**

A Dios por ayudarme y cuidarme todos estos años. A mi familia por sus muchos sacrificios y apoyo incondicional.

#### **Prólogo**

Los residuos de biomasa después de la cosecha son un gran problema para las grandes empresas y pequeños agricultores porque requieren de un espacio que es utilizado como almacenaje donde se forma un ambiente propicio para plagas, enfermedades o animales indeseados. Hace algunos años esta materia era quemada en espacios abiertos y algunos no han dejado de hacerlo. El quemar no solo produce enfermedades respiratorias para los trabajadores y personas cercanas, sino también una alta tasa de contaminación ambiental y accidentes de tránsito por la poca visibilidad que el humo genera.

Entonces, la gasificación resulta una tecnología importante ya que utiliza residuos de cosecha tales como hojas de caña de azúcar, cascarilla de arroz, vaina de cacao, etc. para generar un gas de síntesis a ser utilizado en un proceso térmico y/o eléctrico. De esta manera no solo se reduce el espacio utilizado de almacenaje, sino también, se obtiene energía a partir de los desperdicios de la cosecha permitiendo su excelente aprovechamiento y reduciendo los gases de efecto invernadero que produce su quema.

Quiero agradecer ante todo a Dios por permitirme la dicha de poder ayudar a las personas a través de mi carrera. A mi padre Ricardo García Morán y a mi madre Benita Isabel Burgos Valladolid por ser un ejemplo y motivo de lucha. A mi tío José García Morán y a mi tía Gladis Echevarría por darme apoyo, alojamiento y permitirme sentarme en su mesa. A mi tía Elena que siempre se preocupó por mí. A mi Abuela que fue un ejemplo de fortaleza. Y en general, a toda mi familia y los que estuvieron apoyándome en todo momento.

Un agradecimiento especial a mi Profesor y Asesor de tesis Dr. Ing. Daniel Marcelo por ser un mentor en el campo educativo y su dedicación en el proyecto "*Identificación energética de la producción de syngas utilizando un gasificador de lecho fluidizado de diferentes tipos de residuos de biomasa con fines de aprovechamiento térmico o eléctrico"*. Al Dr. Edilberto Vásquez que también le dedico mucho tiempo y esfuerzo, a Marcoantonio Alamo, Pedro Alegría y en general al equipo de Laboratorio de Energía. También agradezco al financiamiento de la entidad FONDECYT ya que sin ellos no hubiera sido posible la realización de una planta piloto de gasificación.

Espero que esta tesis sea un paso en el camino para cuidar el planeta y solidarizarnos con las necesidades de otras personas

#### **Resumen**

El trabajo expuesto a continuación desarrolla el estudio de la gasificación en lecho fluidizado burbujeante para la implementación y validación de una planta piloto diseñada para una potencia de 70kW térmicos utilizando hojas de caña de azúcar trituradas como combustible principal para la obtención de un gas de síntesis, buscando resolver el problema de aglomeración de residuo y contaminación ambiental que produce la quema.

La parte de diseño abarca el dimensionamiento de toda la planta piloto y su desarrollo a escala mediante el uso del S*oftware Solidworks*. La parte energética abarca el cálculo de las potencias necesarias de los equipos auxiliares, el estudio termoquímico del proceso y las simulaciones de parámetros prioritarios. Luego, se presentan los códigos y resultados obtenidos con el uso de *Matlab*.

Todo esto para validar una planta piloto que resulta ser un pequeño laboratorio de pruebas para la validación a escala industrial de la tecnología de gasificación en lecho fluidizado.

### Índice

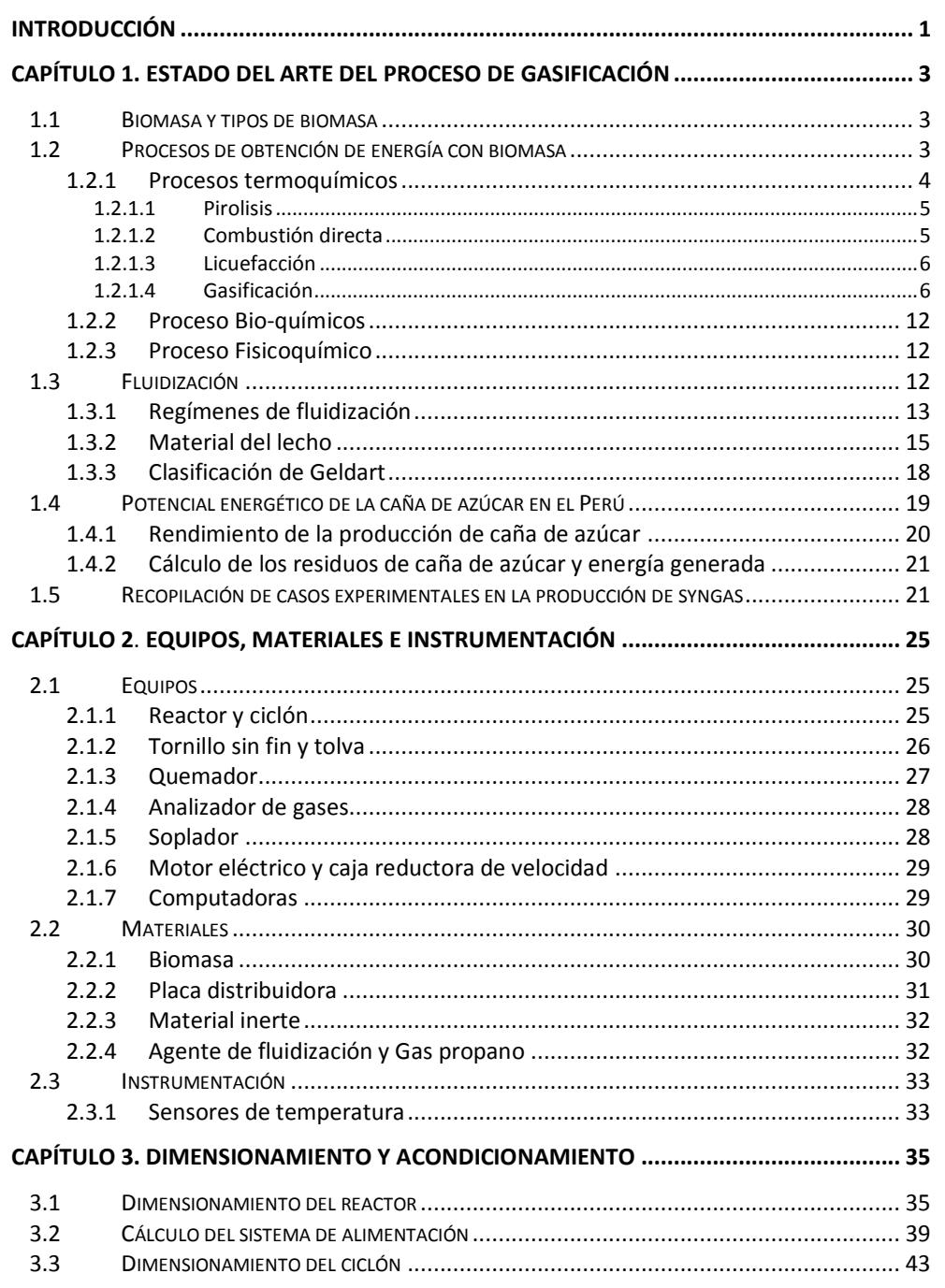

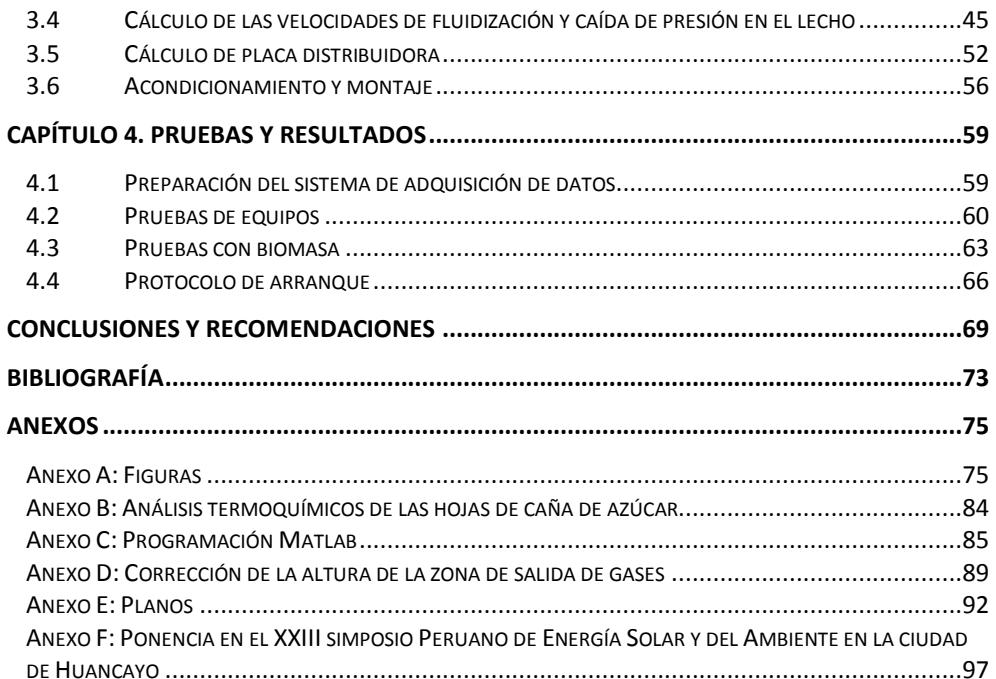

# **Índice de Figuras**

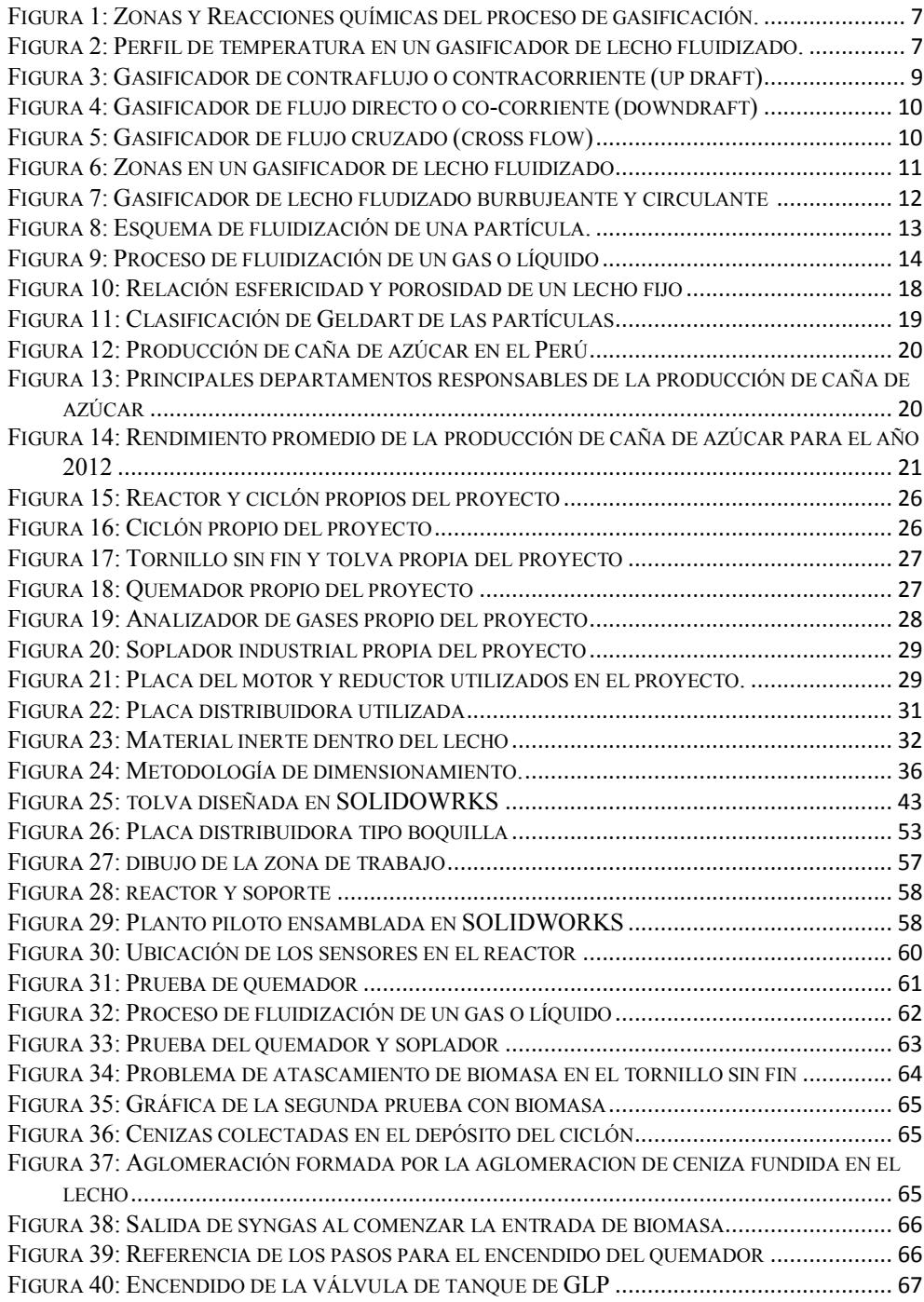

### **Índice de tablas**

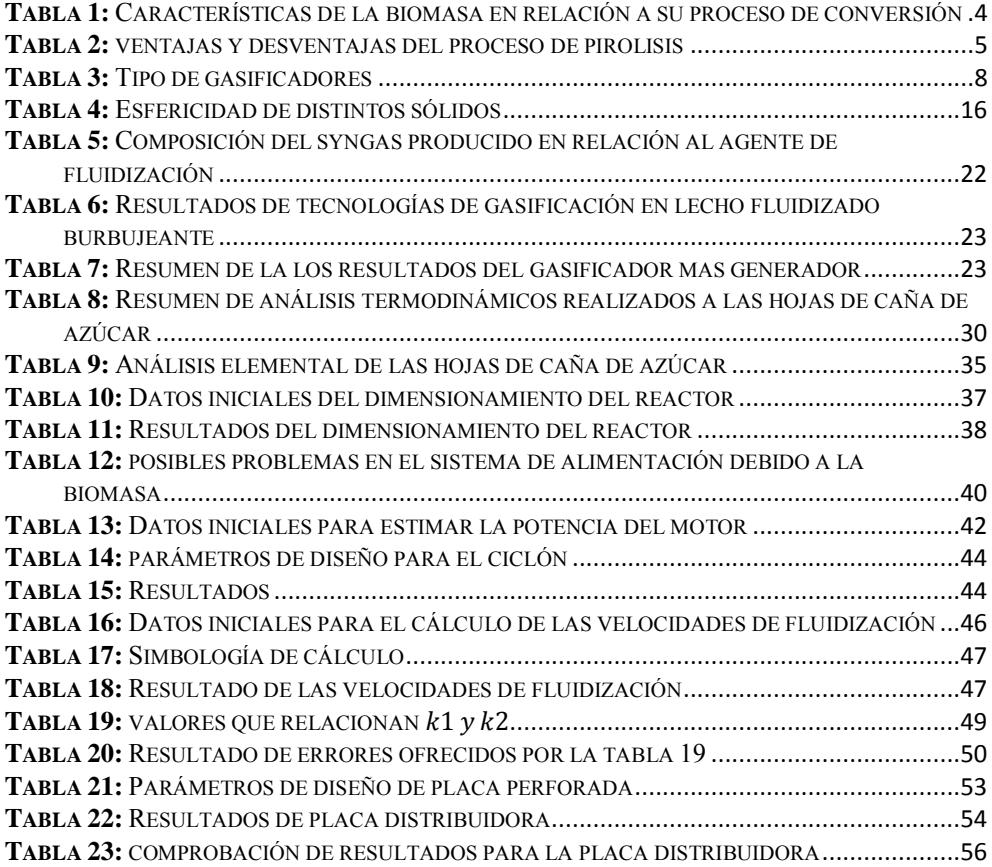

#### **Introducción**

<span id="page-10-0"></span>El Perú es un país innegablemente rico en biodiversidad con suelos ricos en agricultura.

Actualmente el desempeño del norte del país es aprovechado en gran parte para la plantación de caña de azúcar generando una gran cantidad de hojas como residuo.

La gasificación de lecho fluidizado, planta piloto de la Universidad de Piura de 70kW de potencia, es una tecnología que junto a este trabajo pretende aprovechar dichas hojas para la producción de un gas de síntesis para ser usado en algún proceso térmico y/o eléctrico. En Perú sería la primera planta piloto en lecho fluidizado que use este residuo ayudando a progresar en conocimiento, investigación y aprovechamiento energético.

El trabajo que se desarrollará parte de un prototipo construido de reactor y ciclón.

En el primer capítulo se abarca el marco teórico y el potencial biomásico del Perú con el fin de demostrar que dicha tecnología puede ser parte de la producción energética del País. También se trata la recopilación de casos experimentales alrededor del mundo para dar un alcance del buen desempeño en países energéticamente desarrollados como lo es EE. UU, Australia, Brasil, etc.

En el segundo capítulo se detallan los equipos, materiales e instrumentación utilizada.

En el tercer capítulo a partir del estudio teórico y las características propias del gasificador se revisan las ecuaciones desarrolladas para el dimensionamiento del reactor y ciclón, además se diseña el tornillo sin fin, tolva de alimentación y se hallan las potencias necesarias del motor del sistema de alimentación y soplador. Al final del capítulo se presenta el desarrollo y montaje como una simulación de la instalación real de la planta piloto.

En el cuarto y último capítulo se mencionan y describen las pruebas realizadas junto a los errores que se fueron suscitando, las soluciones dadas y el progreso de cada prueba para la elaboración del protocolo de arranque y al encendido de la planta.

En las páginas finales se encuentran las conclusiones más importantes de todo el trabajo, la bibliografía utilizada y los anexos, donde se describen figuras, planos, códigos elaborados y manuales.

#### **Capítulo 1**

#### **Estado del arte del proceso de gasificación**

#### <span id="page-12-2"></span><span id="page-12-1"></span><span id="page-12-0"></span>**1.1 Biomasa y tipos de biomasa**

El termino biomasa refiere a toda materia proveniente de la naturaleza potencialmente aprovechable para la obtención de energía, tal es el caso de materia vegetal, animal y/o desechos orgánicos.

El tipo de biomasa más utilizado alrededor del mundo proviene de materia vegetal y su valor energético es originado por el proceso de fotosíntesis, donde, la energía proveniente del sol junto con el agua del suele y el CO<sub>2</sub> del ambiente son procesados por la clorofila de las plantas para formar los carbohidratos, que al ser quemados<sup>1</sup> devuelven la energía que contienen pudiendo ser aprovechada para el beneficio humano.

La clasificación más común para distinguir los tipos de biomasa se da según su procedencia, encontrando 6 tipos: biomasa agrícola, biomasa forestal, biomasa ganadera, biomasa industrial, biomasa acuosa y biomasa procedente de los desechos de las ciudades.

En este trabajo el término biomasa en realidad hace referencia a biomasa residual, es decir, aquella que ya no es aprovechable y generalmente se desecha.

Las hojas de caña de azúcar derivan de la biomasa tipo agrícola y son el combustible principal en el reactor.

#### <span id="page-12-3"></span>**1.2 Procesos de obtención de energía con biomasa**

.

Existen 3 grupos para la transformación de la biomasa: procesos Termoquímicos, procesos Bioquímicos y los procesos Fisicoquímicos.

<sup>&</sup>lt;sup>1</sup> El término "quemado" hace referencia a algún proceso de desintegración como combustión o gasificación

La elección del proceso para la obtención de energía resulta de evaluar las características principales de la materia para tener un beneficio económico y ambiental. Estas características son las presentadas en la [tabla 1.](#page-13-1)

| Característica                         | Concepto                                                                                                    | Comentario                                                                                                    |  |  |  |
|----------------------------------------|----------------------------------------------------------------------------------------------------|----------------------------------------------------------------------------------------------------|--|--|--|
| Tipo de biomasa                        | Determina la factibilidad<br>térmica y económica del<br>proceso a utilizar.                                                                                                    | Desechos agrícolas y forestales:<br>combustión directa o<br>procesos<br>termoquímicos.<br><b>Desechos</b><br>ganaderos:<br>procesos<br>anaeróbicos.                                                                                                    |  |  |  |
| Composición<br>química y física        | Determinan el tipo de<br>combustible<br>$\Omega$<br>subproducto<br>energético<br>que se puede generar.                                                                                                    | Desechos ganaderos: producen altas<br>cantidades de metano.<br>Desechos agrícolas: producen gas<br>pobre.                                                                                                    |  |  |  |
| Contenido de<br>humedad (HR)           | Es la relación entre de la<br>de<br>masa<br>agua<br>que<br>contiene un material por<br>kilogramo<br>de<br>materia<br>seca.                                                                                                    | Para la mayoría de procesos es<br>indispensable un HR menos al 30%                                                                                                    |  |  |  |
| Porcentaje de<br>cenizas               | Es la cantidad de materia<br>sólida no combustible<br>kilogramo<br>de<br>por<br>material. Es importante<br>conocer<br>qué<br>en<br>porcentaje se encuentra y<br>cuál es su composición<br>ya que en algunos casos<br>esta puede ser utilizada. | La ceniza de la cascarilla de arroz es<br>un excelente aditivo en la mezcla de<br>concreto o para fabricación de filtros<br>de carbón activado.                                                                                                    |  |  |  |
| Poder calórico                         | Determina<br>energía<br>la<br>disponible de la biomasa.                                                                                                    | A mayor humedad menos eficiente es<br>la combustión.                                                                                                    |  |  |  |
| Densidad aparente                      | Es la masa por unidad de<br>volumen del material en<br>el estado<br>físico<br>que<br>presenta.                                                                                                    | Altos valores favorecen la relación de<br>energía por unidad de volumen<br>requiriendo menores tamaños de los<br>equipos y aumentando los periodos<br>entre cargas. Bajos valores requieren<br>mayor volumen de almacenamiento,<br>trasporte y puede que presente<br>problemas para fluir por gravedad lo<br>cual complica y eleva el costo del<br>proceso. |  |  |  |
| Recolección,<br>transporte y<br>manejo | Parámetros<br>importantes<br>en los costos de inversión<br>y operación.                                                                                                    |                                                                                                    |  |  |  |

<span id="page-13-1"></span>**Tabla 1:** Características de la biomasa en relación a su proceso de conversión

**Fuente:** Oficina Regional para Centroamérica de Biomass Users Network (2012). **Elaboración:** Propia.

#### <span id="page-13-0"></span>**1.2.1 Procesos termoquímicos**

Los procesos termoquímicos son aquellos que provocan la transformación del estado intrínseco de la materia por reacciones químicas debidas a altas temperaturas. El proceso es irreversible con una conversión aproximada entre 85 y 95% de la materia orgánica.

El producto generado por el proceso se constituye por sólidos, líquidos y gases. Los gases son productos volátiles, los sólidos son residuos carbonosos y los líquidos son llamados alquitranes<sup>2</sup>.

Los procesos termoquímicos de conversión son cuatro: Pirolisis, Combustión directa, licuefacción y gasificación.

#### <span id="page-14-0"></span>**1.2.1.1 Pirolisis**

La pirolisis consiste en el calentamiento de la biomasa a temperaturas entre 350°C-500°C en ausencia de agente oxidante. El proceso se da gracias a una serie de reacciones químicas y por transferencia de calor y masa. La cantidad en la que se encuentren los productos es de difícil predicción por las reacciones químicas complejas del proceso y dependerá principalmente de las condiciones de operación del proceso, el tipo de biomasa y el tipo de reactor.

La pirolisis lenta tiene velocidad de calentamiento entre 1 a 10 K/min y de cuyo producto el 35% es aproximadamente sólido. Mientras, la pirolisis rápida tiene una velocidad de calentamiento entre 500 a 1000 K/min y de cuyo producto el 70-80% son gases.

La [tabla 2](#page-14-2) señala las ventajas y desventajas de este proceso.

| <b>Ventajas</b>                                                                      | <b>Desventajas</b>                                                                          |  |  |  |
|--------------------------------------------------------------------------------------|---------------------------------------------------------------------------------------------|--|--|--|
| una fracción líquida fácil de<br>Genera<br>manejar, transportar y almacenar.         | Requiere una alta inversión para la<br>instalación.                                         |  |  |  |
| material<br>Admite<br>como materia prima<br>residual de otros procesos.              | La biomasa requiere pre tratamiento<br>para adecuación de la granulometría y la<br>humedad. |  |  |  |
| El proceso es autosuficiente con respecto a                                          | El residuo carbonoso (char) tiene un PCI                                                    |  |  |  |
| la energía.                                                                          | bajo y debe ser gestionado.                                                                 |  |  |  |
| La fracción sólida resultante del proceso                                            | Los hidrocarburos líquidos deben ser                                                        |  |  |  |
| puede ser utilizada como biocarbono para                                             | sometidos a un proceso de refinado.                                                         |  |  |  |
| suelos agrícolas.                                                                    |                                                                                             |  |  |  |
| $\mathbf{1}$ $\mathbf{r}$ $\mathbf{n}$ $\mathbf{r}$ (801 $\mathbf{r}$ ) $\mathbf{r}$ |                                                                                             |  |  |  |

<span id="page-14-2"></span>**Tabla 2:** ventajas y desventajas del proceso de pirolisis

**Fuente:** Silva, Electo; García, Manuel; Lesme, René; (2014). **Elaboración:** Propia.

#### <span id="page-14-1"></span>**1.2.1.2 Combustión directa**

1

También conocido como quemado, es el proceso más común y más antiguo. Se utiliza principalmente para la obtención de energía térmica en fines domésticos o industriales por lo que interesa un poder calorífico elevado del gas. También la energía térmica puede ser transformada a energía mecánica, eléctrica, etc. La eficiencia común para su transformación en energía eléctrica está entre 20 y 40%.

<sup>2</sup> El alquitrán es una sustancia líquida muy viscosa y de color oscuro. Muchas veces corrosiva.

La calidad de la energía dependerá del tipo de biomasa y en particular del contenido de humedad. A mayor índice de humedad menor será el poder calorífico producido porque parte de la energía debe ser utilizada para vaporizar el agua del material. Para el bagazo de caña de azúcar sin secar, el poder calorífico promedio es de 9MJ/kg.

El proceso de quema de las hojas de caña es precisamente una combustión directa sin embargo la energía obtenida no es aprovechable por lo tanto se desperdicia y contamina.

El proceso es de fácil operación, y su tecnología está ampliamente desarrollada, pero, necesita flujo constante de alimentación, mantenimiento frecuente y genera gran cantidad de gases contaminantes

#### <span id="page-15-0"></span>**1.2.1.3 Licuefacción**

El objetivo de la licuefacción es obtener un líquido de mayor calidad que en el proceso de pirolisis por hidrogenación3. El proceso se da a elevadas temperaturas y presiones

#### <span id="page-15-1"></span>**1.2.1.4 Gasificación**

1

El proceso de gasificación se puede definir como aquel proceso donde la biomasa sólida se transforma en gas combustible de bajo poder calorífico formado en su mayoría por nitrógeno, gases volátiles y elementos en baja cantidad como alquitranes.

El gas producido generalmente es usado para fines eléctricos o térmicos a través de los accionamientos de motores, calderas o turbinas.

La gasificación se da en equipos llamados gasificadores que cuenta con 4 zonas características: zona de secado, zona de reducción, zona de oxidación y zona de pirolisis.

La [figura 1](#page-16-0)<sup>4</sup> muestra el proceso que sufre la biomasa al pasar por las diferentes zonas que conforman el proceso.

<sup>&</sup>lt;sup>3</sup> La hidrogenación es tipo de reacción química redox cuyo resultado visible es la adición de hidrogeno a otro compuesto

<sup>4</sup> Esta figura modela las etapas de la gasificación en serie, sin embargo, para un gasificador de lecho fluidizado estas etapas se superponen y no se pueden distinguir

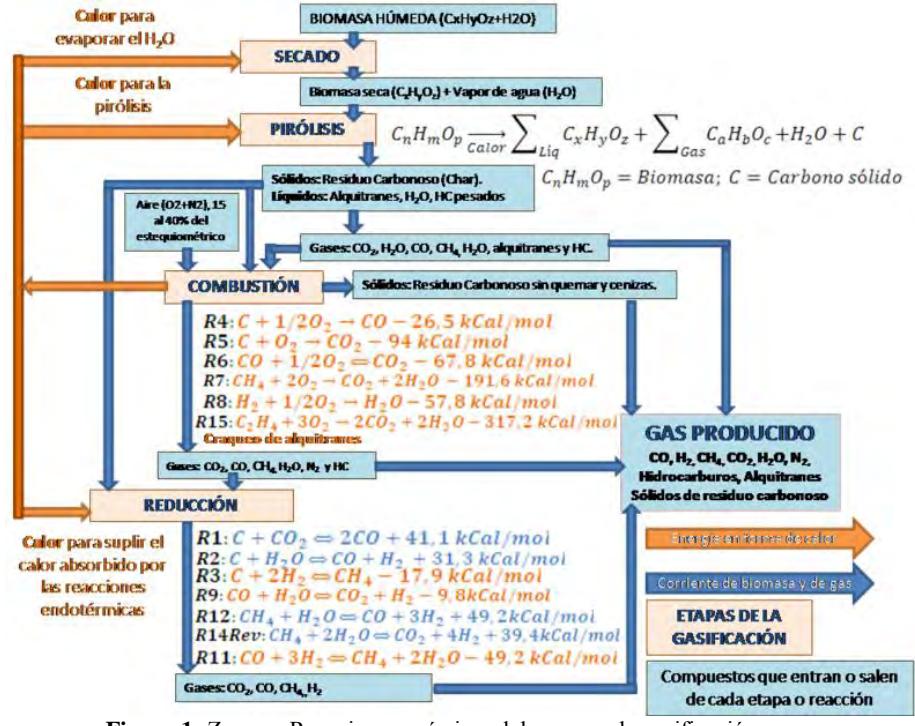

**Figura 1:** Zonas y Reacciones químicas del proceso de gasificación. **Fuente:** Vargas Salgado, Carlos (2012).

<span id="page-16-0"></span>Una de las características primordiales del proceso es la temperatura de trabajo. Para un gasificador de lecho fluidizado esta debe además mantenerse en medida de lo posible con un perfil uniforme en la zona del lecho donde se desarrolla la fluidización del material inerte tal como lo muestra la [figura 2.](#page-16-1)

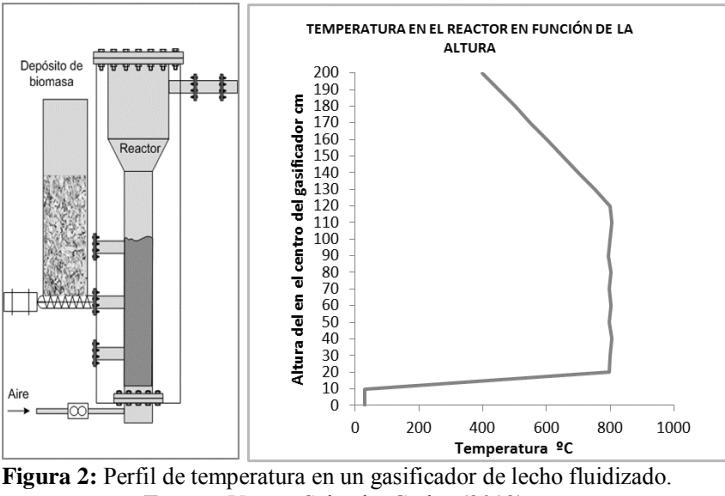

**Fuente:** Vargas Salgado, Carlos (2012).

<span id="page-16-1"></span>Las ventajas y desventajas de un proceso de gasificación varían principalmente según el tipo de gasificador a usar.

*El agente de gasificación.* También llamado agente de fluidización, es un gas que se usa para fluidizar las partículas inertes del lecho y se encuentra en forma de aire, oxígeno puro, vapor de agua, hidrógeno<sup>5</sup>, o una mezcla de los anteriores

*Tipos de gasificadores.* Son muchas las maneras de clasificar los distintos tipos de gasificadores, las dos clasificaciones más comunes son; según la existencia de fluidización, y en caso de los gasificadores de lecho fijo según el sentido del movimiento de la biomasa y la salida del syngas producido. La [tabla 3](#page-17-0) resume lo citado.

<span id="page-17-0"></span>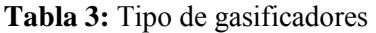

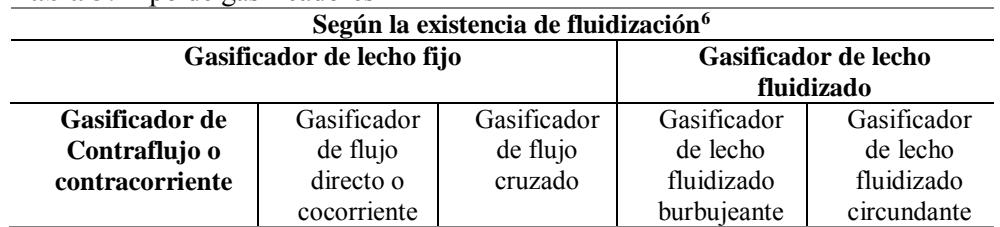

**Fuente:** Elaboración propia

1

En los gasificador de contraflujo o contracorriente la biomasa entra por la parte más alta del gasificador y desciende por gravedad a medida que se consume, mientras tanto el agente de fluidización lo hace por la parte inferior de manera ascendente lo que impulsa el gas combustible producido hacia arriba. Las 4 zonas del proceso son claras, la zona de combustión se encuentra en la parte inferior del reactor junto a la rejilla.

La zona de pirolisis produce alquitranes que en su mayoría no se pueden descomponer porque el gas ascendente no las deja pasar por las zonas más calientes y en consecuencia salen junto al Syngas producido, lo que significa un alto grado de impurezas. Por ello, esta tecnología no se debe utilizar en un motor de combustión interna, sino más bien en un proceso térmico ya que también se beneficia por el alto poder calorífico que poseen.

La [figura 3](#page-18-0) muestra un esquema de este tipo de gasificador.

<sup>5</sup> Cuando se usa hidrógeno el proceso es llamado hidrogasificación.

<sup>6</sup> En los gasificadores de lecho fijo no existe fluidización mientras en los de lecho fluidizado si existe.

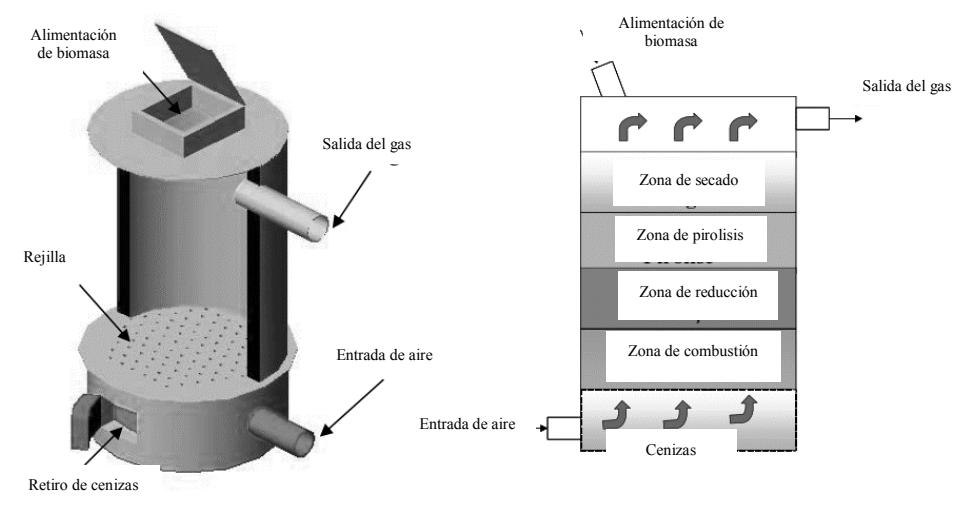

**Figura 3:** Gasificador de contraflujo o contracorriente (up draft) **Fuente:** Andrade, Rubenildo (2007).

<span id="page-18-0"></span>El gasificador de flujo directo o co-corriente es una mejora al de contracorriente porque intercambia la posición de la zona de reducción con la de combustión, siendo la entrada de aire en esta última. La alimentación de biomasa sigue siendo por la parte más alta de la estructura y esta vez el fluir de la biomasa tiene el mismo sentido que la salida del gas (descendente).

El objetivo del nuevo diseño es hacer que los alquitranes y volátiles provenientes de la zona de pirolisis pasen de manera obligada por la zona de combustión consiguiendo su descomposición y un gas más limpio a la salida.

La biomasa se consume a medida que pasa por las zonas del gasificador en el siguiente orden: primero el combustible entra a la etapa de secado, luego a la etapa de pirolisis donde se forman los alquitranes y algunos volátiles, luego le sigue la zona de combustión donde se forma  $CO<sub>2</sub> y H<sub>2</sub>O$ ; finalmente en la zona de reducción donde  $CO<sub>2</sub>$  y H<sub>2</sub>O reaccionan para la formación de CO e  $H_2$ 

La reducción del diámetro de la zona de combustión dependerá de la biomasa a utilizar ya que puede causar aglomeración en alguna parte del reactor. Sin embargo, el reducir el diámetro ayuda a tener una temperatura alta y uniforme. Con el mismo objetivo se deben colocar un número limitado de inyectores de aire limitando el diámetro y por ende la capacidad del gasificador.

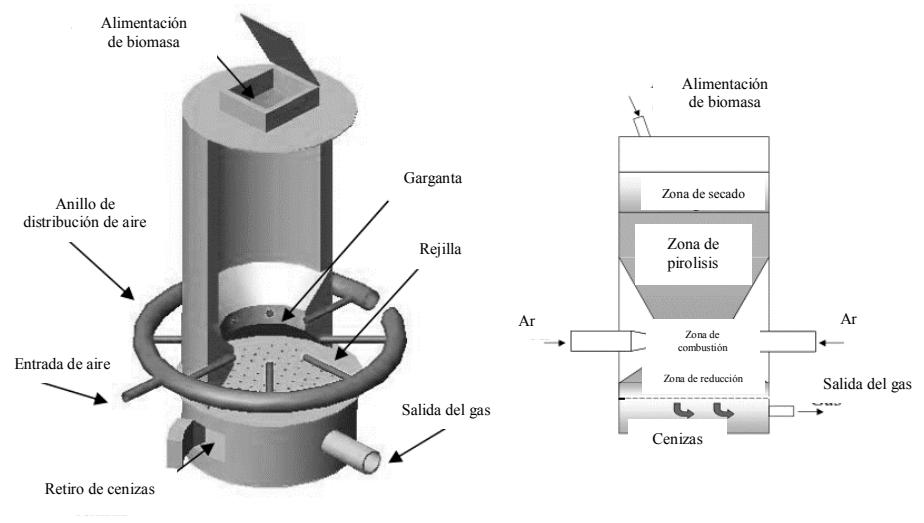

**Figura 4:** Gasificador de flujo directo o co-corriente (*downdraft*) **Fuente:** Andrade, Rubenildo (2007).

<span id="page-19-0"></span>El gasificador de flujo cruzado establece características intermedias entre los dos anteriores, de esta forma logra una eficiencia media y un gas con pocas impurezas. Para ello el gas producto es retirado de la misma altura que la inyección de aire. El esquema se muestra en la [figura 5.](#page-19-1)

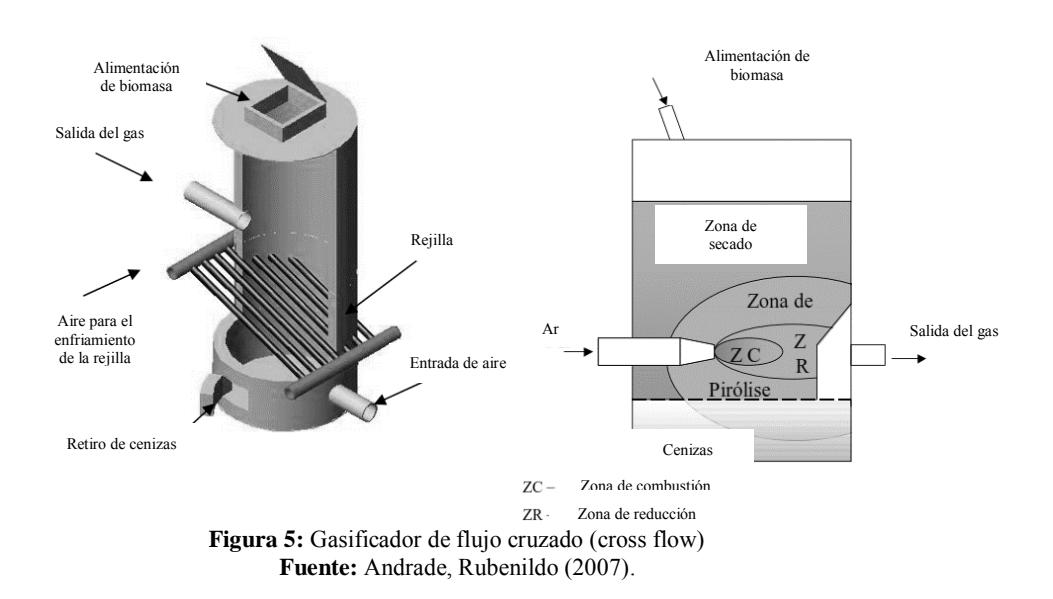

<span id="page-19-1"></span>Los gasificadores de lecho fluidizado tienen una placa distribuidora como se muestra en la [figura 6](#page-20-0) sobre la que se encuentra un material inerte que sirve para el auto sustento térmico del gasificador.

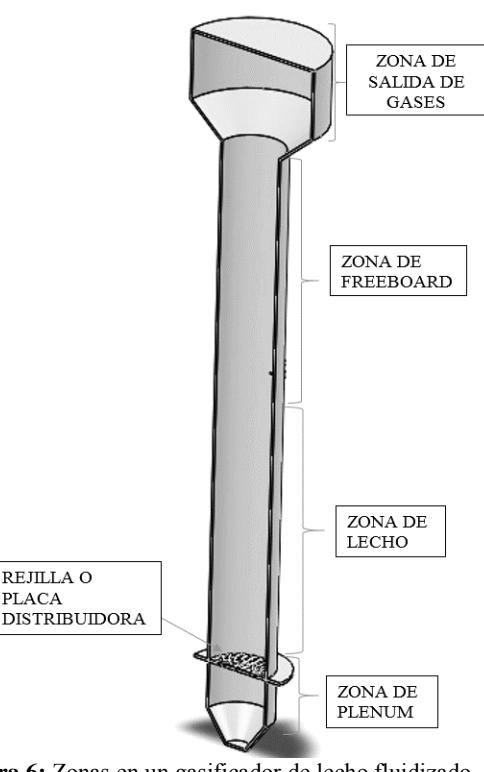

**Figura 6:** Zonas en un gasificador de lecho fluidizado **Fuente**: Elaboración propia

<span id="page-20-0"></span>Se distinguen 4 zonas en el reactor, la más inferior es la zona de plenum donde la entrada del agente de gasificación que asciende obliga a las partículas inertes a estar en suspensión, debido a una determinada velocidad que consigue que la fuerza de arrastre del fluido, en este caso aire, supere el peso de los sólidos del lecho y promueva una quema parcial de biomasa. Esto hace que la biomasa entrante y el gas estén en continuo contacto favoreciendo a las reacciones que envuelven el proceso y permitiendo una uniformidad de temperatura en el lecho.

La zona que comprende desde la placa distribuidora hasta donde las partículas alcanzan una velocidad de 0m/s se le conoce como zona de lecho. Luego, se encuentra la zona de freeboard, y en la parte más alta se encuentra la zona de salida de gases que permite la expansión del syngas.

El desempeño de este gasificador depende del agente oxidante que se utilice, el tipo de biomasa, temperatura de lecho que se recomienda entre 700 a 800°C y el factor de aire.

En el tipo burbujeante como es el caso del estudio aquí presentado, los alquitranes y algunas partículas inertes que hayan sido arrastradas no son reenviados al lecho y se trabaja con velocidades menores que la velocidad de arrastre neumática. Mientras, en el tipo circulante sucede lo contrario y se trabaja con velocidad próxima a las de arrastre neumática. Además, los de lecho circulante poseen una mayor cantidad de conversión de carbón debido al mayor tiempo de residencia de las partículas. La diferencia esquemática es mostrada en la [figura 7.](#page-21-3)

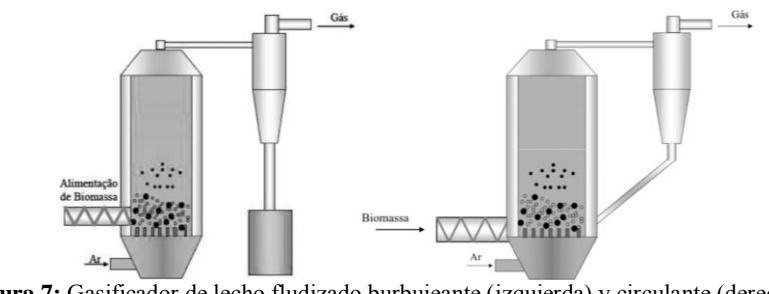

<span id="page-21-3"></span>**Figura 7:** Gasificador de lecho fludizado burbujeante (izquierda) y circulante (derecha) **Fuente:** Andrade, Rubenildo (2007)

#### <span id="page-21-0"></span>**1.2.2 Proceso Bio-químicos**

Se llevan a cabo a partir de las reacciones químicas que conlleva la respiración celular.

La obtención de energía se da gracias a las reacciones que suceden entre las características bio-químicas de la biomasa y la acción metabólica de los organismos microbiales que producen la degradación de las moléculas complejas a compuestos más simples de alta densidad energética para producir combustibles gaseosos y líquidos. Estos organismos pueden estar contenidos en la biomasa o pueden ser añadidos durante el proceso.

Los procesos más utilizados son la fermentación alcohólica y la digestión anaeróbica.

#### <span id="page-21-1"></span>**1.2.3 Proceso Fisicoquímico**

Este proceso trabaja con plantas que contienen aceites, llamadas oleaginosas. Consiste en prensar o triturara la biomasa (maní, girasol, palma, soja, semilla de algodón) para producir aceites vegetales combustibles. Luego, estos aceites pueden ser sometidos a un proceso químico de transesterificación<sup>7</sup> para su uso en motores de combustión interna.

#### <span id="page-21-2"></span>**1.3 Fluidización**

1

Es la acción de poner en suspensión partículas sólidas debido a la corriente ascendente de un fluido<sup>8</sup>.

El fenómeno se explica con la ayuda de la [figura 8.](#page-22-1) Al colocar dentro de un tubo transparente una esfera con una entrada de aire a través de una placa distribuidora para una mejor distribución se observaría que con mínima velocidad de aire la esfera no se movería, a medida que aumentamos un poco la velocidad, la esfera comenzaría a vibrar producto de la colisión entre las

<sup>7</sup> La transesterificación es un proceso donde se intercambia el grupo alcoxi de un alcohol para producir biodiesel.

<sup>8</sup> Entiéndase que un fluido puede ser un gas o un líquido

partículas del aire y la esfera, si seguimos aumentando la velocidad del fluido la esfera comenzaría a elevarse y mantendría ese estado hasta que se disminuya solo un poco la velocidad del fluido.

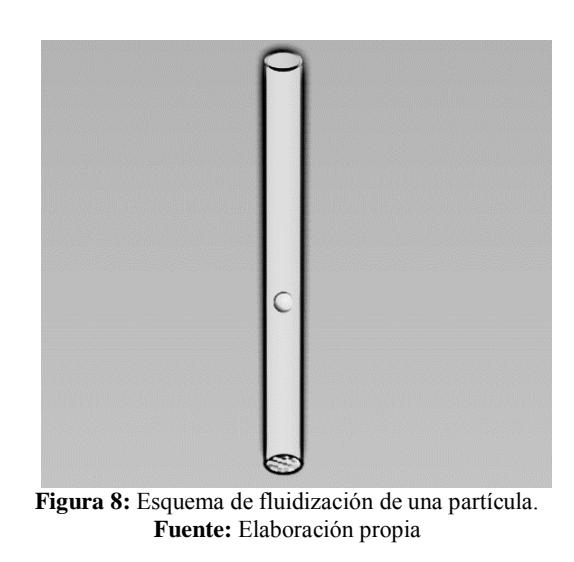

<span id="page-22-1"></span>En caso fueran muchas esferas dentro de un tubo, la fluidización comenzaría cuando la fuerza de arrastre dada por la velocidad del fluido en los intersticios del sólido supera infinitesimalmente al peso de las partículas.

Como es sabido la fuerza de arrastre viene a ser consecuencia del arrastre superficial que se da por la condición de no deslizamiento debido a las fuerzas viscosas del fluido y de la superficie áspera del material donde fluye. En consecuencia, la fluidización dependerá del fluido fluidizante y el sólido a fluidizar.

La fluidización es muy importante en el reactor de un gasificador de lecho fluidizado ya que provoca que las partículas inertes sólidas depositadas en el lecho se pongan en contacto con la biomasa distribuyéndola uniformemente en la zona del lecho. Las consecuencias de este contacto son primordiales porque afectarán los resultados, por ello que el controlar la velocidad y presión del agente oxidante en el plenum es esencial.

#### <span id="page-22-0"></span>**1.3.1 Regímenes de fluidización**

Existen términos que pueden ser confusos al describir las distintas fases que atraviesa el proceso de fluidización y por ello que a continuación se distinguen paso a paso los regímenes de fluidización con la ayuda de la [figura 9](#page-23-0) para partículas finas.

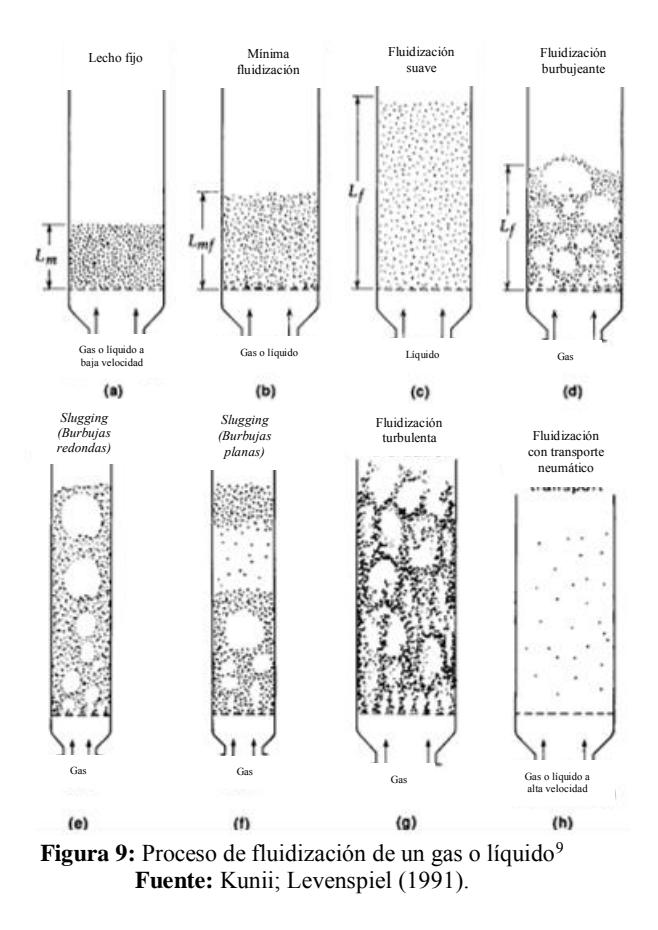

<span id="page-23-0"></span>*Lecho fijo. [\(Figura 9.a\)](#page-23-0)* se le denomina así al conjunto de partículas sólidas que no presentan fluidización y están completamente estáticas debido a que el agente fluidizante solo recorre los intersticios del lecho porque su velocidad es muy pequeña.

*Lecho expandido.* Se caracteriza por la vibración de algunas partículas sólidas en algunas zonas del lecho sin presentar fluidización.

*Mínima fluidización. [\(Figura 9.b\)](#page-23-0)* Este es el estado de comienzo de la fluidización. La fuerza de arrastre que ejerce el fluido iguala el peso del material del lecho lo que provoca una leve fluidización de todo el lecho.

*Lecho fluidizado. [\(Figura 9.d\)](#page-23-0)* Este estado del lecho se obtiene cuando el gas adquiere la suficiente velocidad para agitar más las partículas. Se caracteriza por que se crean burbujas del gas fluidizante y la altura de lecho fluidizado es casi igual al de mínima fluidización.

*Slugging (burbujas redondas).* Este término es usado para denominar el estado de la [figura 9.e](#page-23-0) donde las burbujas a medida que suben por el reactor

1

<sup>9</sup> Es imposible utilizar un líquido como agente fluidizante para el proceso de gasificación. Sin embargo, para algún proceso en el cual usarlo sea conveniente debe saberse que esta fluidización es suave y heterogénea tal como lo muestra la figura 9.c siempre y cuando el líquido no sea de muy baja densidad ni el sólido de muy alta.

se juntan y crecen provocando que la altura del lecho fluidizado sea más alta y que las partículas sólidas finas caigan por los espacios no ocupados por el gas.

*Slugging (burbujas planas).* Se denomina así al comportamiento de la [figura 9.f.](#page-23-0) Las partículas sólidas gruesas se separan de las finas y se elevan. Algunas caen debido a la desintegración que sufren.

*Velocidad terminal.* Es el valor de la velocidad que limita el estado de *burbujas planas* con el de turbulencia representado el de la [figura 9.g.](#page-23-0)

*Estado neumático.* Es el estado representado por la [figura 9.h](#page-23-0) donde la velocidad es tal que los sólidos del lecho son llevados fuera de la cámara de reacción.

#### <span id="page-24-0"></span>**1.3.2 Material del lecho**

Hace referencia a las partículas sólidas inertes que fuidizarán por acción del agente fluidizante. Usualmente se usa: arena (sílice), alúmina, dolomita, etc.

El material tiene consecuencias en la difusión de la masa $10$ , el flujo de aire y pérdida de carga. Por tales motivos es necesario caracterizar el material según el tamaño de la partícula, esfericidad de la partícula, masa específica y porosidad.

El gasificador al principio fue diseñado usando alúmina tipo grano 46 de 1760kg/m<sup>3</sup> y de diámetro medio de 0.379mm. Sin embargo, su difícil adquisición dificultó su uso y se tuvo que evaluar el trabajar con bauxita al 86% de alúmina de densidad 2960 kg/m<sup>3</sup> y diámetro medio de 1.5mm.

*Tamaño de la partícula.* Como es de suponerse las partículas de arena no tienen un diámetro fijo y no son esféricas. Pero, es necesario idealizar estas características para desarrollar el proyecto. El diámetro equivalente esférico de una partícula  $(d_{sph})$  se define como el diámetro de una esfera que tiene el mismo volumen que la partícula.

*Esfericidad de la partícula.* Es un parámetro que puede ser medido siguiendo la [ecuación 1.1](#page-24-1) y funciona como un factor de corrección. Para partículas irregulares este valor será mayor a 0 pero menor o igual a 1.

<span id="page-24-1"></span>
$$
\varnothing_{s} = \left(\frac{\text{area de la esfera}}{\text{area de la partícula}}\right)_{\text{mismo volumen}}
$$
 1.1

La tabla 4 reporta la esfericidad de distintas partículas

1

 $10$  La difusión de la masa se refiere a la acción que tiene el material inerte para hacer que esta se distribuya uniformemente por toda la zona del lecho.

<span id="page-25-0"></span>

| Tipo de Partícula                                                                                                    | <b>Esfericidad</b> | <b>Fuente</b> |  |  |
|----------------------------------------------------------------------------------------------------|--------------------|---------------|--|--|
| Esfera                                                                                                    | 1                  | (a)           |  |  |
| Cubo                                                                                                    | 0.81               | (a)           |  |  |
| Cilindro                                                                                                    |                    |               |  |  |
| $h = d$                                                                                                    | 0.87               | (a)           |  |  |
| $h=5d$                                                                                                    | 0.70               | (a)           |  |  |
| $h=10d$                                                                                                    | 0.58               | (a)           |  |  |
| Disco                                                                                                    |                    |               |  |  |
| $h = d/3$                                                                                                    | 0.76               | (a)           |  |  |
| $\overline{h} = d/6$                                                                                                    | 0.60               | (a)           |  |  |
| $h= d/10$                                                                                                    | 0.47               | (a)           |  |  |
| Carbón activado y sílice                                                                                                    | $0.70 - 0.90$      | (b)           |  |  |
| Sólidos rotos                                                                                                    | 0.63               | (c)           |  |  |
| Carbón                                                                                                    |                    |               |  |  |
| Antracita                                                                                                    | 0.63               | (e)           |  |  |
| Bituminosu                                                                                                    | $0.63*$            | (e)           |  |  |
| Polvo natural                                                                                                    | 0.65               | (d)           |  |  |
| Pulverizado                                                                                                    | 0.73               | (d)           |  |  |
| Corcho                                                                                                    | 0.69               | (d)           |  |  |
| Vidrio                                                                                                    | 0.65               | (d)           |  |  |
| Catalizador fischer-tropsch                                                                                                    | $0.58*$            | (e)           |  |  |
| Mica desprendida                                                                                                    | 0.28               | (d)           |  |  |
| Tierra                                                                                                    |                    |               |  |  |
| Redonda                                                                                                    | $0.86*$            | (e)           |  |  |
| Afilada                                                                                                    | $0.66*$            | (e)           |  |  |
| Playa vieja                                                                                                    | Hasta 0.86         | (f)           |  |  |
| Rio nuevo                                                                                                    | Hasta 0.53         | (f)           |  |  |
| Polvo de tungsteno                                                                                                    | 0.89               | (d)           |  |  |
| Trigo                                                                                                    | 0.85               |               |  |  |
| (a) De consideraciones geométricas                                                                                                    |                    |               |  |  |
| (b) De Leva                                                                                                    |                    |               |  |  |
| (c) De Uchida y Frujita                                                                                                    |                    |               |  |  |
|                                                                                                    |                    |               |  |  |
|                                                                                                    |                    |               |  |  |
|                                                                                                    |                    |               |  |  |
|                                                                                                    |                    |               |  |  |
| (d) De Carman<br>(e) De leva et al.<br>(f) De Brown et al.<br>*Validadas con fotografías<br>Fuente: Kunii; Levenspiel (1991). Elaboración: Propia |                    |               |  |  |

**Tabla 4:** Esfericidad de distintos sólidos

El objetivo de hallar el diámetro equivalente esférico y la esfericidad de la partícula es representar un lecho de material irregular como un lecho de material esférico cuyas partículas tengan un diámetro deff de tal manera que se tenga la misma área superficial y la misma porosidad fraccional  $ε<sub>m</sub>$ asegurando que el flujo que pase por el sólido inerte tenga la misma resistencia a la fricción. El diámetro deff puede hallarse según la [ecuación](#page-25-1)  [1.2](#page-25-1) al multiplicar el d<sub>sph</sub> y el factor de corrección  $\varphi_s$ .

<span id="page-25-1"></span>
$$
d_{\rm eff} = d_{\rm sph} * \emptyset_{\rm s} \tag{1.2}
$$

La superficie específica  $a'$ es una propiedad de cada partícula, definida como la relación entre el área de una partícula sobre su volumen. Puede ser hallada según el cálculo presentado a continuación.

$$
a' = \left(\frac{\text{area de una partícula}}{\text{volume de la partícula}}\right)
$$

reemplazando de la ecuación 1.1

$$
a' = \begin{pmatrix} \frac{\text{area de la esfera}}{\phi_s} \\ \text{volume de la partícula} \end{pmatrix}
$$

$$
a' = \frac{\pi * d_{\text{sph}}^2 * \phi_s}{\pi * d_{\text{sph}}^3 * 6}
$$

$$
a' = \frac{6}{d_{\text{sph}} * \phi_s} \text{ (m}^{-1)} \qquad (1.3)
$$

Se puede afirmar que el lecho fijo no es 100% partículas, sino que tiene intersticios cubiertos de gas lo que hemos definido como porosidad fraccional  $\varepsilon_m$ . Para calcular el área superficial de todo el lecho podemos utilizar la [ecuación 1.4](#page-26-0)

$$
a = \left(\frac{\text{area de todas las partículas}}{\text{volume de todas la partícula}}\right) = \frac{6(1 - \varepsilon_{\text{m}})}{d_{\text{sph}} * \emptyset_{\text{s}}}
$$
 (m<sup>-1</sup>) 1.4

Las ecuaciones anteriores pueden ser usadas para partículas de una longitud mayor a 1mm como las nuestras, pero, para sistemas fluidizado se recomienda un estudio granulométrico a fin de encontrar el diámetro medio  $(d_n)$  y poder utilizar una de las relaciones siguientes citadas por kunii y levenspiel (1991).

Para partículas irregulares aparentemente sin ninguna relación largo y ancho.

<span id="page-26-0"></span>
$$
d_{eff} = d_{sph} * \emptyset_s \approx \emptyset_s * d_p
$$

Partículas cuya relación largo-ancho sea menor a 2:1

$$
\mathbf{d}_{\mathrm{eff}} = \mathbf{d}_{\mathrm{sph}} * \varnothing_{\mathrm{s}} \approx \mathbf{d}_{\mathrm{p}}
$$

Partículas cuya relación largo-ancho sea menor a 1:2

$$
d_{eff}=d_{sph}*\text{\O}_s\approx \text{\O}_s^2*d_p
$$

*Masa específica.* Es una propiedad de todo cuerpo y expresa cuanta masa puede contener un determinado volumen. También llamada densidad se expresa según la [ecuación 1.5](#page-27-2)

<span id="page-27-2"></span>
$$
\delta = \frac{\text{masa}}{\text{volume}} \left[ \frac{\text{kg}}{\text{m}^3} \right] \tag{1.5}
$$

La densidad o masa específica fue dato del fabricante y es de  $2960\text{kg/m}^3$ *Porosidad.* Representa el espacio libre no sólido dentro del lecho y es una cantidad adimensional. Esta puede ser calculada experimentalmente según la [figura 10](#page-27-3) siempre y cuando las partículas sean de pequeño tamaño y exista homogeneidad en el lecho. El lecho utilizado en el gasificador no cumple con las condiciones citadas por lo que en el [capítulo 3](#page-44-0) recurriremos a ecuaciones y valores empíricos para su cálculo.

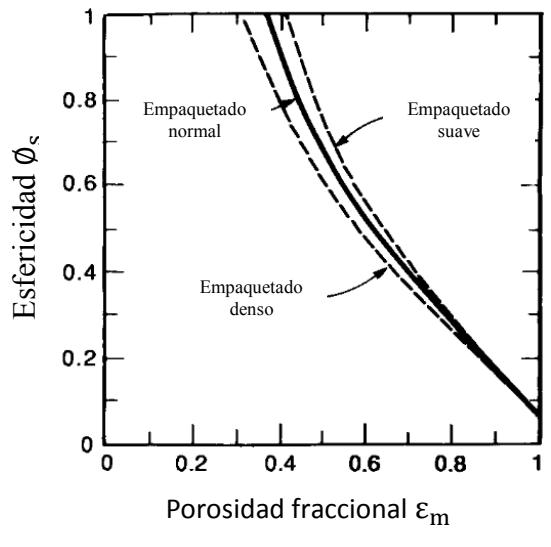

**Figura 10:** Relación esfericidad y porosidad de un lecho fijo **Fuente:** Kunii; Levenspiel (1991)

#### <span id="page-27-3"></span><span id="page-27-1"></span><span id="page-27-0"></span>**1.3.3 Clasificación de Geldart**

Muchos autores estudiosos de la fluidización de un lecho de partículas han tratado de predecir este fenómeno encontrando resultados muy complejos, sin embargo, *Geldart* relacionó el comportamiento de fluidización según el tipo de partículas. En su estudio encontró resultados generales, simples y útiles relacionando el fluido con el material fluidizante como lo muestran en la [figura 11.](#page-28-1)

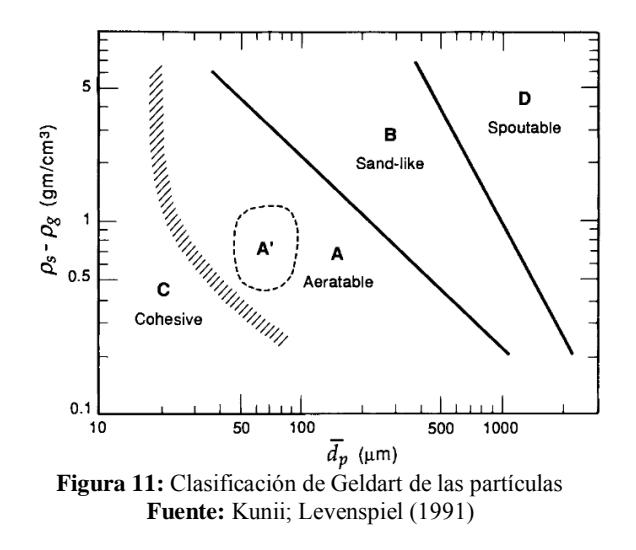

<span id="page-28-1"></span>La clasificación de Geldart se apoya en la densidad del material inerte, la densidad del gas fluidizante y el diámetro medio de las partículas del lecho.

En general; el grupo C tiene la fluidización más difícil, con menos problemas se encuentra el grupo D. Una fluidización mejor la conforma el grupo B, mientras que el grupo A posee la mejor fluidización.

Según lo indicado en la [figura 11](#page-28-1) y considerando que la densidad del aire usado como agente fluidizante a la temperatura con la que ingresa a la placa distribuidora de 30°C es insignificante para la densidad de la bauxita de 2.96g/cm<sup>3</sup> con un diámetro de partícula considerado de 1500um puede afirmarse que la fluidización será clasificada en el grupo D de las partículas de Geldart.

#### <span id="page-28-0"></span>**1.4 Potencial energético de la caña de azúcar en el Perú**

El Perú satisfactoriamente es un país que cuenta con gran cantidad de biomasa residual a partir de la cosecha de diferentes cultivos, pero, es escaso el conocimiento para procesar y manipular la materia lo que limita la capacidad de aprovechamiento para la obtención de energía.

El ministerio de agricultura afirma que existen 2 millones 230 mil unidades agropecuarias generando un 30% del empleo nacional de las cuales según la FAO la agricultura representa más del 80%. Además, señala que el Perú ocupó en el año 2012 el puesto 18 en producción de caña de azúcar a nivel mundial con un valor de 10 millones 368 mil 866 toneladas. Datos respaldados por la [figura 12.](#page-29-1)

El aumento en la producción del cultivo es innegable lo que también provoca una gran cantidad de residuos.

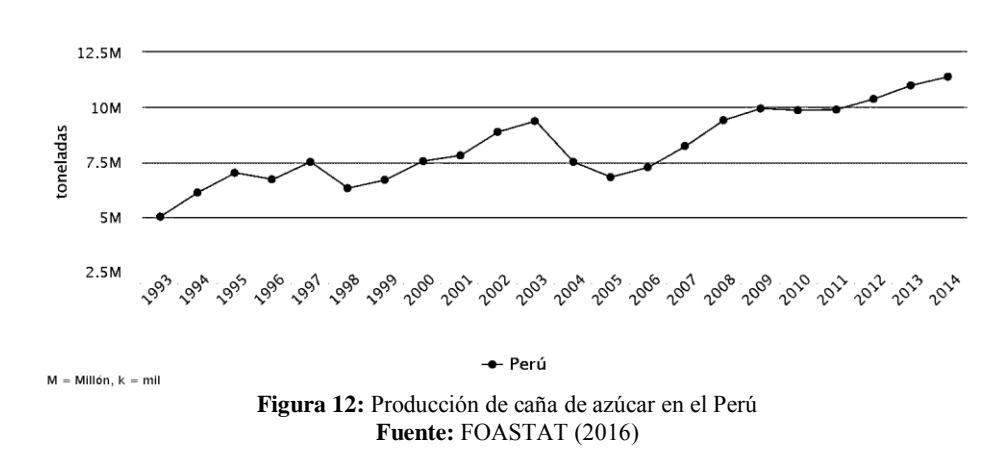

<span id="page-29-1"></span>El ministerio de agricultura para el año 2012 también reporta una superficie cosechada de 81 mil 149 hectáreas siendo las empresas Casa Grande, Cartavio, Laredo, Paramonga, Tumán y Pomalca responsables de un 80% de esta superficie.

La producción de caña de azúcar se da principalmente por los departamentos mostrados en la [figura 13.](#page-29-2)

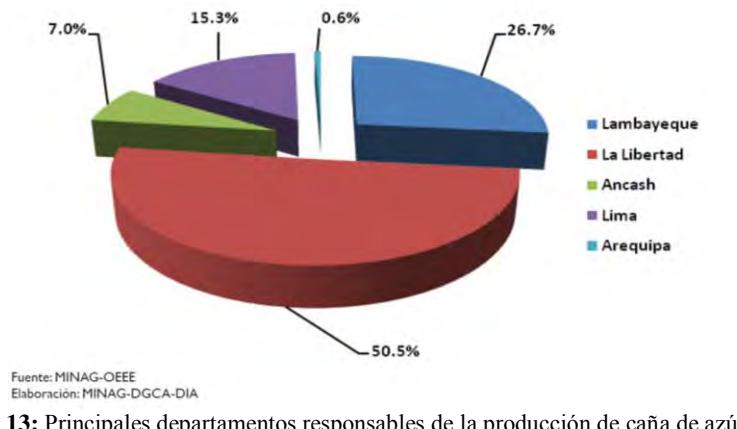

<span id="page-29-2"></span>**Figura 13:** Principales departamentos responsables de la producción de caña de azúcar **Fuente:** Ministerio de agricultura (2013)

#### <span id="page-29-0"></span>**1.4.1 Rendimiento de la producción de caña de azúcar**

Este es un parámetro que señala la cantidad de caña de azúcar cosechada por unidad de área. El rendimiento es variable debido a que la productividad de caña no es constante porque es afectada por factores como; clima, plagas, escaso recurso hídrico, etc. (*Ministerio de agricultura, 2013)*

La FAO reportó que el rendimiento del Perú en la producción de caña de azúcar entre los años 1992-2011 fue de 119 mil 369 kg/ha. El mejor a nivel mundial.

El reporte promedio para el año 2012 fue de 127 mil 775 kg/ha. La libertad y Lima se encuentran por encima del promedio mientras Ancash, Lambayeque y Arequipa estarían por debajo.

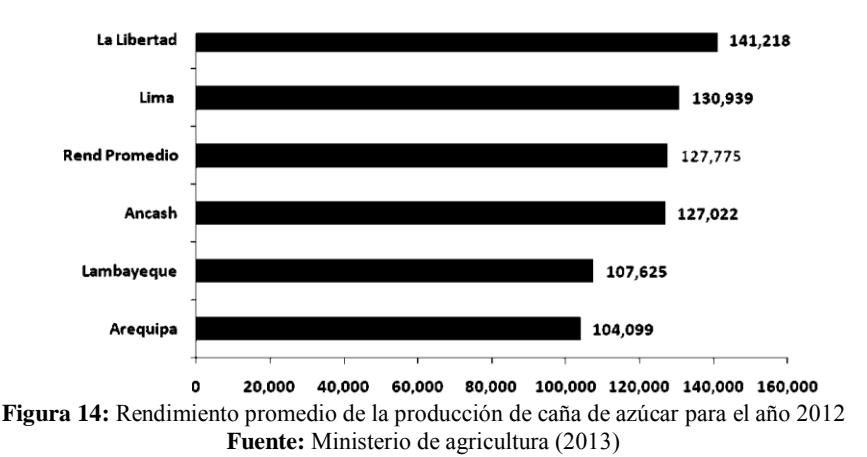

#### <span id="page-30-2"></span><span id="page-30-0"></span>**1.4.2 Cálculo de los residuos de caña de azúcar y energía generada**

El análisis utilizado por Estremadoyro (2015) es presentado a continuación. Para el año 2014 se tuvieron 11 millones 389 mil 617 toneladas de cultivo de los cuales el 14% representa la masa de los residuos dejados en el campo obteniendo 1 594 546.38 toneladas. Un 30% de estos se deja en el campo debido a las características del mismo, método de riego y abono natural, entonces, queda un 70% realmente aprovechable en la generación de energía por gasificación resultando 1 116 182.46 toneladas entre bagazo y hojas de caña.

Estremadoyro (2015) reportó que en promedio anualmente se podrían aprovechar por gasificación 732.36MWh de energía

#### <span id="page-30-1"></span>**1.5 Recopilación de casos experimentales en la producción de syngas**

El porcentaje volumétrico de los principales componentes del syngas producido en el proceso de gasificación dependerá principalmente del agente de fluidización, de la composición elemental de la biomasa, de la cantidad en que se encuentran estos componentes, y de cómo se realiza el proceso.

El parámetro más factible de ser controlado es el agente de fluidización, demostrándose que se puede aumentar el contenido de metano, hidrógeno y poder calorífico usando vapor de agua en vez de aire, pero con la desventaja de también aumentan los productos contaminantes  $CO<sub>2</sub>$  y CO.

También existe la posibilidad de presurizar el gasificador, pero el aumento en porcentaje volumétrico de los elementos que componen el syngas es relativamente pequeño por lo que no es recomendable.

Los principales componentes del syngas producido son mostrados en la [tabla](#page-31-0)  [5,](#page-31-0) así como su relación con el agente de fluidización utilizado durante el proceso.

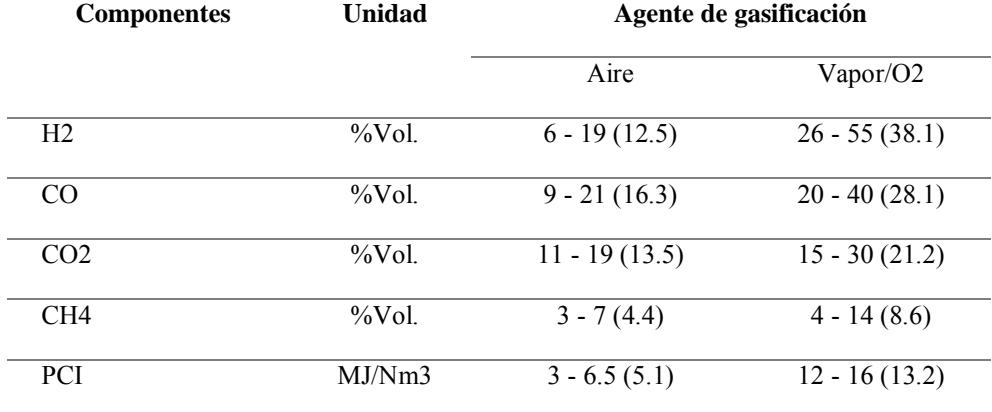

<span id="page-31-0"></span>**Tabla 5:** Composición del syngas producido en relación al agente de fluidización

**Fuente:** Vieira Andrade (2007)

1

Es importante tomar en cuenta la evaluación económica de producción *(Rajvanshi y Jorapur, 1995*) la cual indica que el proceso de gasificación de lecho fluidizado justifica su costo marginal para una utilización mayor a 2500 horas/año y un costo cero de biomasa por lo que las empresas azucareras podrían utilizar esta tecnología como un ingreso económico.

Como base a las distintas pruebas de laboratorio se ha llegado a la conclusión que el factor de aire es el parámetro más importante del proceso influyendo directamente en la eficiencia del gasificador, temperatura del lecho y composición del gas producido. (*Sanchez, 1994*)

Entre los valores encontrados en la literatura se tienes los comentados por Marcelo Côrtes (1994); velocidad de mínima fluidización de 0.4m/s, Velocidad superficial<sup>11</sup> o de fluidización entre  $0.7 \text{m/s}$  a 2.76 m/s, densidad de lecho fijo= 720 kg/m<sup>3</sup> y tiempo de residencia se reportan entre  $0.8$ - $0.95$ s.

Olivares Gómez (1996) trabaja con factor de aire entre 0.17 a 0.22, temperatura de operación de 760°C, alúmina de diámetro medio de 0.379mm y densidad de 1760kg/m<sup>3</sup>, velocidad superficial recomendada entre 0.7m/s a 0.75m/s, humedad de biomasa menor a 20%, diámetro interior del reactor de 41.7cm y 40cm de altura del material inerte $12$ .

La [tabla 6](#page-32-0) señala los resultados para la tecnología de lecho fluidizado burbujeante para residuos de caña de azúcar

 $11$  Autores reportan que una buena aproximación para hallar la velocidad superficial es relacionarla con el doble de la velocidad de mínima fluidización

<sup>12</sup> De la diferente bibliografía revisada se ha encontrado que una buena aproximación para la altura del lecho fijo es que sea igual al diámetro del gasificador aproximadamente igual al diámetro interno de la zona del lecho

|        | BiomasaPresión de Tem. Agente |                 | operación del fluidizante calórico | Poder                        |      | Composición<br>del gas |                | Eficiencia <sup>13</sup> | Referencia             |
|--------|-------------------------------|-----------------|------------------------------------|------------------------------|------|------------------------|----------------|--------------------------|------------------------|
|        | (MPa)                         | lecho           |                                    | (MI)                         |      | $(\%)$                 |                |                          |                        |
|        |                               | $({}^{\circ}C)$ |                                    | $Nm^3$                       | CO   | Н,                     | $CH_{\Lambda}$ |                          |                        |
| Pellet | 0.1                           | 650             | Aire/vap                           | 250-                         | 17.9 | 4.7                    | 5.6            | 57F-                     | Baptista, 19           |
| de     |                               |                 | <sub>or</sub>                      | 380                          |      |                        |                | 620                      | 86                     |
| bagazo |                               | 850             |                                    |                              |      |                        |                |                          |                        |
| Bagazo | 2.1                           | 850             | oxígeno                            | $\qquad \qquad \blacksquare$ | 26.1 |                        | 18.3 17.3      | 67F                      | Overend et<br>al, 1994 |

<span id="page-32-0"></span>**Tabla 6:** Resultados de tecnologías de gasificación en lecho fluidizado burbujeante

**Fuente:** Olivares Gómez (1996)

El Instituto de Pesquisas Tecnológicas del estado de Sao Paulo en Brasil utilizó un gasificador de lecho fluidizado con pellets de bagazo de caña de azúcar del cual se pueden destacar la utilización de arena como material inerte con una densidad de 2300 kg/m<sup>3</sup>, aire como agente fluidizante con una temperatura a la entrada de 60°C y una presión de operación de 102.3kPa.

Se debe saber que en la mayor parte de la bibliografía se encontró uso de la madera y carbón como el combustible de mejores resultados, también existe múltiples trabajos con cascara de arroz y algunos con el uso de bagazo.

El uso de las hojas de caña de azúcar es muy limitado encontrándose solo un artículo que lo reporta como combustible en un gasificador de lecho fluidizado haciendo hincapié en lo difícil que es su gasificación a diferencia de los ya mencionados (Rajvanshi y Jorapur, 1995).

La tabla 7 resume de resultados obtenidos por Rajvanshi y Jorapur para la generación de energía eléctrica.

| Número de horas de prueba                  | 220                                       |  |  |  |  |
|--------------------------------------------|-------------------------------------------|--|--|--|--|
| Rango de carga probado                     | $3.5-11.3$ kW (29-94% de la capacidad del |  |  |  |  |
|                                            | alternador)                               |  |  |  |  |
| Consumo específico de biomasa (SBC)        | $1.2 - 3.5kg/kWh$                         |  |  |  |  |
| Consumo específico diésel (SDC). Modo      | $275 - 450g/kWh$                          |  |  |  |  |
| diésel solo                                |                                           |  |  |  |  |
| (SDC). Modo de combustible dual            | $15 - 150g/kWh$                           |  |  |  |  |
| Ahorro de diésel                           | 70-92.5% y $\Delta P$ < 40cm WG; 50-70% y |  |  |  |  |
|                                            | $\Delta P > 50$ cm WG                     |  |  |  |  |
| Caudal de gas producido                    | $3 - 4Nm^3/kWh$                           |  |  |  |  |
| Valor calorífico del gas                   | $3.57 - 5.04$ $M/J$ $M^3$                 |  |  |  |  |
| Producción de carbono                      | 15-28% del combustible en peso            |  |  |  |  |
| Valor del poder calorífico                 | 18.9-23.1 MJ/kg                           |  |  |  |  |
| contaminantes en el gas a la salida del    | $7 - 15g/Nm^3$                            |  |  |  |  |
| gasificador                                |                                           |  |  |  |  |
| contaminantes en el gas después del filtro | $10 - 150$ mg/Nm <sup>3</sup>             |  |  |  |  |
| de seguridad                               |                                           |  |  |  |  |
| <b>Fuente:</b> Rajvanshi v Jorapur (1995)  |                                           |  |  |  |  |

<span id="page-32-1"></span>**Tabla 7:** Resumen de los resultados del gasificador más generador

1

 $13$  Los símbolos Q y F indican eficiencia caliente y fría respectivamente

#### **Capítulo 2**

#### **Equipos, materiales e instrumentación**

#### <span id="page-34-2"></span><span id="page-34-1"></span><span id="page-34-0"></span>**2.1 Equipos**

#### <span id="page-34-3"></span>**2.1.1 Reactor y ciclón**

El reactor tiene una altura total de 2450mm, construido de planchas de Acero AISI 304 de 2mm de espesor y recubierto con lana de fibra de vidrio con un espesor de 3 pulgadas, la zona del lecho y *freedboard* tienen un diámetro externo de 228mm, mientras para la zona de salida de gases el diámetro es de 468mm.

La zona del *plenum* ubicada debajo de la placa distribuidora es de 250mm de altura y cuenta con un tubo de 5cm de longitud de acero inoxidable para el acople por brida con la tubería flexible de entrada de aire.

El reactor cuenta con 2 agujeros de 100mm; uno ubicado a 210mm por encima de la placa en la zona del lecho y sirve como entrada de biomasa, mientras al lado opuesto y 200mm arriba de la placa se encuentra la entrada del quemador.

En la parte más alta de la zona de salida de gases se cuenta con una tapa con un visor de vidrio concéntrico de 248mm que resiste un máximo de 450°C. La unión entre la tapa y el reactor es por brida.

El reactor con los otros equipos está sobre una plataforma de concreto y cuentan con un techo de calamina para protección solar.

El soporte del reactor está construido de 8 tubos de hierro de 1 pulgada unidos por bridas a anillos de 5mm de espesor. El reactor está montado sobre un anillo de 3 pulgadas de ancho con diámetro interno de 348mm para permitir una dilatación térmica libre. Los otros 2 anillos tienen el mismo ancho de 3in con un diámetro externo de 800mm. El diseño del soporte es tal que permita el desmontaje del sistema.

La [figura 15](#page-35-1) muestra el reactor y ciclón en la plataforma de la planta piloto.

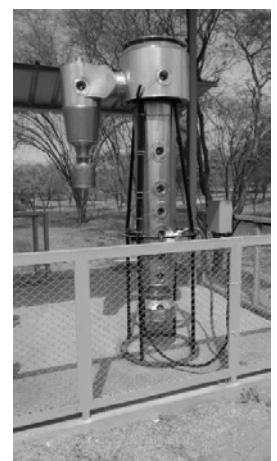

**Figura 15:** Reactor y ciclón propios del proyecto **Autor:** Elaboración propia

<span id="page-35-1"></span>El ciclón tiene 656mm de altura, en su parte más ancha un diámetro de 177mm, mientras la parte más angosta es de 77mm. Está construido del mismo material que el reactor y cuenta con el mismo material aislante. Debajo del ciclón y unido por brida está el depósito de alquitranes de acero inoxidable de 200mm de diámetro y 200mm de altura. La unión entre reactor y ciclón es soldada. Debe rescatarse el detalle de la entrada del syngas al ciclón de forma tangencial a fin de tener una gran eficiencia en la limpieza del gas como lo muestra la [figura 16.](#page-35-2)

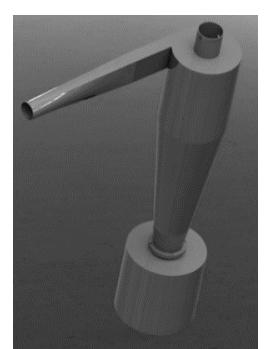

**Figura 16:** Ciclón propio del proyecto **Autor:** Elaboración propia

#### <span id="page-35-2"></span><span id="page-35-0"></span>**2.1.2Tornillo sin fin y tolva**

El tornillo sin fin construido de acero inoxidable cuenta con  $700mm$  de longitud, un eje de 1 pulgada, hélices de 2mm de espesor y un diámetro igual al paso de 100mm. Está contenido dentro de una canaleta con 2mm de luz la cual esta acoplado por unión soldada con la tolva que tiene una autonomía de 15 min para una densidad aparente de la biomasa de 67.47 kg/h.
El eje del tornillo esta acoplado con un motor un motor trifásico conectado en triangulo por medio de un reductor de velocidad, mientras la unión a la entrada del reactor se realiza mediante brida.

Todo el equipo está sobre una mesa de hierro anclada al piso con pernos y cuenta con un sistema que permite su retroceso y avance para un mantenimiento sencillo.

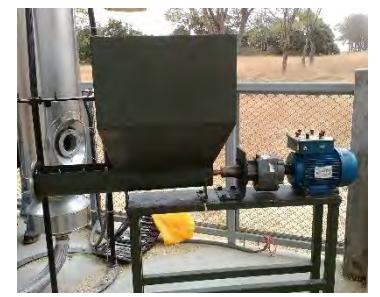

**Figura 17:** Tornillo sin fin y tolva propia del proyecto **Autor:** Elaboración propia

# **2.1.3 Quemador**

Es el equipo utilizado para el precalentamiento de la Bauxita.

Es de la marca Wayne y de modelo HSG400 con potencias de 200 mil Btu/hr a 400 mil Btu/hr. Tiene un peso aproximado de 12kg, con un cañón de 9 pulgadas, de fácil montaje por medio de brida y de funcionamiento continuo.

Al ser un equipo fabricado en Estados Unidos trabaja con un voltaje de 110V por lo que su compra incluyó un transformador.

Cuenta con un programador que manda una señal al transformador de ignición para tener un encendido automático, además, incluye un ventilador para su enfriamiento.

Funciona con una entrada de GLP a una presión de media libra y cuenta con un sistema de regulación de aire manual llegando alcanzar una temperatura regulable entre 300 − 980°C dentro del reactor. La entrada de aire es máxima en el nivel 10 y es mínima para el nivel 0.

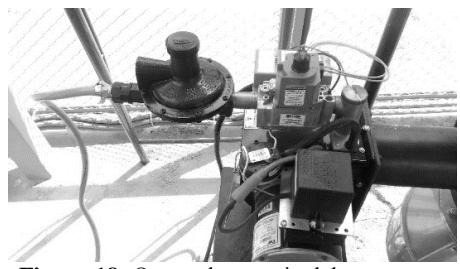

**Figura 18:** Quemador propio del proyecto **Autor:** Elaboración propia

### **2.1.4 Analizador de gases**

Adquirido para registrar el porcentaje volumétrico de los principales elementos que componen el syngas a la salida del ciclón. Cuenta con sensores NDIR para registrar monóxido de carbono, Hidrocarburos y dióxido de carbono; de conductividad térmica para registrar hidrógeno y de celda electroquímica capaz de registrar oxígeno.

El analizador es de la marca Madur modelo GA-40T, está acoplado al ciclón mediante el cono roscado E-SHAK008.

El analizador incluye una sonda con un termopar tipo k, filtros de agua, filtro de sólidos en suspensión e impresora. Además puede registrar caída de presión entre dos puntos cualesquiera y cuenta para la conexión de 4 sensores de temperatura adicionales. Es un equipo portable, no cuenta con una memoria externa, pero guarda registro en la computadora adquirida para el sistema de control.

El manual se incluye en el anexo G.

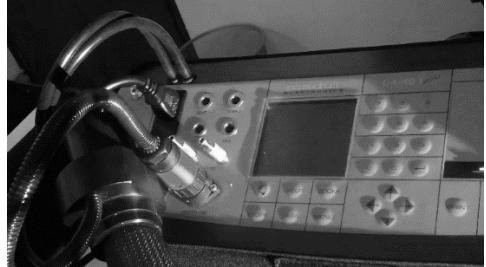

**Figura 19:** Analizador de gases propio del proyecto **Autor:** Elaboración propia

# **2.1.5 Soplador**

El soplador industrial es el encargado de fluidizar la bauxita y dar el flujo volumétrico de aire para el proceso de gasificación. Ha sido adaptado para el proyecto, pero no está diseñado para servir como impulsor de aire lo que se puede notar en la cantidad y separación de los alabes que no son adecuadas. Su adquisición resulto económica y las pruebas para el lecho fijo resultaron prometedoras por lo que no hubo inconvenientes en su utilización.

Para la elección de un buen soplador o compresor debe tomarse en cuenta la caída de presión que sufre el aire en la placa distribuidora, lecho de partículas, ciclón y pérdidas por rozamiento. El cálculo de estas pérdidas se calculó en 19.17 $kPa$  considerando un factor de seguridad de 1.5.

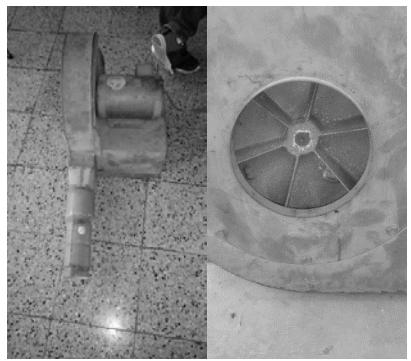

**Figura 20:** Soplador industrial propia del proyecto **Autor:** Elaboración propia

# **2.1.6 Motor eléctrico y caja reductora de velocidad**

El motor eléctrico es el causante del movimiento del tornillo sin fin, este es de 1.6 kW conectado en estrella y sus RPM están en el orden de los 1740 a 3480.

Debido a que la entrada de biomasa al reactor no necesita de rapidez, pero sí de torque, se decidió usar un reductor de velocidad cuyas características se muestran en la figura 21 junto con la placa del motor

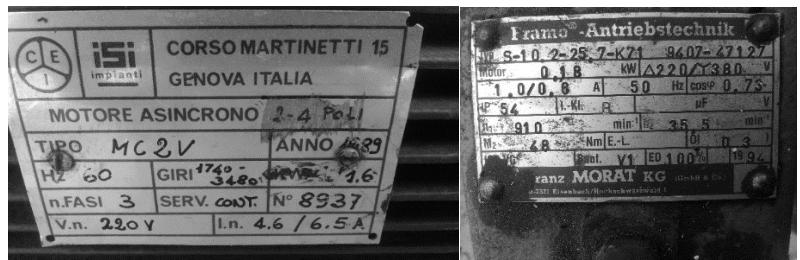

**Figura 21:** Placa del motor (izquierda) y reductor (derecha) utilizados en el proyecto. **Autor:** Elaboración propia.

### **2.1.7 Computadoras**

Se hizo uso de 2 computadoras, una computadora laptop de marca HP con sistema operativo Windows 10 de 64bits y un procesador Intel (R) Core i5- 6200 CPU de 2.3GHz con memoria instalada de 8GB que era usada para el seguimiento y almacenamiento de los sensores de temperatura y el analizador de gases.

La otra computadora de la marca Dell con el sistema operativo Windows 8.1 de 64bits y un procesador Intel (R) Core i7-4790 CPU de 3.6GHz con memoria instalada de 16GB que sirvió como software de simulación, elaboración del presente trabajo de tesis y donde se elaboró el montaje 3D de la planta.

# **2.2 Materiales**

### **2.2.1Biomasa**

*Caracterización físico-química.* Al ser la gasificación un proceso termoquímico se debe caracterizar la biomasa por 4 análisis: Análisis granulométrico, análisis elemental, análisis inmediato y análisis de poder calorífico.

Los resultados de los análisis toman importancia porque afectan el dimensionamiento. Mientras, la simulación realizada en el software CEAgui (*Chemical Equilibrium with Applications*) necesita también de los análisis termoquímicos.

La tabla 8 proporciona información importante de los análisis en el proceso de gasificación

| <b>NOMBRE</b><br><b>DEL</b>      | <b>FINALIDAD</b>                                                                                                    | <b>IMPORTANCIA EN</b><br><b>EL PROCESO</b>                                                                                                    | <b>NORMAS</b> o<br><b>METODO</b>                                                                                                    |
|----------------------------------|----------------------------------------------------------------------------------------------------|----------------------------------------------------------------------------------------------------|----------------------------------------------------------------------------------------------------|
| <b>ANÁLISIS</b><br>Granulometría | Proporciona<br>las<br>fracciones de peso<br>de cada dimensión<br>compone<br>la<br>que<br>biomasa                                | dimensionar<br>el<br>Para<br>alimentador<br>la<br>y<br>velocidad superficial del<br>gas fluidizante.                                                       | ASTM D4749                                                                                                    |
| Elemental                        | Proporciona<br>las<br>fracciones de peso<br>elementos<br>$\log$<br>de<br>que componen<br>la<br>biomasa.                         | dimensionar<br>Para<br>el<br>la<br>reactor<br>V<br>conocer<br>relación<br>aire/combustible<br>necesaria para realizar la<br>combustión<br>estequiometrica. | $ASTM (D-3175)$ : para<br>la determinación de<br>hidrógeno,<br>carbono,<br>nitrógeno, azufre<br>$\mathbf{V}$<br>cloro. La fracción de<br>oxigeno se determina<br>por diferencia.                                                                                                    |
| Inmediato                        | Proporciona<br>los<br>porcentajes en peso<br>de<br>humedad,<br>cenizas, carbón y<br>materia volátil en la<br>muestra de biomasa | Ayuda<br>comprender<br>$\mathbf{a}$<br>comporta la<br>como se<br>biomasa a la entrada del<br>lecho<br>de<br>reactor<br>fluidizado.                         | ASTM (D-3172 hasta<br>3175): para el análisis<br>en general.<br>ASTM (D-3173): para<br>análisis<br>el<br>de<br>humedad.<br>ASTM (D-3174): para<br>el análisis de cenizas.<br>ASTM (D-3175): para<br>el análisis de materia<br>volátil.<br>ASTM (D-3172): La<br>cantidad de carbón se<br>determina<br>por<br>diferencia |
| Poder<br>calorífico<br>superior  | Determina el poder<br>calorífico<br>de<br>la<br>biomasa                                                                         | saber<br>Ayuda<br>la<br>a<br>cantidad de energía que<br>entra al gasificador y el<br>desempeño del mismo.                                                  | <b>ASTM</b><br>$(D-2015)$ :<br>de<br>hace<br>uso<br>una<br>bomba calorimétrica                                                                                                    |

**Tabla 8:** Resumen de análisis termodinámicos realizados a las hojas de caña de azúcar

**Fuente:** Elaboración propia

Inversiones Agrícolas Caña Brava S.A.C proporciono hojas de caña de azúcar a la Universidad de Piura en el 2013, la cual envió 5 muestras de 2kg a la facultad de Ciencias Forestales, Laboratorio "punta y papel" de la universidad Nacional Agraria La Molina en el año 2014. Mientras, Inversiones Agrícolas Caña Brava S.A.C envió muestras al laboratorio de la Pontificia Universidad Católica del Perú en el año 2013.

Al comparar los resultados de ambos laboratorios estos resultaron muy similares y coherentes demostrando la veracidad de los mismos. Se decidió trabajar con los análisis realizados por la Pontificia Universidad Católica del Perú.

En el ANEXO "B" se encuentran los resultados de laboratorio

*Preparación de la biomasa.* Antes del encendido del gasificador y su deposición en el silo o tolva se debe preparar la biomasa. Se recomienda primero cortar o triturar las hojas de tal manera que tengan un tamaño entre 1mm a 10mm, una densidad aparente no compactadas como mínimo de  $25kg/m^3$  y que el contenido de humedad en base humedad sea menor a 15%.

# **2.2.2 Placa distribuidora**

La función de la placa distribuidora es la del contener el material inerte y permitir una buena distribución del aire que entra al lecho para una fluidización homogénea. Esta se coloca entre el plenum y el lecho sirviendo como línea de separación entre estas 2 zonas

Por el momento ha sido considerado colocar una malla numero 40 como placa distribuidora ya que la adquisición o fabricación de una ha sido difícil. Sin embargo, para el diseño se consideró la placa distribuidora de tipo bicos que cuenta con 13 bicos en una distribución cuadrada.

Los detalles de programación se detallan en el ANEXO "C"

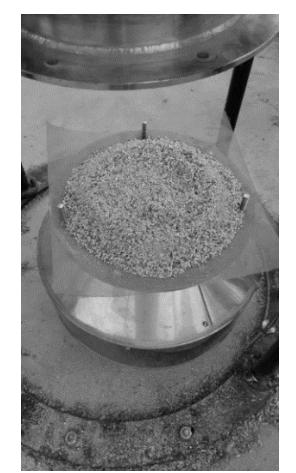

**Figura 22:** Placa distribuidora utilizada en el proyecto **Autor:** Elaboración Propia

# **2.2.3 Material inerte**

A inicios del proyecto se definió como material del lecho la alúmina, sin embargo, su difícil adquisición en Perú hizo buscar otro material y de esa forma se pudo contactar con un proveedor de bauxita al 86% de alúmina.

El material inerte es utilizado en el lecho del reactor como materia lo suficientemente caliente para hacer arder la biomasa permitiendo el auto sustento del proceso y el desarrollo de las reacciones químicas en el reactor.

La densidad aparente de bauxita es de  $2960 kg/m<sup>3</sup>$  por datos del distribuidor para partículas de tamaño máximo de 3mm y diámetro medio de 1.5mm.

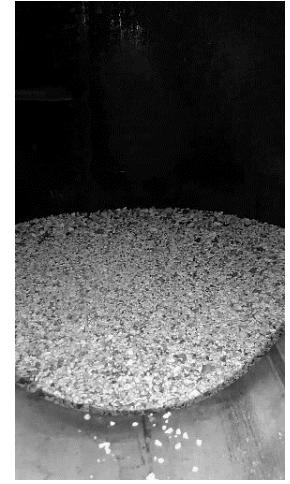

**Figura 23:** Material inerte dentro del lecho **Autor:** elaboración propia

# **2.2.4 Agente de fluidización y Gas propano**

El agente de fluidización usado es aire, escogido principalmente por ser de fácil adquisición y económicamente rentable, en consecuencia, el syngas obtenido tendrá menor poder calorífico y las concentraciones de sus componentes estarán en menor porcentaje volumétrico que si se usara vapor de agua u oxígeno.

La fluidización es muy importante en este tipo de tecnología ya que ayuda a que las partículas del lecho promuevan una quema parcial de biomasa haciendo que el sólido y el gas estén en continuo contacto lo que favorece las reacciones que envuelven el proceso y permiten una uniformidad de temperatura en el reactor.

También se usa GLP en tanques de 15kg para el encendido del quemador.

#### **2.3 Instrumentación**

Como instrumentación principal se ha considerado aquellos materiales utilizados directamente durante la operación; 5 tipos de mallas granulométricas de número 20, 40, 80, 200 y 400; 5 cernidores para dichas mallas; 4 tijeras de jardinería para cortar las hojas de caña de azúcar; 4 baldes para guardar las partículas cernidas; 2 tinas para la deposición de la biomasa cortada; equipos de limpieza como, escoba, recogedor y soplador de mano; caja de herramientas mecánica que incluye, llaves mecánicas, perilleros, alicate, pinza, destornilladores, martillo, cincel, llaves Stanley; además se hizo uso de una mesa, manguera para GLP; 3 cajas de control que incluyen 2 variadores de frecuencia para controlar el soplador y el motor eléctrico; cables de conexión, conduits; cintillos, 9 sensores de temperatura de los cuales 3 son RTD's tipo pt100 y el resto son termopares tipo K; pernos de diferentes tamaños y tipos para las uniones del reactor con el tornillo sin fin, vidrio templado de alta temperatura, plenum; pernos de anclaje al suelo; instrumentos de seguridad como extintor, casco, chalecos, guantes, lentes, mascarillas; y por último un locker de 4 comparticiones donde se guardaron la mayoría de las herramientas.

#### **2.3.1 Sensores de temperatura**

1

El control de temperaturas dentro del reactor es importante porque permiten un seguimiento de las temperaturas durante el proceso de gasificación, en especial en la zona del lecho.

La instrumentación es variada y la elección del dispositivo de medición dependerá de las condiciones del proceso y el costo del instrumento. Las características que deben tener los sensores para el gasificador de lecho fluidizado en cuestión se muestran a continuación

- Temperaturas máximas de funcionamiento: en la zona del lecho 1000°C, en la zona freedboard 700°C, en el plenum 300°C y en la zona de salida de gases y ciclón 500°C.
- Funcionamiento por prolongados rangos de tiempos.
- Debido a la naturaleza de los instrumentos estos presentan un error de medición pequeño que para esta aplicación es posible aceptar.
- La robustez de los instrumentos es un factor que se debe considerar ya que el entorno en el que trabajarán es de alta temperatura y estarán sometidos a un ambiente de polvo, cenizas y ruido<sup>14</sup>.
- Por último siempre en un proyecto de ingeniería se debe buscar economizar sin perder calidad, precisión y exactitud.

<sup>14</sup> Ruido: referente a señales de interferencia que perjudican la medición de los sensores.

Para el proyecto ya se contaban con 6 termopares tipo K y 3 RTD's tipo PT 100 por lo que se debía evaluar el cumplimiento de las características presentadas anteriormente. Se concluyó que los termopares por alcanzar más altas temperaturas podrían ser colocados en la zona del lecho y freedboard, mientras las RTD's podrían ser colocadas en el plenum, salida de syngas y ciclón.

### **Capítulo 3**

### **Dimensionamiento y acondicionamiento**

Lo que se pretende en esta sección es revisar las ecuaciones del dimensionamiento y completar la instalación del reactor y los otros sistemas para luego poner en marcha la planta piloto.

#### **3.1 Dimensionamiento del reactor**

Hasta ahora no ha sido posible encontrar reglas matemáticas exactas que definan las dimensiones de un reactor para un gasificador de lecho fluidizado, es por ellos que se recurre a los criterios empíricos proporcionados por varios estudios anteriores.

Antes de diseñar es necesario los análisis termoquímicos de las hojas, entre ellos el análisis elemental mostrado en la [tabla 9](#page-44-0) (los valores utilizados están resaltados en la tabla).

|                           | ANÁLISIS ELEMENTAL O ÚLTIMO |                            |                     |                         |                                |  |  |
|---------------------------|-----------------------------|----------------------------|---------------------|-------------------------|--------------------------------|--|--|
|                           | $\frac{6}{9}$               | <b>Base de</b><br>análisis | <b>Base</b><br>seca | <b>Base</b><br>recibida | Método                         |  |  |
| Carbono                   | $\frac{0}{0}$               | 41.2                       | 45.8                | 40.3                    | ASTM D3178                     |  |  |
| Hidrógeno                 | $\frac{0}{0}$               | 6.29                       | 5.74                | 6.4                     | ASTM D3178                     |  |  |
| Azufre                    | $\frac{0}{0}$               | 0.24                       | 0.27                | 0.23                    | <b>ASTM</b><br>$D3177$ , met B |  |  |
| Nitrógeno                 | $\frac{0}{0}$               | 0.2                        | 0.22                | 0.2                     | ASTM D3179                     |  |  |
| Cenizas                   | $\frac{0}{0}$               | 6                          | 6.7                 | 5.9                     | ASTM D3174                     |  |  |
| Oxigeno por<br>diferencia | $\frac{0}{0}$               | 46.1                       | 41.3                | 47.1                    |                                |  |  |
| Cloro                     | $\frac{0}{0}$               | 0.26                       | 0.29                | 0.25                    | ASTM D <sub>2361</sub>         |  |  |

<span id="page-44-0"></span>**Tabla 9:** Análisis elemental de las hojas de caña de azúcar

**Fuente:** INNOVAPUCP**. Elaboración:** Propia

La [figura 24](#page-45-0) muestra la metodología de dimensionamiento seguida para el diseño del reactor con pequeñas modificaciones para la concordancia de unidades.

La [tabla 10](#page-46-0) muestra los datos iniciales necesarios para los cálculos de diseño, mientras en la [tabla 11](#page-47-0) se resumen los resultados obtenidos.

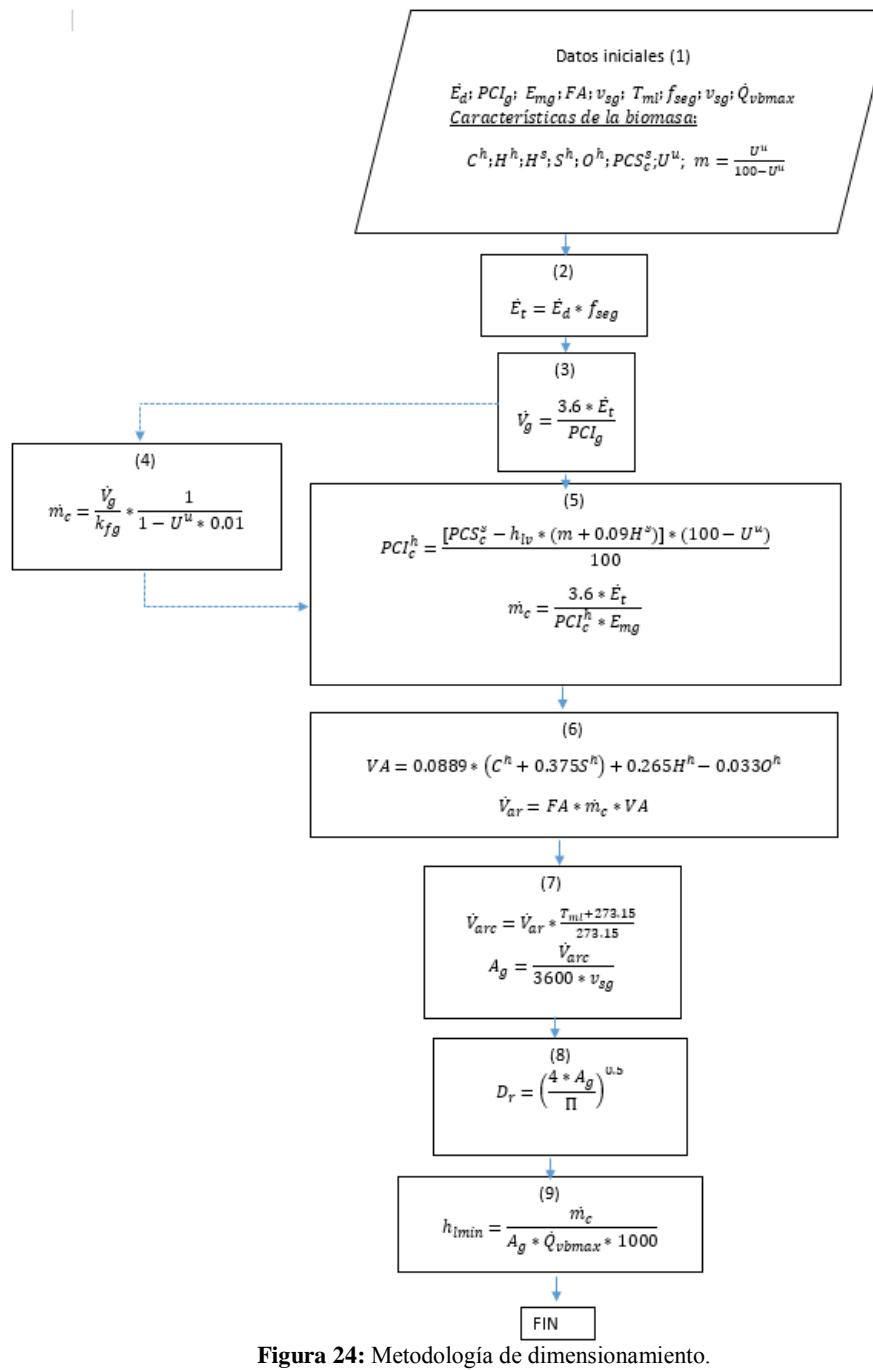

<span id="page-45-0"></span>**Fuente:** Olivares Gómez (1996). **Elaboración:** Propia

| Parámetro <sup>15</sup>                                                                                              | Comentario                                                                                                    | Valor                                          |
|----------------------------------------------------------------------------------------------------|----------------------------------------------------------------------------------------------------|------------------------------------------------|
| Demanda de energía del proceso. $\vec{E}_d$ [kW]                                                                     | Es la demanda para la cual el gasificador será diseñado.                                                                                           | 70                                             |
| Análisis elemental de las hojas de caña de<br>azúcar. $C^h$ ; $H^h$ ; $H^s$ ; $S^h$ ; $O^h$ [%]                      | Es la composición química de las hojas de caña de azúcar obtenida el análisis último                                                               | 40.3; 6.4; 5.74; 0.23; 47.1<br>respectivamente |
| Eficiencia energética del gasificador. E <sub>mg</sub>                                                               | Segun MANIATIS et al. (1988); y por recomendación del Dr. Caio Glauco                                                                              | 0.6                                            |
| El factor de aire. FA                                                                                                | Por los gráficos elaborados a partir de la simulación CEAgui                                                                                       | 0.25                                           |
| Temperatura media del lecho. $T_{ml}$ [°C]                                                                           | Por la recomendación de los doctores Caio Glauco y Waldir Bizo y el tipo de biomasa que<br>usaremos.                                               | 800                                            |
| Velocidad superficial del gas de<br>fluidización $v_{sg}[m/s]$                                                       | Por la recomendación de los doctores Caio Glauco y Waldir Bizo                                                                                     | 0.75                                           |
| Poder calorífico inferior del syngas en base<br>humedad $PCI_g[M]/m^3$                                               | Por la recomendación de los doctores Caio Glauco y Waldir Bizo<br>El valor depende del tipo de biomasa y las condiciones de operación del reactor. | 4.2                                            |
| Factor de seguridad<br>$f_{seg}$                                                                                     | Sobredimensiona el reactor para garantizar la potencia térmica de salida demandada. (Olivares<br>Gómez, 1996)                                      | 1                                              |
| Capacidad volumétrica máxima del<br>gasificador $\dot{\mathbf{Q}}_{\text{vbmax}}[\mathbf{t}/\mathbf{m}^3\mathbf{h}]$ | Por la recomendación de los doctores Caio Glauco y Waldir Bizo.                                                                                    | 1.12                                           |
| Poder calorífico superior de la biomasa en<br>base seca $PCS_c^{s}[M]/kg$ ]                                          | Por los análisis de la Universidad Nacional Agraria la Molina                                                                                      | 18.1                                           |
| Entalpía de evaporización del agua a 25°C<br>$h_{\rm{lv}}[MJ/kg]$                                                    | El valor es extraído de algún libro de termodinámica                                                                                               | 2.4417                                         |
| Humedad de la biomasa U <sup>u</sup> [%]                                                                             | Por el análisis inmediato                                                                                                    | 12.1                                           |
| Coeficiente de corrección por la humedad<br>de combustible. $[m]$                                                    | Paso previo que se debe calcular de la siguiente manera:<br>$m = \frac{100 - U^u}{100 - U^u}$                                                      | 0.13633                                        |
| Fuente: Elaboración propia                                                                                           |                                                                                                    |                                                |

**Tabla 10:** Datos iniciales del dimensionamiento del reactor

<span id="page-46-0"></span>l

<sup>15</sup> Los parámetros que no llevan unidades son adimensionales y la eficiencia energética del gasificador está expresada en fracción

|                                                                                                    | <b>RESULTADOS</b>                                                                                                    |               |
|----------------------------------------------------------------------------------------------------|----------------------------------------------------------------------------------------------------|---------------|
| Parámetro                                                                                                    | Comentario                                                                                                    | <b>Valor</b>  |
| Flujo volumétrico del gas<br>combustible                                                                                   | Flujo teórico de syngas a la salida del reactor                                                                                                    | 60            |
| $\dot{V}_g \left[ \frac{Nm^3}{h} \right]$                                                                                  |                                                                                                    |               |
| Flujo másico de combustible<br>$m_c \left[\frac{kg}{h}\right]$                                                             | Es la cantidad de biomasa requerida por el<br>proceso en 1 hora para satisfacer<br>-la<br>continuidad y flujo de syngas a la salida del<br>reactor                                                                  | 28.96         |
| Relación del flujo de gas<br>combustible y el flujo másico<br>de biomasa consumido<br>$k_{fg} \frac{m^3}{\text{kg comb.}}$ | Refiere al volumen de<br>syngas<br>que<br>un<br>kilogramo de biomasa puede producir                                                                                                    | 2.357         |
| Poder calorífico inferior de<br>combustible en base húmeda<br>$\frac{MJ}{\text{kg comb.}}$<br>$PCI_c^h$                    | Es la cantidad de energía liberada al gasificar<br>1kg de biomasa                                                                                                    | $14.5\bar{1}$ |
| Flujo volumétrico de aire<br>$\dot{V}_{\rm ar} \left[ \frac{m^3}{h} \right]$                                               | Es el flujo volumétrico de aire a la entrada del<br>plenum durante la gasificación                                                                                                    | 27.01         |
| Volumen teórico de aire si la<br>combustión fuese<br>estequiométrico<br>$VA\left[\frac{m^3}{\text{kg comb.}}\right]$       | Es el volumen de aire requerido por 1 kg de<br>combustible si se quisiese una combustión<br>completa.                                                                                                    | 3.73          |
| Flujo volumétrico de aire<br>corregido a la temperatura del<br>lecho<br>$\dot{V}_{\rm arc} \left[ \frac{m^3}{h} \right]$   | El flujo volumétrico del aire $\dot{V}_{ar}$ se expande<br>por la temperatura dentro<br>del reactor<br>generando un nuevo<br>flujo<br>volumétrico<br>corregido a esta temperatura de símbolo $\dot{V}_{\text{arc}}$ | 106.13        |
| Diámetro de la sección<br>transversal del reactor<br>$D_r[m]$                                                              | Es el diámetro de la sección transversal de la<br>zona del lecho y freedboard                                                                                                    | 0.224         |
| Área de la sección<br>transversal del reactor<br>$A_g[m^2]$                                                                | Es el área de la sección transversal de la zona<br>del lecho y freedboard y parte más ancha de la<br>zona del plenum                                                                                                | 0.04          |
| Altura mínima del lecho<br>expandido<br>${\bf h}_{\rm lmin}[{\bf mm}]$                                                     | Es la altura mínima de bauxita en el estado de<br>lecho expandido.                                                                                                    | 0.657         |
| Fuente: Elaboración Propia                                                                                                 |                                                                                                    |               |

<span id="page-47-0"></span>**Tabla 11:** Resultados del dimensionamiento del reactor

De los resultados obtenidos podemos resumir que durante el proceso de gasificación se obtendrá un flujo de gas combustible o syngas de 60  $\left[\frac{Nm^3}{h}\right]$  $\frac{m}{h}$ entrando 28.95  $\frac{\text{kg de biomass}}{\text{h}}$  $\frac{100 \text{ m/s}}{h}$  siempre y cuando se tengo un flujo volumétrico de aire en el plenum de aproximadamente 27.01  $\left[\frac{m^3 de aire}{h}\right]$  $\frac{e}{\ln}$ . Además, el diámetro interno del reactor debe ser de 224mm y la altura del lecho de 657mm como mínimo.

Otro aspecto importante es la altura de bauxita en lecho fijo  $(h_f)$  que debe estar dentro del lecho del reactor. Por el dimensionamiento se sabe que la altura mínima de lecho expandido de bauxita es de 657mm, además por las pruebas experimentales realizadas y la bibliografía revisada se sabe que la altura de lecho expandido es 1.25 veces la altura del lecho fijo, por lo tanto, siguiendo la ecuación 3.1 se puede hallar la altura en lecho fijo de bauxita dando un valor de 525

$$
h_{lmin} = 1.25 * h_f \tag{3.1}
$$

Para conocer el diámetro en la zona de salida de gases se hace un estimado mediante la relación dada por BOATENG (1992) mostrada a continuación

$$
1.5 \leq \frac{diametro de la zona de salda de gases}{diámetro del reactor en la zona del lecho} \leq 2
$$

De esta manera el diámetro interior de la zona de salida sería de 448mm, pero su construcción es de 464mm, sim embargo, algunos autores reportan que el diámetro de la zona de salida de gases puede llegar a ser hasta 2.5 veces el diámetro de la zona del lecho por lo que no habría problemas.

Por las recomendaciones del Dr. Caio Glauco, debido a que el parámetro de altura de lecho expandido de la bauxita tiene como valor mínimo 657mm, se escogerá un valor de 850mm para su construcción. Además, la altura del freeboard se considera 850mm siendo igual a la altura del lecho expandido ya que no se reportan ninguna relación en estos parámetros.

Comparando la construcción ya realizada en laboratorio con la revisión de las ecuaciones y resultados se concluye que la zona del lecho, freedboard, y diámetro de la zona de salida de gases es correcto, también el diámetro de la zona más ancha del plenum. Sin embargo, la altura de la zona de salida de gases no era lo suficiente según lo reportado por otros autores.

*Corrección de la altura de la zona de salida de gases.* Esta mejora realizada al reactor fue presentada a los ingenieros a cargo del proyecto. El informe se presenta en el ANEXO "D"

### **3.2 Cálculo del sistema de alimentación**

Es el sistema por el cual el combustible o biomasa es llevada al reactor. Comprende el silo contenedor de la biomasa, el mecanismo de tornillo sin fin, el motor que lo acciona y la caja reductora de velocidad.

El uso de una camisa de enfriamiento es importante debido a la alta temperatura que se alcanza en el reactor que puede provocar la pirolización de la biomasa en la zona del tornillo junto al lecho, afectar el movimiento mecánico del mismo y modificar las propiedades del material con el que está construido.

El diseño tornillo sin fin fue elegido por ofrecer facilidad de construcción, operación, mantenimiento y alimentación continua.

El principal problema que se tiene con la biomasa y que muchos autores reportan como común es su atascamiento en el tornillo sin fin o en la tolva de alimentación. La [tabla 12](#page-49-0) señala los principales causantes del problema.

| <b>Problema</b> | Causa           | Solución                                                 |
|-----------------|-----------------|----------------------------------------------------------|
| Problemas       | Biomasa mal     | Se debe procurar que el corte de la biomasa sea          |
| de              | preparada.      | menor a 10mm y que el contenido de humedad sea           |
| aglomeración    |                 | menor al $15%$ .                                         |
| de biomasa      |                 |                                                          |
| en la tolva o   |                 | Si en caso el atascamiento suceda en la tolva se         |
| tornillo        |                 | debe preocupara una inclinación más pronunciada          |
|                 |                 | o la remoción continua del material mediante eje y       |
|                 |                 | paletas <sup>16</sup>                                    |
|                 | Diseño o        | Sostener de forma adecuada el tornillo<br>n <sub>0</sub> |
|                 | construcción    | permitiendo su desbalanceo porque si existiese           |
|                 | defectuosa.     | golpeteo con las paredes que lo contienen y sin          |
|                 |                 |                                                          |
|                 |                 | camisa de enfriamiento, las hélices pueden               |
|                 |                 | doblarse.                                                |
|                 |                 | Procurar que el tornillo no sea muy pesado ni largo      |
|                 |                 | para que pueda ser sostenido solo del extremo del        |
|                 |                 | motor                                                    |
|                 | Pirolización en | Usar una camisa de enfriamiento                          |
|                 | el tornillo     |                                                          |

<span id="page-49-0"></span>**Tabla 12:** posibles problemas en el sistema de alimentación debido a la biomasa

**Fuente:** Elaboración Propia

*Dimensionamiento del Tornillo sin fin.* Consiste en hallar el diámetro adecuado del tornillo, la longitud total y el paso entre hélices.

Su cálculo se hace por la ecuación de Spivakovsky y Dyachkov (1982) siguiendo la fórmula 3.2 y resultando un valor de 100mm de diámetro e igual paso.

$$
\dot{m}_c = 60 * \left(\pi * \frac{D^2}{4}\right) * s * n * \psi * \gamma * c_a \qquad 3.2
$$

Donde:

1

- $\dot{m}_c \left[\frac{kg}{h}\right]$  $\frac{18}{h}$  es el flujo másico de combustible requerido y su valor de  $28.96kg/h$  fue calculado en el dimensionamiento del reactor, sin embargo, trabajaremos con un flujo másico de  $40kg/h$  para evitar inconvenientes.
- D[m] es el diámetro del tornillo tomando en cuenta las hélices y el eje.

 $16$  Olivares Gomez(1996) a través de una faja movida por el motor lleva rotación a un eje con paletas dentro de la tolva para una remoción continua de la biomasa no permitiendo que se atasque

- s[m] es el paso del tornillo que se eligió igual al diámetro por facilidad y rapidez de construcción.
- n[RPM] es la velocidad del tornillo se ha elegido como velocidad la reportada por Olivares Gomez (1996) de 27
- ψ[adimensional] es un coeficiente de eficiencia de carga del tornillo que depende principalmente de la carga a transportar. Al no encontrar referencia de su valor para hojas de caña de azúcar se usará el reportado por Olivares Gomez(1996) para bagazo de caña de un valor de 0.25
- $γ \frac{kg}{m^3}$  $\frac{mg}{m^3}$  es el peso específico del material de alimentación. También se usará el reportado por Olivares Gómez de  $120 kg/m<sup>3</sup>$  ya que aún no se contaba con la biomasa al momento del diseño y por ende no podía calcularse este parámetro. Sin embargo, al preparar las hojas será necesario que se tenga esta densidad, de lo contrario se tendría que hacer variar la velocidad de tal forma que el flujo másico siga siendo de  $28.96kg/h$ .
- $\bullet$   $c_a$ : Factor que considera la inclinación del tornillo sin fin en relación a la horizontal. Para nuestro caso este valor es de 1 ya que se asume completamente horizontal

La longitud del tornillo queda a criterio del diseñador; dependiendo del espacio disponible, la autonomía y el costo del material. El peso del tornillo también es un factor a tener en cuenta porque influye en el costo del motor y puede causar un diseño o construcción defectuosa.

Nuestro tornillo tiene una longitud de 700mm

*Potencia del motor.* Para estimar la potencia necesaria del motor que acciona a la rosca ha sido utilizada la ecuación 2.3 reportada por Olivares Gómez (1996).

Por falta de información para el transporte de hojas de caña en un tornillo sin fín se considerarán que los coeficientes de fricción son de 0.8 y la eficiencia mecánica de 0.3 para un caso muy desfavorable. El resultado es de 1.67CV o 1.25kW.

Olivares Gómez (1996) reporta 1.3kW para un sistema de mayores dimensiones.

$$
N = \frac{V}{75*\eta} \Big[ Q_g \Big( L_g * \mu_{gr} + L_g * \mu_{gr} * \mu_{gs} * 0.75 * \pi * \frac{D}{s} \Big) (1 + \mu) + Q_f * \pi
$$
  

$$
+ \frac{D}{s} * \mu_a \Big]; [CV]
$$
  

$$
V = n * \frac{s}{\epsilon_0} = 0.045 m/s
$$

$$
V = n * \frac{1}{60} = 0.045 m/s
$$

$$
Q_g = \frac{\dot{m}_c}{3.6 * V} = 246.91 kg/m
$$

<span id="page-51-0"></span>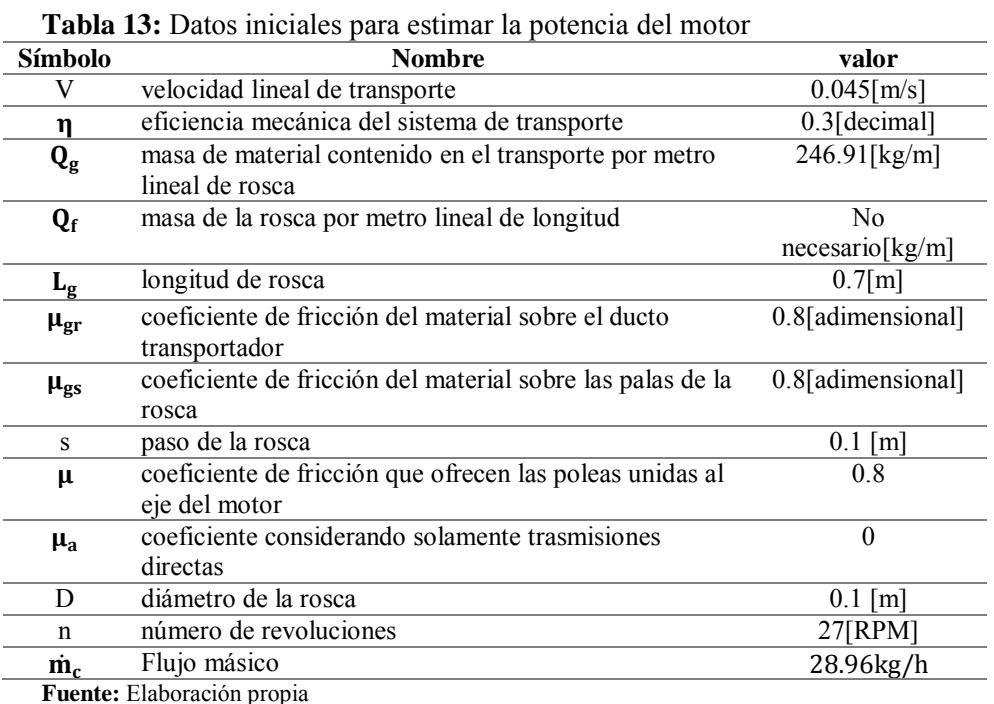

La simbología para desarrollar la ecuación 3.3 se muestran en la [tabla 13](#page-51-0)

*Dimensionamiento de la tolva.* Se deberá saber cuál es el flujo másico necesario en el reactor, este parámetro fue calculado y tiene un valor de  $28.96kg/h$ , sin embargo, se debe considerar un valor mayor debido a las  $irregularidades y tiempos perdidos del proceso<sup>17</sup> por lo que se diseñará con$ 40kg/h.

Luego deberá tenerse en cuenta el espacio disponible y el costo que espera gastarse en la construcción de la tolva. En nuestro caso, el máximo volumen a ocupar quedó restringido a  $0.1482m^3$ .

También será necesario de un tiempo de operación teórico de autonomía a criterio de cada diseñador. Mientras más grande el tiempo de autonomía las dimensiones del silo será mayores a igual que el costo de su construcción. Para nuestro estudio se estimó un tiempo de 15min.

Con los datos anteriores y la ecuación 3.4 podrá hallarse la densidad que la biomasa debería tener para cumplir con el requerimiento de autonomía. El valor de densidad resultó de 67.47 $kg/m^3$ .

$$
V = \frac{\dot{m}_c}{\rho * 60} * t
$$
 3.4

Donde:

1

V[m<sup>3</sup>], es el volumen que debe tener el silo.

<sup>&</sup>lt;sup>17</sup> Como un dato técnico siempre será mejor que sobre biomasa a que falte

 $\dot{m}_c [\frac{kg}{h}]$  $\frac{\lambda_5}{\lambda_1}$ , es el flujo másico de biomasa que debe entrar al reactor. t[min], es el tiempo estimado para operación autómata.  $\rho\left[\frac{\text{kg}}{\text{m}^3}\right]$  $\frac{188}{\text{m}^3}$ , es la densidad de la biomasa depositada en la tolva.

Si la densidad aumenta necesitaré menos volumen para el mismo tiempo de autonomía o lo que es lo mismo, puedo tener mayor tiempo de autonomía con un aumento de la densidad.

La figura 26 muestra el tornillo sin fin elaborado en el software SOLIDWORKS

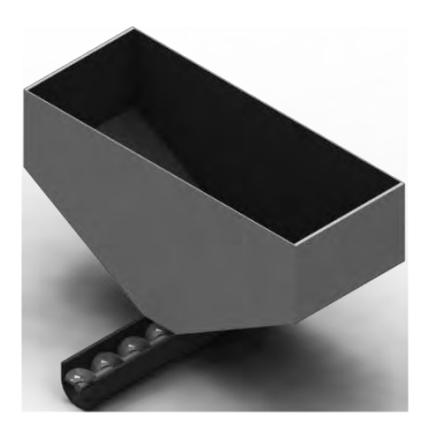

**Figura 25:** tolva diseñada en Solidworks **Fuente:** Elaboración Propia

### **3.3 Dimensionamiento del ciclón**

La gasificación en lecho fluidizado tiene la principal ventaja de dar un syngas con una limpieza mayor respecto a los de lecho fijo. Sin embargo, es recomendable la utilización de un sistema de limpieza para que el syngas producido pueda ser utilizado en un motor de combustión. El ciclón es un dispositivo simple en diseño y construcción, pero de gran utilidad para separar cenizas o residuos pesados en un gas. Útil en el proceso de gasificación como sistema de limpieza inicial y básica para separar partículas de bauxita, carbón, cenizas y/o alquitrán que puedan llegar a superar la zona de salida de gases del reactor.

*Dimensionamiento.* La [tabla 14](#page-53-0) muestra los datos necesarios para empezar el diseño y la [tabla 15](#page-53-1) los resultados.

| Símbolo                                                   | Descripción                                                                                                    | <b>Valor</b>            | Referencia                                                    |
|-----------------------------------------------------------|----------------------------------------------------------------------------------------------------|-------------------------|---------------------------------------------------------------|
| $\overline{\dot{V}_{g}\left[\frac{m^{3}}{h}\right]}$      | volumétrico<br>Flujo<br>del<br>gas<br>combustible                                                                                                    | 60                      | Calculado<br>anteriormente                                    |
| $t_s[^{\circ}C]$                                          | Temperatura asumida del gas a la<br>salida del reactor.                                                                                                    | 450                     | Jorge Estremadoyro<br>$(2015)$ y Olivares<br>Gómez (1996)     |
| $\rho_p^c \left[\frac{\text{kg}}{\text{m}^3}\right]$      | Densidad<br>partículas<br>de<br>las<br>colectadas en el ciclón                                                                                                    | 1750                    | Olivares<br>Gómez<br>$(1996)$ , Calvert y<br>englund $(1984)$ |
| $v_{t_1} \left[\frac{m}{s}\right]$                        | Velocidad tangencial del gas a la<br>entrada del ciclón                                                                                                    | 20                      | Olivares<br>Gómez<br>(1996),<br>Calvert y<br>englund (1984)   |
| $g\left[\frac{m}{s^2}\right]$                             | Aceleración de la gravedad                                                                                                    | 9.81                    | Conocimiento<br>universal                                     |
| $\rho_g^{ts} \left[ \frac{\text{kg}}{\text{m}^3} \right]$ | Densidad del gas a la temperatura<br>de salida del reactor. Se asumió<br>que el syngas alcanzaba 450°C a<br>la salida del reactor.                                | 0.462                   | Gómez<br>Olivares<br>(1996)                                   |
| $N_H$                                                     | adimensional<br>Número<br>que<br>relaciona<br><i>las</i><br>características<br>geométricas y las perdidas por<br>fricción en el ciclón con la caída<br>de presión | 9.24                    | (Calvert y Englund,<br>1984) para modelo<br>Swift             |
| $\mu_g[kg/m*s]$                                           | Viscosidad dinámica del gas a la<br>temperatura asumida de 450°C                                                                                                  | $31.8*10^{\wedge}$<br>6 | (Olivares Gómez)                                              |
| Valores de                                                | $k_a$                                                                                                    | 0.44                    | <b>Olivares</b><br><b>Gómez</b>                               |
| parámetro para                                            | $k_{\underline{b}}$                                                                                                    | 0.21                    | (1996), Calvert y                                             |
| modelo Swift                                              | $k_{s}$                                                                                                    | 0.5                     | englund $(1984)$                                              |
|                                                           | $k_{D_e}$                                                                                                    | 0.4                     |                                                               |
|                                                           | $k_h$                                                                                                    | 1.4                     |                                                               |
|                                                           | $k_H$                                                                                                    | 3.9                     |                                                               |
|                                                           | $k_{\underline{B}}$                                                                                                    | 0.4                     |                                                               |

<span id="page-53-0"></span>**Tabla 14:** parámetros de diseño para el ciclón

**Autor:** Elaboración propia, información extraída de Olivares Gómez, 1996.

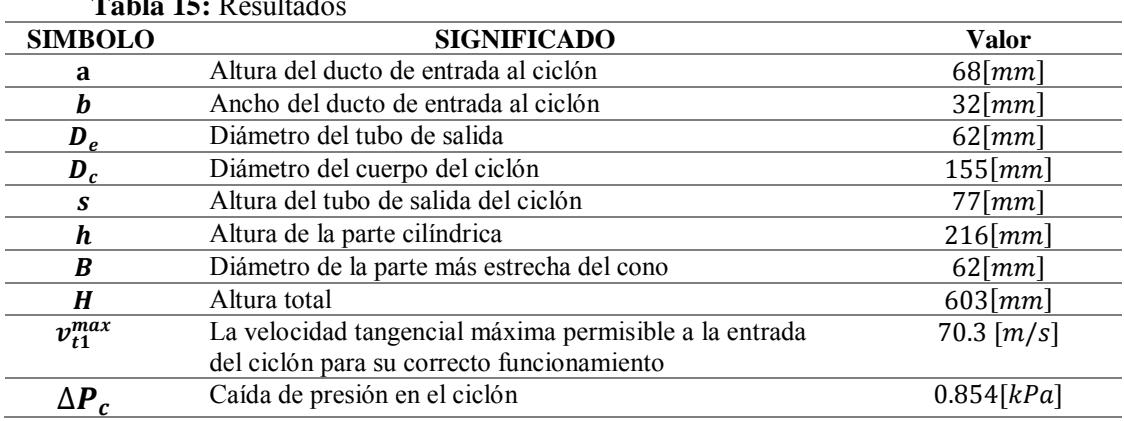

<span id="page-53-1"></span>**Table 15:** Resulted

**Fuente:** Elaboración propia

La metodología para diseño es la siguiente; Primero se debe calcular el flujo volumétrico del gas a la salida del reactor  $\dot{V}^{ts}_{g}$  [ $m^3/h$ ] según la ecuación 3.5.

$$
\dot{V}_g^{ts} = \dot{V}_g * \frac{273.15 + t_s}{273.15}
$$

Luego podrá hallarse la altura del ducto de entrada y su ancho, el diámetro del cuerpo del ciclón, el ancho del ducto de entrada, longitud del tubo de salida y su diámetro, altura de la parte cilíndrica, altura total y el diámetro de la parte más estrecha del cono mediante la fórmula siguientes respectivamente:

$$
a = 1000 * \left(\frac{\dot{V}_g^{ts} * k_a}{3600 * v_{t_1} * k_b}\right)^{0.5}
$$

$$
D_c = \frac{a}{k_a} \tag{3.7}
$$

$$
b = k_b * D_c \tag{3.8}
$$

$$
s = k_s * D_c \tag{3.9}
$$

$$
D_e = \stackrel{\rightarrow}{k_{D_e}} \stackrel{\rightarrow}{p_c} \tag{3.10}
$$

$$
h = k_h * D_c
$$
  
\n
$$
H = k_v * D_s
$$
  
\n
$$
3.11
$$
  
\n
$$
3.12
$$

$$
B = k_B * D_c
$$
  
3.13

Podrá hallarse la velocidad máxima de entrada al ciclón mediante la fórmula 3.14

$$
v_{t_{1,max}} = \left(\frac{4.913 * \left(\frac{4 * g * \mu_{g} * (\rho_{p}^{c} - \rho_{g}^{ts})}{3 * \rho_{g}^{ts^{2}}}\right)^{\frac{1}{3}} * k_{b}^{0.4} * (1000 * D_{c})^{0.067} * \mathbf{v}_{t_{1}}^{2/3}}{(1 - k_{b})^{1/3}}\right)
$$
 3.14

La caída de presión del ciclón se puede estimar según la fórmula 3. 15 desarrollada por Shepherd y Lapple.  $\Delta P_c$  < 2kPa es aceptada.

$$
\Delta P_c = \frac{1}{2} \rho_g^{ts} * v_{t_1}^2 * N_H
$$
 3.15

### **3.4 Cálculo de las velocidades de fluidización y caída de presión en el lecho**

Existen 3 velocidades de fluidización importantes en el proceso correspondiente a algunos regímenes de fluidización tratados en el capítulo 1.

- *Velocidad de mínima fluidización:* Es la velocidad por la cual el lecho de partículas sólidas comienza la fluidización caracterizándose por solo la vibración de algunas partículas.
- *Velocidad de fluidización*: No tiene precisamente un valor fijo, sino que son aquellas velocidades en la cual las partículas del lecho se mueven sin

trayectoria fija. Esta se caracteriza por ser mayor que la velocidad de mínima fluidización y menor que la velocidad terminal.

 *Velocidad terminal:* es aquella velocidad que causaría que las partículas del lecho se desborden del reactor llegando a chocar la tapa donde se encuentra el visor y/o pasando por el ducto que lleva al ciclón.

Para el cálculo se necesitará de los datos de la [tabla 16](#page-55-0) y la simbología de la [tabla 17,](#page-56-0) además se debe trabajar entre los regímenes de velocidad de mínima fluidización y velocidad de fluidización. Los resultados se presentan en la [tabla 18.](#page-56-1)

| <b>PARÁMETRO</b>                                        | <b>SÍMBOLO</b>     | <b>VALOR</b>                       | <b>BIBLIOGRAFÍA</b> |
|---------------------------------------------------------|--------------------|------------------------------------|---------------------|
| Diámetro medio                                          | $d_p$              | 0.0015                             | Clasificación por   |
| m                                                       |                    |                                    | malla $N^{\circ}16$ |
| Esfericidad de la partícula                             | $\phi$             | 0.596                              | Calculada           |
| [Adimensional]                                          |                    |                                    | posteriormente      |
| Porosidad en condiciones de                             | $\varepsilon_{mf}$ | 0.475                              | Calculado           |
| mínima fluidización                                     |                    |                                    | posteriormente      |
| [Adimensional]                                          |                    |                                    |                     |
| Porosidad en lecho fijo                                 | $\varepsilon_f$    | 0.4                                | SANTA y             |
| [Adimensional]                                          |                    |                                    | D'AVILA (1986)      |
| Densidad del material del                               | $\rho_{\rm s}$     | 2960                               | Dato de proveedor   |
| lecho                                                   |                    |                                    |                     |
| $\left\lceil \frac{\text{kg}}{\text{m}^3} \right\rceil$ |                    |                                    |                     |
| Densidad del gas de                                     | $\rho_g$           | 0.3289                             | Tablas de           |
| fluidización a la temperatura                           |                    |                                    | termodinámica       |
| del gasificador.                                        |                    |                                    |                     |
| $\left[\mathrm{kg}/\mathrm{m}^3\right]$                 |                    |                                    |                     |
| Aceleración de la gravedad                              | g                  | 9.81                               | Dato universal      |
| $\left[\mathrm{m/s^2}\right]$                           |                    |                                    |                     |
| Viscosidad dinámica del gas                             | $\mu_q$            | $4.362*10^{\scriptstyle\wedge} -5$ | Tablas de           |
| de fluidización a la                                    |                    |                                    | termodinámica       |
| temperatura del gasificador                             |                    |                                    |                     |
| $[Pa * s]$                                              |                    |                                    |                     |
| <b>Fuente:</b> Elaboración propia                       |                    |                                    |                     |

<span id="page-55-0"></span>**Tabla 16:** Datos iniciales para el cálculo de las velocidades de fluidización

| <b>rabia 17.</b> Billioologia ac calculo<br><b>SIMBOLO</b> | <b>SIGNIFICADO</b>                                                                 | <b>UNIDAD</b>          |
|------------------------------------------------------------|------------------------------------------------------------------------------------|------------------------|
| $\Delta \mathbf{P}$                                        | Caída de presión del gas a través del lecho <sup>18</sup>                          | [Pa]                   |
| H                                                          | Altura del lecho en condiciones fluidización                                       | m                      |
| $H_{\text{mf}}$                                            | Altura del lecho en condiciones de mínima                                          | $\lceil m \rceil$      |
|                                                            | fluidización                                                                       |                        |
| $A_{\rm g}$                                                | Área de sección transversal del reactor a la altura<br>del lecho                   | $\sqrt{m^2}$           |
| $\epsilon_{\bf mf}$                                        | Porosidad del material del lecho en condiciones<br>de mínima fluidización          | [adimensional]         |
| $\rho_s$                                                   | Densidad de las partículas inertes                                                 | $\left[kg/m^3\right]$  |
| $\rho_{\rm g}$                                             | Densidad del gas de fluidización (aire)                                            | $\left[kg/m^3\right]$  |
| g                                                          | Aceleración de la gravedad                                                         | $\sqrt{\frac{m}{s^2}}$ |
| $H_f$                                                      | Altura del lecho en condiciones de lecho<br>estacionario                           | $\lceil m \rceil$      |
| $\varepsilon_{\rm f}$                                      | Porosidad del material inerte del lecho<br>en<br>condiciones de lecho estacionario | [m]                    |
| $\mu_{\mathbf{g}}$                                         | Viscosidad dinámica del gas de fluidización<br>$(aire)$ ,                          | $[Pa*s]$               |
| $v_{sg}$                                                   | Velocidad superficial del gas de fluidización                                      | [m/s]                  |
| $\mathbf{d}_{\mathbf{p}}$                                  | Diámetro de la partícula                                                           | $\lceil m \rceil$      |
| φ                                                          | Esfericidad de las partículas del lecho (arena)                                    | Adimensional           |
| Re <sub>p</sub>                                            | Número de Reynolds de la partícula en mínima<br>fluidización                       | Adimensional           |
| $Ar_{sf}$                                                  | Número de Arquímedes para el sistema sólido-<br>fluido                             | Adimensional           |
| $v_{\rm mf}$                                               | Velocidad de mínima fluidización                                                   | $\lceil m/s \rceil$    |
| $d_{p}$                                                    | Diámetro medio estimado para las partículas de<br>material inerte del lecho        | $\lceil m \rceil$      |
| Re                                                         | Número de Reynolds                                                                 | Adimensional           |
| D                                                          | Diámetro de la tubería por la cual circula un                                      | $\lceil m \rceil$      |
|                                                            | fluido<br>longitud<br>$\Omega$                                                     |                        |
|                                                            | característica del sistema                                                         |                        |
| $\rho$                                                     | Densidad del fluido                                                                | $\left[kg/m^3\right]$  |
| V                                                          | Velocidad del fluido                                                               | m/s                    |
| μ                                                          | Viscosidad dinámica del fluido                                                     | $[Pa*s]$               |
| L                                                          | Longitud característica de un cuerpo                                               | $\,m$                  |
| $\rho_1$                                                   | Densidad del fluido                                                                | $[kg/m^3]$             |
| ρ                                                          | Densidad del cuerpo                                                                | $\left[kg/m^3\right]$  |
| $v_t$                                                      | Velocidad terminal                                                                 | m/s                    |

<span id="page-56-0"></span>**Tabla 17:** Simbología de cálculo

**Fuente:** Elaboración propia

1

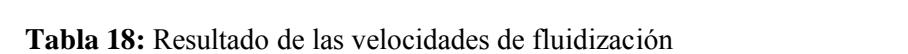

<span id="page-56-1"></span>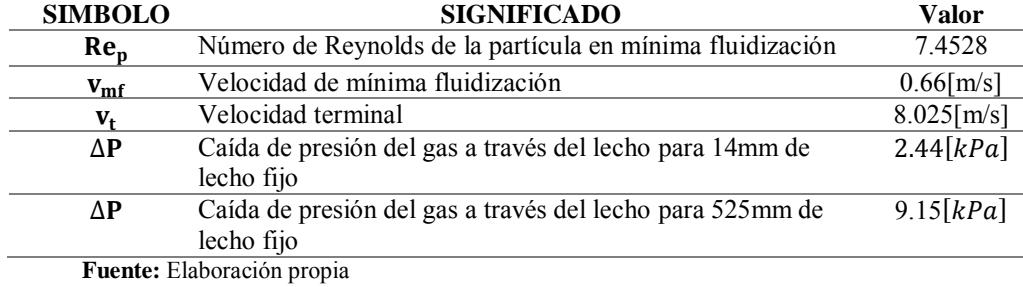

 $18$  Al hablar de lecho se hace referencia a las partículas inertes sobre la placa distribuidora

*Velocidad de mínima fluidización.* Matemáticamente y para fines ingenieriles se puede decir que la fluidización comienza cuando el peso de las partículas del material presente en el lecho se equilibra con la fuerza de arrastre del gas en movimiento tal como lo definió Kunni y Levenspiel (1977).

$$
\Delta P * A_g = A_g * H_{mf} * (1 - \varepsilon_{mf}) * (\rho_s - \rho_g) * g \qquad 3.16
$$

Para las condiciones de mínima fluidización el área en el reactor se mantiene constante

$$
\Delta P = H_{mf} * (1 - \varepsilon_{mf}) * (\rho_s - \rho_g) * g
$$

$$
\frac{\Delta P}{H_{mf}} = (1 - \varepsilon_{mf}) * (\rho_s - \rho_g) * g \tag{3.18}
$$

Por otra parte el turco ingeniero químico Sabri Ergun desarrollo en 1952 una ecuación que describe la caída de presión en un lecho fijo, es decir en un lecho estacionario sin fluidización. La ecuación vale para partículas no esféricas de igual tamaño.

$$
\frac{\Delta P}{H_f} \approx 150 * \frac{\left(1 - \varepsilon_f\right)^2}{\varepsilon_f^3} * \frac{\mu_g * \nu_{sg}}{\left(\phi * d_{pe}\right)^2} + 1.75 * \frac{\left(1 - \varepsilon_f\right)}{\varepsilon_f^3} \n* \frac{\left(\rho_g\right) * \left(\nu_{sg}\right)^2}{\left(\phi * d_{pe}\right)}
$$
\n3.19

Al no tener partículas totalmente esféricas ni de igual tamaño se debe reemplazar en la ecuación anterior  $d_{pe}$  por su equivalente  $d_p$  que al sustituir nos quedaría

$$
\frac{\Delta P}{H_f} \approx 150 * \frac{\left(1 - \varepsilon_f\right)^2}{\varepsilon_f^3} * \frac{\mu_g * \nu_{sg}}{\left(\phi * d_{pe}\right)^2} + 1.75 * \frac{\left(1 - \varepsilon_f\right)}{\varepsilon_f^3} \n * \frac{\left(\rho_g\right) * \left(\nu_{sg}\right)^2}{\left(\phi * d_{pe}\right)} \tag{3.20}
$$

Igualando las fórmulas 3.18 y 3.20 considerando que el lecho en el estado de mínima fluidización se caracteriza por la vibración de algunas partículas manteniéndose casi estático quedaría:

$$
\frac{1.75}{(\phi * \varepsilon_{mf}^3)} * \left[ \frac{d_p * v_{mf} * \rho_g}{\mu_g} \right]^2 + \frac{150 * (1 - \varepsilon_{mf}) * d_p * v_{mf} * \rho_g}{\phi^2 * \mu_g * \varepsilon_{mf}^3}
$$
\n
$$
= \frac{d_p^3 * \rho_g * (\rho_s - \rho_g) * g}{\mu_g^2}
$$
\n3.21

Recordando que el número de Reynold define la relación entre las fuerzas inerciales y las fuerzas viscosas, mientras el número de Arquimides relaciona las fuerzas gravitatorias y las fuerzas viscosas según las ecuaciones 3.22 y 3.23 respectivamente.

$$
Re = \left[\frac{D * v * \rho}{\mu}\right] \tag{3.22}
$$

$$
Ar_{sf} = \frac{L^3 * \rho_l * (\rho - \rho_l) * g}{\mu^2} \tag{3.23}
$$

Se puede reducir la fórmula 3.24 para obtener:

$$
k_1 * Re_p^2 + k_2 * Re_p = Ar_{sf}
$$
 3.24

Donde:

$$
Re_p = \left[\frac{d_p * v_{mf} * \rho_g}{\mu_g}\right]
$$
  
\n
$$
Ar_{sf} = \frac{d_p^3 * \rho_g * (\rho_s - \rho_g) * g}{\mu_g^2}
$$
  
\n
$$
k_1 = \frac{1.75}{\epsilon_{mf}^3 * \phi}
$$
  
\n
$$
k_2 = \frac{150 * (1 - \epsilon_{mf})}{\epsilon_{mf}^3 * \phi^2}
$$

Con pruebas experimentales en un lecho fijo de 14cm de altura ( $H_f = 14$ ) con porosidad  $\mathcal{E}_f = 0.4$  y observando que el estado de mínima fluidización alcanza 16cm de altura ( $H_{mf} = 16$ ) resulta por la fórmula 3.25 que la porosidad en mínima fluidización es de 0.475 ( $\epsilon_{mf} = 0.475$ ).

$$
H_{mf} = \left(\frac{1 - \varepsilon_f}{1 - \varepsilon_{mf}}\right) * H_f
$$
 3.25

Utilizando la [tabla 19](#page-58-0) con las relaciones de  $k_1 y k_2$  se podrán hallar dos valores de esfericidad. Los resultados se muestran en la [tabla 20](#page-59-0) siendo la esfericidad de  $\phi = 0.596$  la que ofrece el menor error según la tabla 20.

<span id="page-58-0"></span>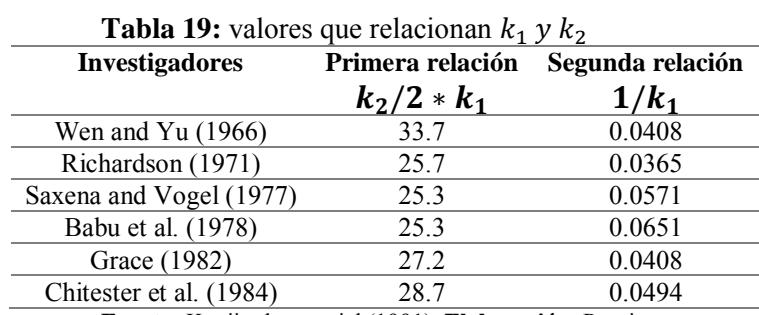

**Fuente:** Kunii y levenspiel (1991). **Elaboración:** Propia

| Investigador                  | Primera<br>relación |       | Segunda<br>relación |       | Error $1\,[\%]^{19}$ | Error 2 $[\%]^{20}$ |
|-------------------------------|---------------------|-------|---------------------|-------|----------------------|---------------------|
|                               | valor               | φ     | valor               | φ     |                      |                     |
| Wen and Yu<br>(1966)          | 33.7                | 0.34  | 0.0408              | 0.666 | 95.63                | 48.88               |
| Richardson<br>(1971)          | 25.7                | 0.446 | 0.0365              | 0.596 | 33.46                | 25.07               |
| Saxena and<br>Vogel<br>(1977) | 25.3                | 0.454 | 0.0571              | 0.932 | 105.55               | 51.35               |
| Babu et al.<br>(1978)         | 25.3                | 0.454 | 0.0651              | 1.063 | 134.34               | 57.33               |
| Grace (1982)                  | 27.2                | 0.422 | 0.0408              | 0.666 | 57.9                 | 36.67               |
| Chitester et<br>al. (1984)    | 28.7                | 0.4   | 0.0494              | 0.807 | 101.72               | 50.43               |

<span id="page-59-0"></span>**Tabla 20:** Resultado de errores ofrecidos por la tabla 19

**Fuente:** Elaboración propia

1

Por último, la velocidad de mínima fluidización queda definida según la ecuación 3.26

$$
v_{mf} = Re_p * \frac{\mu_g}{d_p * \rho_g} \tag{3.26}
$$

*Velocidad terminal.* Sousa-Santos (1996) ofrece un procedimiento paso a paso para estimar la velocidad terminal de partículas esféricas. Sin embargo, la condición de esfericidad puede ser cubierta considerando el diámetro medio de las partículas  $(d_n)$ .

Primero se deberá calcular la velocidad terminal según la fórmula 3.27 luego calcular el número de Reynolds de la partícula según la fórmula 3.28

$$
v_t = \left(\frac{4 * (\rho_s - \rho_g)^2 * g^2}{225 * \rho_{g*} \mu_g}\right)^{\frac{1}{3}} * d_p
$$
 3.27

$$
Re_p = \left[\frac{d_p * v_t * \rho_g}{\mu_g}\right] \tag{3.28}
$$

Se deberá tener en cuenta las siguientes condiciones para concluir que la velocidad terminal hallada es la correcta.

Condición 1:  $0.4 < Re_p < 500$ , entonces la velocidad terminal queda definida por la fórmula 3.27.

Condición 2: Si no se cumple la condición 1, se recalcula la velocidad terminal según la fórmula 3.29 y se reemplaza nuevamente en la fórmula 3.28

<sup>19</sup> Considera como valor exacto el resultado de la primera relación

<sup>20</sup> Considera como valor exacto el resultado de la segunda relación

$$
v_t = \left(\frac{\left(\rho_p - \rho_g\right)^2 * g * d_p^2}{18 * \mu_g}\right) \tag{3.29}
$$

Si el Reynolds resulta menor a 0.4 la velocidad terminal queda resuelta por la fórmula 3.29, pero si el Reynolds es mayor a 500 la velocidad terminar queda resuelta por la fórmula 3.30

$$
v_t = \left(\frac{3.1 * (\rho_p - \rho_g) * g * d_p}{\rho_g}\right)^{0.5}
$$

Santana y D'Avila (1986) citan a Concha y Almeida para ofrecer otra metodología que utiliza ecuaciones empíricas para variados números de Reynolds para partículas esféricas.

Donde, Primero se calcula una velocidad según la fórmula 3.31 y el valor se reemplaza en la fórmula 3.32 para luego hallar el número de Reynolds según la fórmula 3.28, adicionalmente se calcula el coeficiente de arrastre según la fórmula 3.33 y por último se halla otra velocidad terminal por la fórmula 3.34. Los valores de velocidad terminal calculados de las fórmulas 3.32 y 3.34 deben ser comparados. Caso sean valores próximos la velocidad resultante se adopta como velocidad terminal del proyecto. Caso contrario se procede a un método interactivo.

$$
V = \frac{20.52}{\frac{d_p}{\left(\frac{3 * \mu_g^2}{4 * \Delta P * \rho_g * g\right)^{0.33}}}\n\left[\n\left(1 + 0.0921 * \left(\frac{d_p}{\frac{3 * \mu_g^2}{4 * \Delta P * \rho_g * g}\right)^{0.33}}\right)^{1.5}\n\right)^{0.5} - 1\n\right]^2
$$
\n
$$
v_t = \frac{V}{\frac{0.75 * \rho_g}{g * \mu_g * \left(\frac{\rho_s}{\rho_g} - 1\right)}}\n\left[\n\frac{0.75 * \rho_g}{g * \mu_g * \left(\frac{\rho_s}{\rho_g} - 1\right)}\n\right]
$$
\n3.32

El coeficiente de arrastre  $c<sub>D</sub>$  y la velocidad terminar nuevamente

$$
c_D = \left(0.63 + \frac{4.8}{Re_p}\right)^2 \tag{3.33}
$$

$$
v_t = \left(\frac{4 * (\rho_s - \rho_g) * g * d_p}{3 * \rho_g * c_p}\right)^{0.5}
$$
 3.34

Por último, Haider y Levenspierl (1989) presentan también otra metodología que se detalla a continuación y es la utilizada para el cálculo de la velocidad terminal en este trabajo: 1

$$
d_p^* = d_p * \left[ \rho_g * (\rho_s - \rho_g) * \frac{g}{\mu_g^2} \right]^{\frac{1}{3}}
$$

$$
v^*_{t} = \left[\frac{18}{\left(d_p^*\right)^2} + \frac{2.335 - 1.744 * \phi}{\left(d_p^*\right)^{0.5}}\right]^{-1}
$$
 3.36

$$
v_t = v^*{}_t * \left[ \mu_g * (\rho_s - \rho_g) * \frac{g}{\rho_g^2} \right]^{\frac{1}{3}}
$$
 3.37

*Caída de presión en el reactor.* La caída de presión en un lecho de partículas está definida por la ecuación 3.38 a consecuencia de que la fuerza de arrastre aumenta y por ende la caída de presión hasta un máximo que se rompe con la velocidad de mínima fluidización.

$$
\Delta P = H_f * (1 - \varepsilon_f) * (\rho_s - \rho_g) * g \qquad \qquad 3.38
$$

En estado de lecho fijo la cama de bauxita tiene una inercia la cual es rota con la velocidad de mínima fluidización donde el lecho empezará a fluidizar aumentando la porosidad del lecho muy próximo a 1 según la ecuación 3.17 por lo que la caída de presión comenzará a disminuir.

A partir de la ecuación 3.38 se pudo calcular la caída de presión. Resultando ser de 2.44 kPa para un lecho fijo de 140 mm y de 9.15 kPa para lecho fijo de 525mm

### **3.5 Cálculo de placa distribuidora**

La placa o rejilla distribuidora permite una fluidización total y homogénea del lecho evitando que las partículas de bauxita caigan por los orificios de la placa.

La placa distribuidora con boquillas como la de la [figura 26](#page-62-0) tiene una construcción un poco complicada y los cálculos son más extensos, Pero, la distribución del aire es más homogénea por ende existe una mejor fluidización, también dificulta que los sólidos caigan a la zona del plenum y la materia inerte forma una capa en la base de la placa que la protege de las elevadas temperaturas.

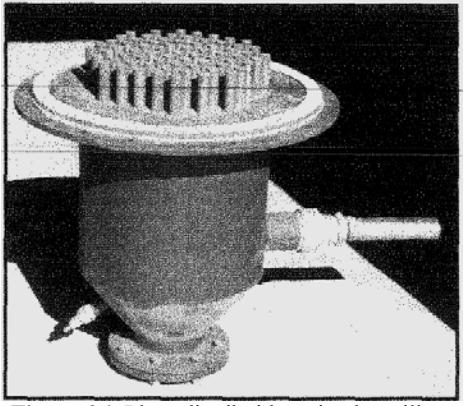

**Figura 26:** Placa distribuidora tipo boquilla **Autor:** Olivares Gómez (1996)

<span id="page-62-0"></span>La placa distribuidora tipo perforada tiene un diseño y construcción más simple y rápido, la distribución del aire no es tan buena y esta menos protegida ante elevadas temperaturas.

La [tabla 21](#page-62-1) muestras lo necesario para empezar el diseño y la tabla 22 los resultados.

| Símbolo(unidad)                      | Descripción                                                                    | <b>Valor</b>        | Referencia                    |
|--------------------------------------|--------------------------------------------------------------------------------|---------------------|-------------------------------|
| $v_{\rm mf}$ [ <i>m</i> / <i>s</i> ] | Velocidad de<br>mínima<br>fluidización                                         | 0.6589              | Calculado                     |
| $v_{sg}[m/s]$                        | Velocidad de operación                                                         | 0.75                | Olivares Gómez<br>(1996)      |
| $H_f[m]$                             | Altura de lecho fijo                                                           | 0.525               | Calculada                     |
| $H_{mf}[m]$                          | Altura<br>de<br>mínima<br>fluidización.                                        | 0.657               | Calculada                     |
| $d_p[m]$                             | Diámetro medio de la<br>bauxita                                                | 0.0015              | malla N°16                    |
| $D_r[m]$                             | Diámetro transversal del<br>reactor                                            | 0.224               | Calculado                     |
| $A_i[m^2]$                           | Área transversal de la<br>tubería de aire                                      | 0.002827            | Tubería a usar                |
| $t \lfloor m \rfloor$                | Espesor de la placa                                                            | 0.003               | Olivares<br>Gómez<br>(1996)   |
| $\epsilon_{\rm mf}$ [adimensional]   | Porosidad del lecho en<br>mínima fluidización                                  | 0.475               | Calculado                     |
| $\rho_s$ [kg/m <sup>3</sup> ]        | Densidad de bauxita                                                            | 2960                | Datos<br>del<br>distribuidor  |
| $\rho_{\rm g}$ [kg/m <sup>3</sup> ]  | Densidad del aire a la<br>temperatura de entrada a<br>la placa $(30^{\circ}C)$ | 1.164               | de<br>Tablas<br>termodinámica |
| $\mu_g[Pa*s]$                        | viscosidad dinámica del<br>aire a la temperatura de<br>entrada $(30^{\circ}C)$ | 1.872<br>$*10^{-5}$ | Tablas<br>de<br>termodinámica |
| $\Delta P[kPa]$                      | Caída de presión del gas<br>en el lecho                                        | 11.45               | Calculado                     |
| $N_{0}$                              | Número de orificios por<br>bico                                                | 4                   | Se asume un valor             |

<span id="page-62-1"></span>**Tabla 21:** Parámetros de diseño de placa perforada

**Fuente:** Elaboración propia

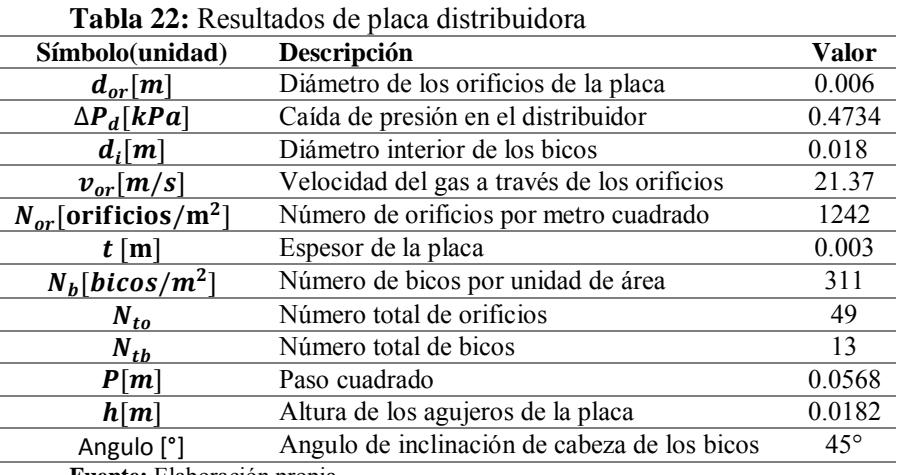

**Fuente:** Elaboración propia

Se aplicará la metodología usada por Basu (1984) y Olivares Gómez (1996) para el cálculo.

Primero se deberá asumir el diámetro de los agujeros de la placa. Esta metodología recomienda usar la fórmula 3.39

$$
d_{or} = 4d_p \tag{3.39}
$$

Luego se deberá calcular el área de la sección transversal del reactor

$$
A_g = \pi * \frac{D_r^2}{4}
$$
 3.40

Después se debe calcular el diámetro equivalente del lecho que nos permitirá hallar la caída de presión mínima en el distribuidor

$$
D_e = 4 * \frac{A_g}{Perímetro} = 4 * \frac{\pi * \frac{D_r^2}{4}}{(\pi * D_r)} = D_r
$$
 3.41

$$
\Delta P_d = \Delta P * [0.01 + 0.2 * \left(1 - e^{\frac{-D_e}{2*H_{mf}}}\right)] \tag{3.42}
$$

Se deberá asumir un espesor 't' de la placa distribuidora que soporte el esfuerzo térmico y el peso de las partículas.

Para los bicos de aire deberá asumirse un número de orificios por cada bico, además el diámetro interior de los bicos debe ser calculado siguiendo la ecuación 3.43

$$
d_i = 1.5 * d_{or} * \sqrt{N_o} \tag{1.43}
$$

Ah de hallarse el coeficiente de descarga de los orificios según la ecuación 3.44

$$
C_D = 0.82 \left(\frac{t}{d_{or}}\right)^{0.13} \tag{3.44}
$$

Con lo anterior puede hallarse la velocidad del gas a través de los orificios

$$
v_{or} = \left( C_D^2 * 2 * \frac{\Delta P_d * 1000}{\rho_g} \right)^{0.5}
$$
 3.45

El número de orificios por unidad de área de superficie del distribuidor será regido por la fórmula 3.46

$$
N_{or} = \frac{v_{sg}}{v_{or}} * \frac{4}{\pi * d_{or}^2}
$$
 3.46

De igual manera el número de bicos por unidad de área será calculado por la fórmula 3.47

$$
N_b = \frac{N_{or}}{N_o} \tag{3.47}
$$

El número total de bicos vendrá dado por la fórmula 3.48

$$
N_{tb} = N_b * A_g \tag{3.48}
$$

El número total de orificios vendrá dado por la fórmula 3.49

$$
N_{to} = N_o * A_g \tag{3.49}
$$

El paso cuadrado para los bicos y la altura de los orificios en los bicos se halla mediante la fórmula 3.50 y 3.51 respectivamente

$$
P = \frac{1}{\sqrt{N_b}}
$$

$$
h = \frac{1}{g^{0.2}} * \left(6 * \frac{v_{sg} - v_{mf}}{\pi N_{or}}\right)^{0.4}
$$
 3.51

Luego se tendrá que garantizar la operación estable de los orificios de la placa mediante la tabla la no generación de canales preferentes en el lecho, la operación total de los orificios en los bicos y la comprobación que no existan zonas muertas mediante las ecuaciones presentadas en la [tabla 23.](#page-65-0) Opcionalmente se puede realizar simulación para comprobar los resultados o realizar cambios de las ecuaciones planteadas en la tabla 23

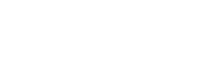

<span id="page-65-0"></span>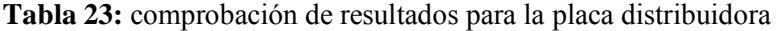

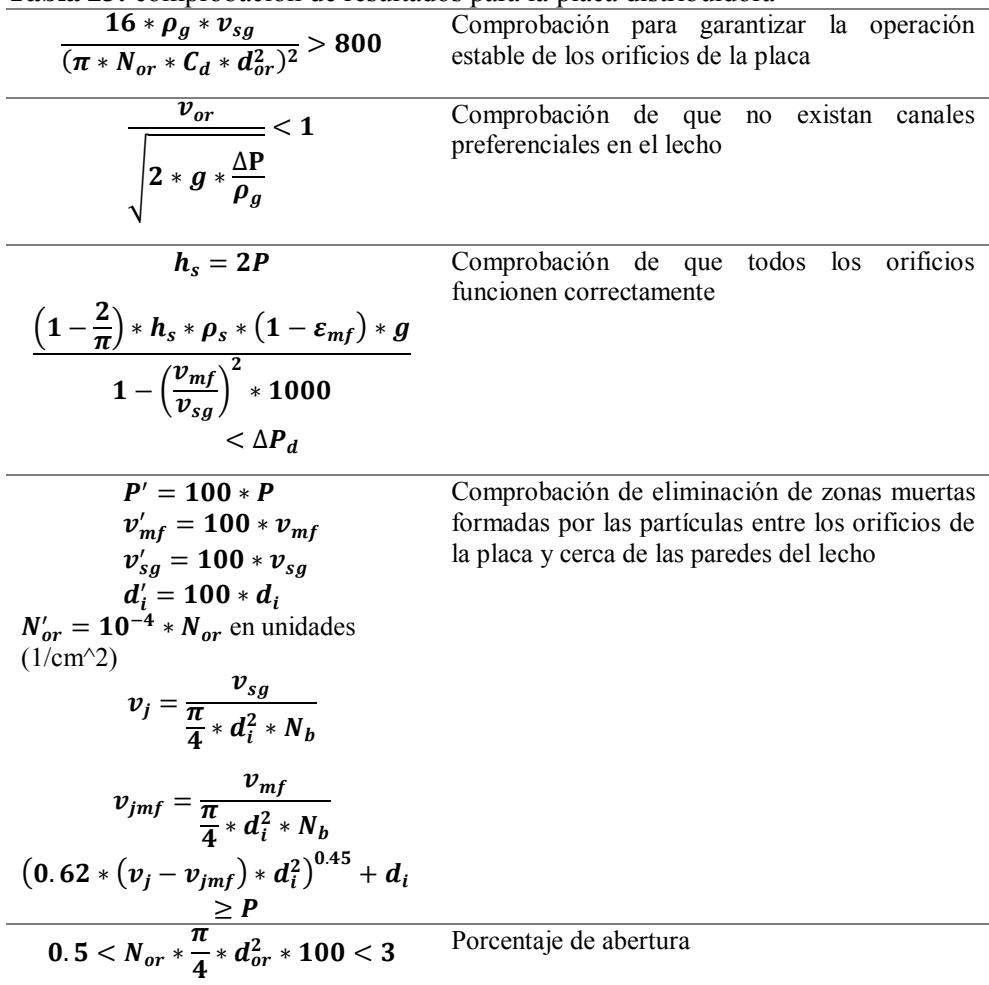

**Fuente:** Olivares Gómez (1996). **Elaboración:** Propia

#### **3.6 Acondicionamiento y montaje**

1

La preparación de la zona donde se montaría la plata piloto a igual que el montaje de todos los equipos, tanto principales como secundarios; herramientas de trabajo y espacio necesario para la realización de las pruebas experimentales de forma cómoda y segura fueron factores que se tomaron en cuenta al realizar un montaje simulado en el software SOLIDWORKS.

La importancia de este montaje simulado es que permite efectuar cambios en el ensamblaje de todos los sistemas<sup>21</sup> observando el efecto de estos cambios en tiempo real y sacando conclusiones para mejorar y aprovechar al máximo el espacio disponible, además permite entender los sistemas de la planta piloto anticipándose a los errores de ensamblaje futuros y no previstos que podrían haberse dado durante la puesta a punto real.

<sup>&</sup>lt;sup>21</sup> Se hace referencia a sistemas a aquellos que en conjunto forman la planta piloto como gasificador, soplador, quemador, tornillo sin fin, cajas de control, etc.

Se reglamentó una zona de trabajo de  $21m^2$ , dentro de la cual se encontraba un tablero eléctrico, cerca de contención y un lavador. Todas las medidas fueron tomadas y llevadas al software. Esto fue lo primero que se dibujó en Solidworks y a partir de ahí se comenzó a trabajar el espacio donde iban estar ubicado los equipos.

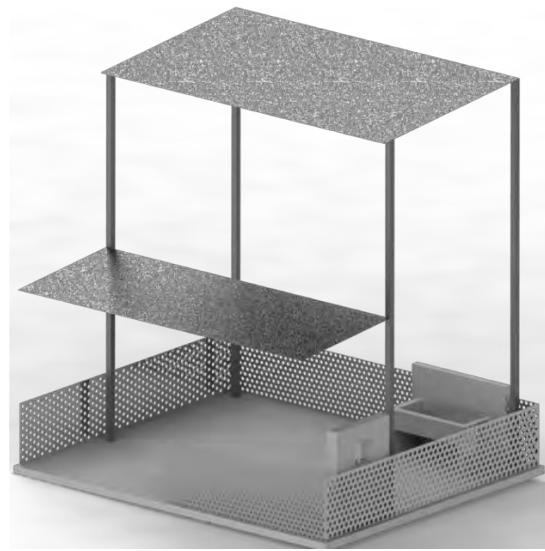

**Figura 27:** dibujo de la zona de trabajo **Fuente:** Elaboración propia

Luego, se dibujó el reactor y se colocó en la planta piloto para comenzar a diseñar su soporte. Este soporte debía tener la característica principal de permitir el desmontaje del reactor, además de no interrumpir la expansión que sufriría el metal al aumentar la temperatura.

El fin de este ensamblaje era también ver el lugar donde colocar el reactor y permitir instalar los otros equipos con un espacio suficiente para trabajar su montaje, desmontaje y operación durante las pruebas Para ello ya se había calculado la dimensión del tornillo sin fin, adquirido el quemador y el soplador lo que permitía saber el espacio que ocuparían.

A medida que se avanzaba en la investigación se realizaron las modificaciones necesarias en el reactor, incluyendo, aumento de la altura de la zona de salida de gases, aumento del diámetro del agujero de entrada de biomasa con brida para su acople con tornillo sin fin, creación de un nuevo agujero para la entrada de quemador con brida para su acople, aumento del agujero para entrada de aire con brida y agujeros para la colocación de sensores de temperatura. Todas estas modificaciones fueron siendo dibujadas también en el software en posiciones diferentes para visualizar como iba quedando su construcción y elegir la que más convenga. Por ejemplo; los 9 agujeros para colocación de sensores fueron en principio dibujados en la parte delantera del reactor, sin embargo, los cables de comunicación de cada sensor interrumpirían el caminar y desarrollar las pruebas con comodidad por lo que se decidió dejarlos en la parte trasera. La planta piloto iba quedando como se muestra en la figura 28.

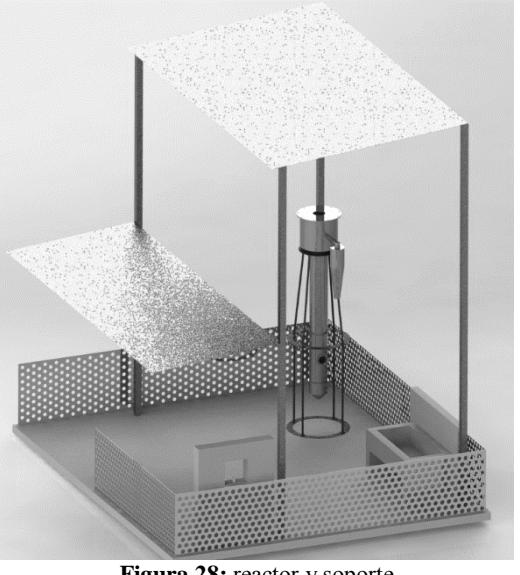

**Figura 28:** reactor y soporte **Fuente:** Elaboración propia

Finalmente se dibujaron y ensamblaron los equipos faltantes; tornillo sin fin, soplador y quemador. También se destinó un espacio para el locker, tableros de control, mesa y depósitos de almacenaje de biomasa.

En el anexo "E" se encuentra los planos de los equipos

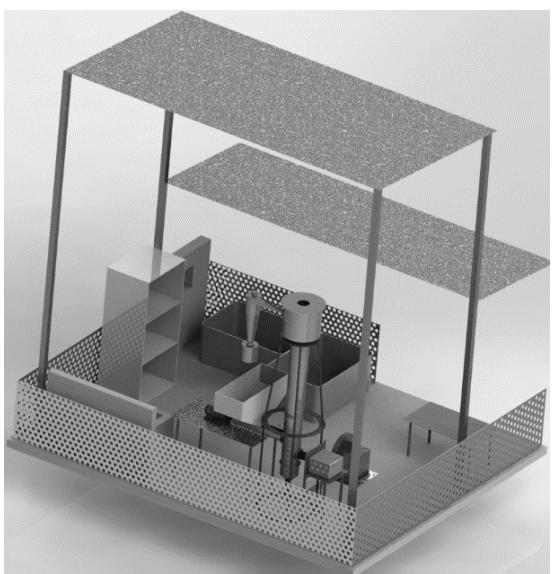

**Figura 29:** Planto piloto ensamblada en SOLIDWORKS **Fuente:** Elaboración Propia

# **Capítulo 4**

### **Pruebas y resultados**

#### **4.1 Preparación del sistema de adquisición de datos**

El sistema de adquisición de datos lo conforman 9 sensores de temperatura ubicados a lo largo de toda la extensión del gasificador (reactor y ciclón), como lo muestra la figura 30. Existen 3 RTD's tipo PT 100 y 6 termopares tipo K.

Los sensores 2, 3, 4 y 5 son los más importantes ya que conforman el lecho donde se darán las reacciones químicas del proceso, por ello, la temperatura en régimen de gasificación medida por estos debe ser uniforme en  $800^{\circ}$ C, mientras en régimen de partida se requiere que hayan superado los 600°C.

Es importante que la computadora donde se almacenan los datos esté siempre energizada para evitar inconvenientes, y que las gráficas de temperatura vs tiempo se guarden y generen segundos antes de encender el quemador a fin de registrar todo el comportamiento dinámico del sistema.

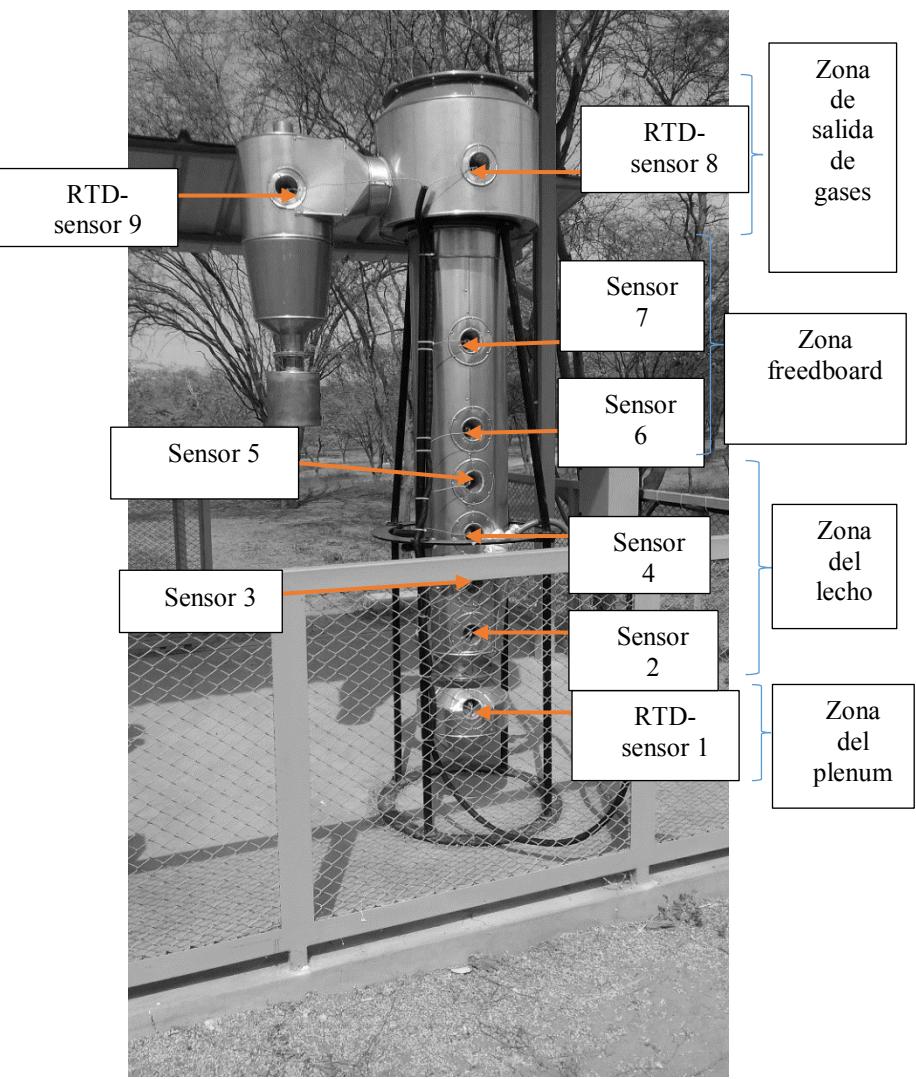

**Figura 30:** Ubicación de los sensores en el reactor **Fuente:** Elaboración Propia

# **4.2 Pruebas de equipos**

*Prueba de quemador.* Las pruebas realizadas demuestran que las temperaturas que alcanza el frente de llama del quemador llegan a ser entre 800°C y 900°C para el nivel 2, y entre 900°C y 1000°C para el nivel 1. Este comportamiento fue registrado por el sensor 2.

En el nivel 2, se pudo observar un frente de llama de una longitud aproximada igual al diámetro del reactor con una llama color amarilla y azul que envuelve al sensor 2 y choca con las paredes del reactor lo que provoca una temperatura alta y hace que toda la temperatura del reactor aumente, excepto la del sensor 1 ya que el lecho de bauxita funciona como aislante.

Para el nivel 4 la llama toma un color azul con solo puntas amarillas, pero el frente de llama disminuye y ya no envuelve al sensor 2 lo que provoca una disminución de la temperatura que registra.

A medida que se aumenta el nivel del quemador a 6 y 8 la llama azul va perdiendo tonalidad y por ende la temperatura es menor provocando una disminución de temperatura en el reactor.

A partir de este comportamiento se concluye que al aumentar los niveles del quemador la temperatura del aire en el reactor disminuye. Además, según las temperaturas requeridas para el régimen de partida se puede concluir que será adecuado encender y trabajar el quemador en el nivel 2 hasta que el sensor 5 registre una temperatura mayor a  $600^{\circ}$ C.

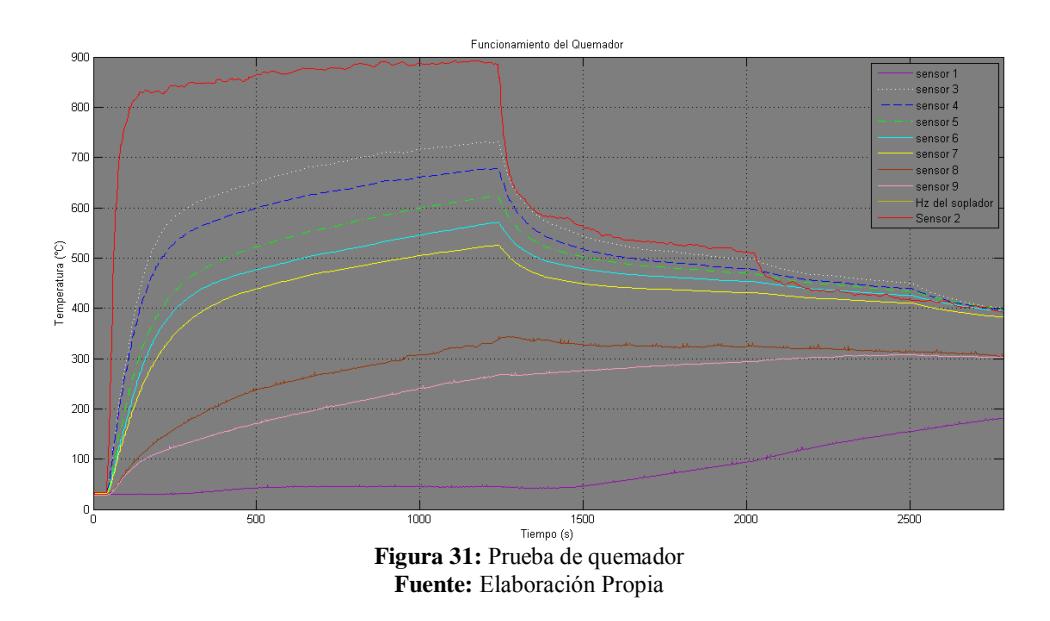

*Prueba de soplador y fluidización.* El flujo de aire que entra por la tubería de acero flexible producto del movimiento rotativo de los alabes del soplador ha sido controlado por un variador de frecuencia.

El Lecho fijo<sup>22</sup> tiene una altura  $Lm = 14cm$  (figura 32-a). Las pruebas muestran que existe una vibración de algunas partículas de la parte superior a 40. Este estado vibratorio es llamado lecho expandido (figura 32-a).

A 45Hz se produce el estado de mínima fluidización donde el lecho aumenta su altura hasta  $Lmf = 16cm$  (figura 32-b)

Entre 48Hz y 55Hz se tiene el estado de fluidización donde se observan burbujas grandes que elevan la bauxita y la agitan. La altura se mantiene casi constante. (Figura 32-d)

Por arriba de los 55Hz se presentan estados de fluidización ya no recomendable para el proceso, presentándose más burbujas.

1

<sup>22</sup>Se le denomina así al conjunto de partículas sólidas que no presentan fluidización y están completamente estáticas debido a que el agente fluidizante solo recorre los intersticios del lecho.

A 60Hz ya existen partículas que alcanzan la tapa dando comienzo al estado de transporte neumático (figura 32-e).

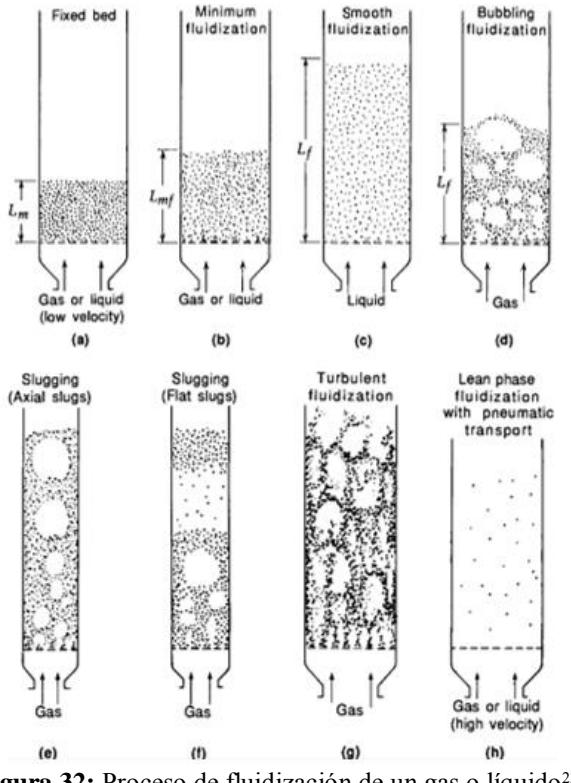

Figura 32: Proceso de fluidización de un gas o líquido<sup>23</sup> **Fuente:** Kunii; Levenspiel (1991)

*Prueba de quemador y soplador.* Las pruebas demuestran que el dinamismo de la fluidización no es afectado por el quemador

Sin embargo, las temperaturas que alcanza el quemador y el reactor si son afectadas por acción del aire relativamente frio que entra por el lecho de bauxita por acción del soplador.

Toda la prueba registrada en la figura 33 se hizo en el nivel 2 del quemador variando la frecuencia del soplador de 0 a 48Hz.

Se puede notar que a medida que se aumenta la frecuencia del soplador las temperaturas disminuyen. Esta disminución no tiene la misma intensidad en todo el reactor; para los sensores del 2 al 7 y 1 la disminución es notoria ya que son afectados directamente por el aire frio, mientras los sensores 8 y 9 la disminución de temperatura es débil.

1

<sup>&</sup>lt;sup>23</sup> Es imposible utilizar un líquido como agente fluidizante para el proceso de gasificación.
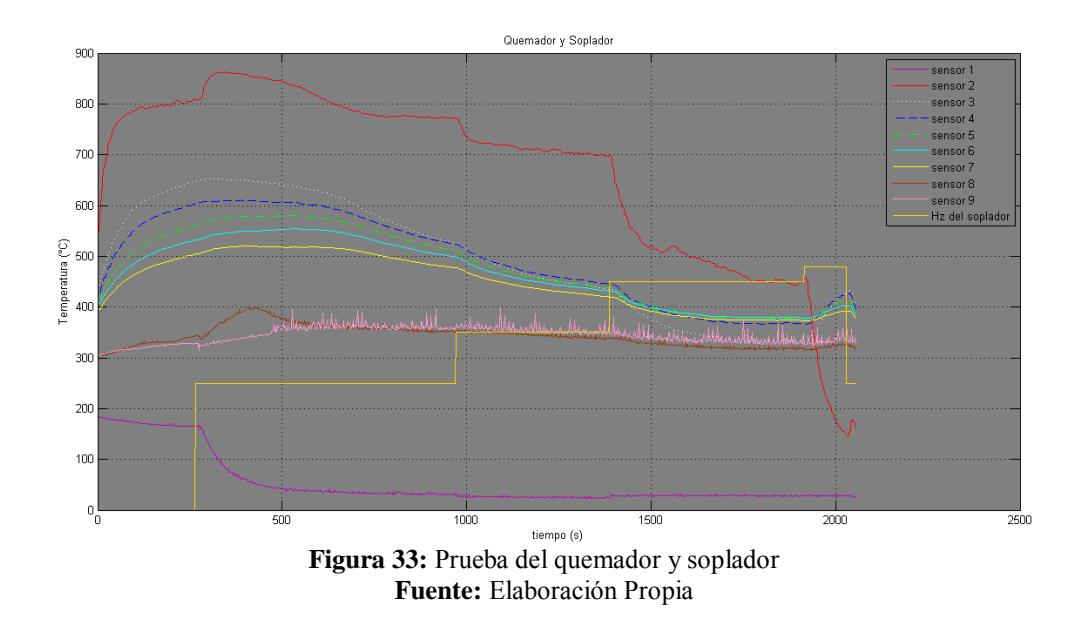

A partir de este comportamiento podemos concluir que para la frecuencia de fluidización a partir de 45Hz las temperaturas del reactor bajan a menos de lo necesario para empezar la entrada de biomasa. Por lo tanto, no se puede calentar el lecho en estado de fluidización, sino que debe hacerse en lecho fijo y luego empezar la fluidización junto con la entrada de hojas de caña.

### **4.3 Pruebas con biomasa**

Se llevaron a cabo dos pruebas con biomasa. La primera prueba reveló problemas que fueron muy importantes para llevar con éxito la segunda.

Durante la primera prueba el problema principal fue el de atascamiento de las hojas en el acople tornillo sin fin y reactor debido a las siguientes razones:

- 1. La biomasa no está suficientemente pequeña para el ingreso.
- 2. La última hélice del tornillo sin fin tomando como sistema de referencia el acople con el reductor de velocidad no llega a la pared interna del reactor, sino que hay espacio de 7 cm faltantes
- 3. Al desmontar el tornillo se pudo observar que la punta más próxima al reactor estaba doblada debido a que la luz entre eje y la bocina que lo sostiene era demasiado. Esto provocaba un golpeteo continuo que a elevada temperatura hizo ceder el material.

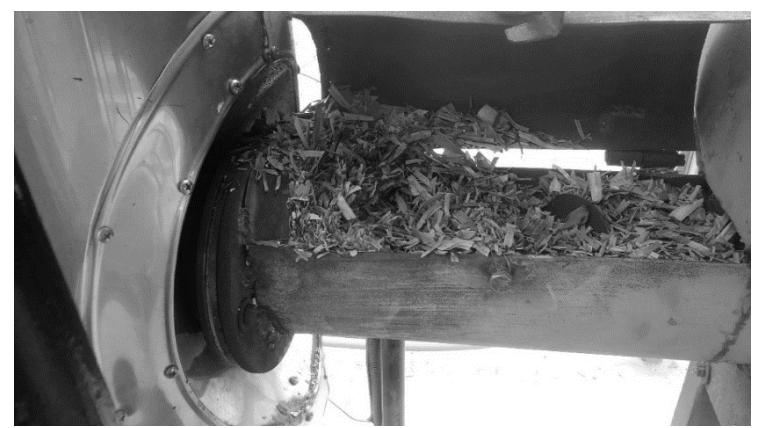

**Figura 34:** Problema de atascamiento de biomasa en el tornillo sin fin **Fuente:** Elaboración Propia

El otro problema también importante fue que al desmontar el tornillo por el problema descrito con anterioridad se pudo notar que las pocas hojas de caña triturada que entraron al reactor no se había quemado ni desintegrado debido a que el lecho no estaba lo suficientemente caliente. Si no se logra calentar todo el lecho a aproximadamente a 400°C no se podrá empezar el proceso de gasificación.

Los problemas fueron solucionados inmediatamente. Se desmontó el tornillo y se hicieron los cambios necesarios para que la última hélice llegue hasta la pared interna del reactor. También se ha reducido la luz entre eje y bocina.

Respecto al tamaño de la biomasa se recomienda no usar tijeras para cortar debido a que sufren un desgaste muy rápido por lo abrasivo de las hojas. Es mejor el uso de una trituradora.

La segunda prueba se realizó con éxito elaborándose la gráfica de la [figura 35](#page-74-0) donde se aprecia el comportamiento dinámico de la planta piloto en lecho fluidizado.

Existen 3 elementos relevantes en la figura, se hace referencia a SOPLADOR como aquel elemento donde este se enciende y se apagada de manera inmediata para remover el lecho. A su vez, se define como PARADA DEL QUEMADOR al apagado repentino y no programado del mismo debido a falta de gas. Finalmente, se denomina ENTRADA DE BIOMASA al apagado programado definitivo del quemador e ingreso inmediato de biomasa para comenzar el proceso de gasificación.

Como se observa se dejó por aproximadamente 1 hora 25 minutos el quemador encendido para un calentamiento adecuado de las partículas. Este tiempo pudo ser menor si las paradas del quemador no hubieran sucedido. Además, durante este tiempo el soplador se encendía por breves periodos de tiempo para que el lecho se mezcle y el calentamiento sea uniforme resolviendo el problema suscitado en la prueba 1.

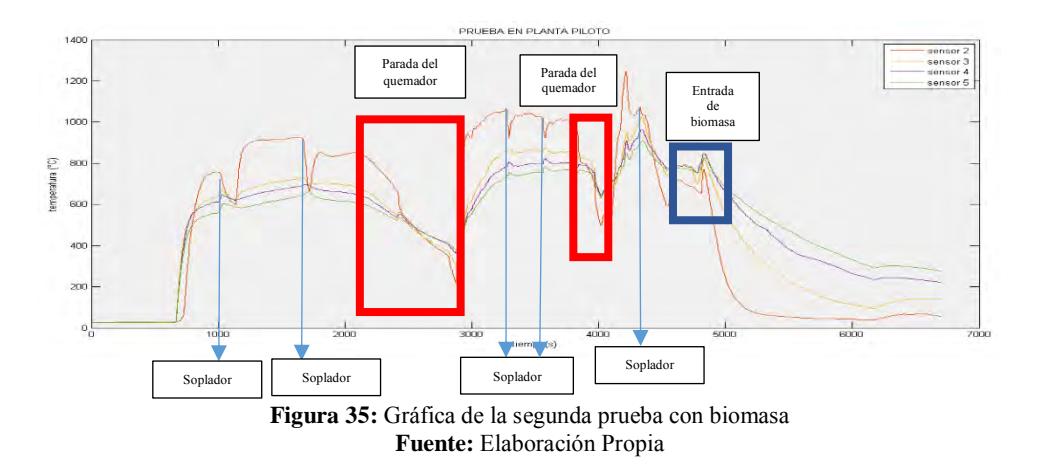

Luego, el quemador se apagó y la entrada de biomasa empezó notándose que las temperaturas se mantuvieron constantes en la temperatura requerida.

<span id="page-74-0"></span>Otros resultados se muestran en las figuras siguientes donde se puede observar el buen trabajo que realizo el ciclón, la aglomeración de ceniza fundida con bauxita en el lecho reportado también por diferentes autores y por último la salida de un gas de color blanco.

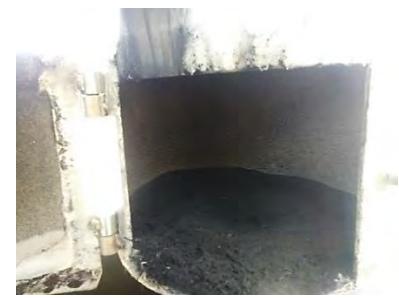

**Figura 36:** Cenizas colectadas en el depósito del ciclón **Fuente:** Elaboración propia

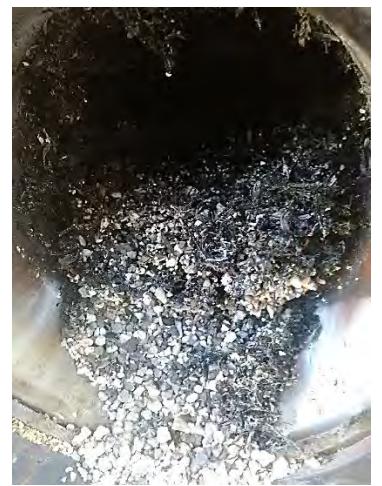

**Figura 37:** Aglomeración formada por la ceniza fundida de bauxita en el lecho **Fuente:** Elaboración propia

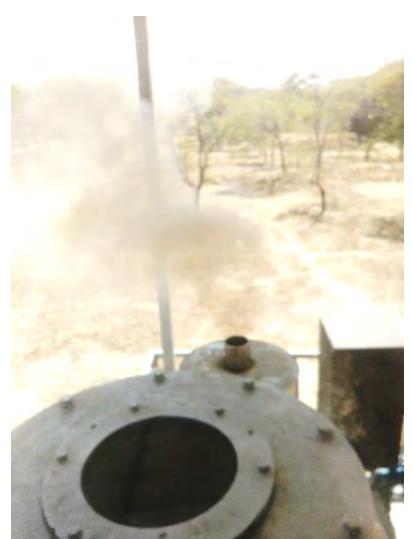

**Figura 38:** Salida de syngas al comenzar la entrada de biomasa **Fuente:** Elaboración propia

# **4.4 Protocolo de arranque**

Toda partida del proceso de gasificación en lecho fluidizado debe iniciarse con un precalentamiento de las partículas del lecho a fin de alcanzar una temperatura tal que permita una combustión fácil de la biomasa para luego tener la temperatura real de operación permitiendo la gasificación y auto sustentación del proceso.

- 1. Sin la tolva con biomasa se debe encender el tornillo sin fin para evitar que la bauxita al momento de la fluidización caiga dentro del conducto del tornillo y provoque atascamiento de la rosca. Para ello el operario debe asegurarse que exista bauxita en el reactor de lo contrario debe introducirse por la parte del visor hasta una altura de 14cm por encima de placa distribuidora.
- 2. Se procederá a encender el quemador en el nivel 2. Inicialmente el quemador debe estar apagado verificando que la válvula del tanque de gas este perpendicular al piso, que el control "on/off" del quemador este en "off" y que el control de nivel de quemador este en cero

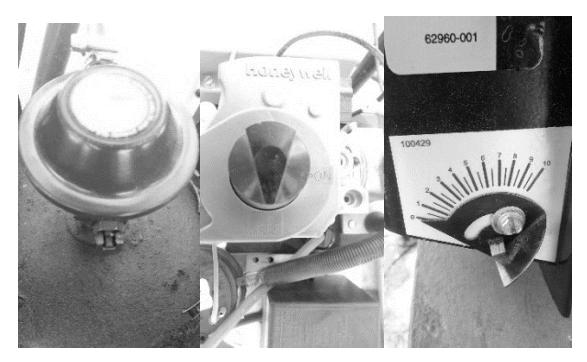

**Figura 39:** Referencia de los pasos para el encendido del quemador **Fuente:** Elaboración propia

Luego se deberá encender la válvula del tanque de gas poniéndola paralela al piso como lo muestra la figura 40.

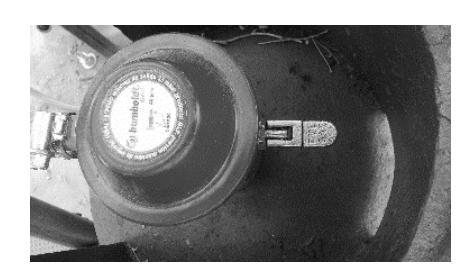

**Figura 40:** Encendido de la válvula de tanque de GLP **Fuente:** Elaboración propia

Finalmente se deberá girar la perilla de control "on/off" al estado "on" y luego subir el quemador a nivel 2

- 3. Se dejará calentar el lecho hasta que las temperaturas de los sensores 2, 3, 4 y 5 estén por encima de  $600^{\circ}C$  y luego se deberá encender el soplador por 7 segundos en  $48Hz$  para generar burbujeo y el mezclado de la bauxita y se volverá a apagar. Este paso debe repetirse por aproximadamente 1 hora.
- 4. Alcanzado este tiempo se apagará el quemador e Inmediatamente se tendrá que llenar la tolva de biomasa para que entre al reactor por acción del tornillo sin fin, para ello la alimentación debe ser intermitente hasta alcanzar los 800°C.
- 5. Cuando se alcance la temperatura de 800°C la entrada de biomasa debe pasar a ser continúa a  $40kg/h$  y con un flujo de aire de  $27m^3/h$ iniciado así el proceso de gasificación.

### **Conclusiones y recomendaciones**

- La gasificación es uno de los 4 procesos termoquímico y actualmente el que más resalta. Comparado con el proceso de combustión directa, la gasificación resulta ser más llamativa porque reduce la contaminación que la combustión origina y le da un valor agregado a los residuos que antes eran desechado, pudiendo ahora ser utilizados como materia prima para la generación de electricidad o producción térmica.
- Dentro del proceso de gasificación existen dos grandes subdivisiones. La gasificación de lecho fijo y la gasificación en lecho fluidizado. El trabajo presentado y desarrollado en esta tesis abarca en concreto la tecnología de gasificación en lecho fluidizado burbujeante. Las ventajas principales del proceso con fluidización respecto a la gasificación en lecho fijo son principalmente lo escalable de la tecnología y la producción de un syngas con un mayor grado de limpieza.
- La fluidización y un buen cálculo de las velocidades de fluidización son importantes en el proceso debido a que provoca que las partículas inertes de bauxita depositadas en el lecho se pongan en contacto con la biomasa entrante distribuyéndola por toda las sección transversal del reactor, provocando una distribución uniforme de temperatura y ayudando que la conversión de biomasa sea más eficiente. Además, tener claro los regímenes de fluidización, las velocidades de fluidización y las alturas de la cama de lecho correspondiente a estas velocidades implica conocer bien el proceso y poder realizar con éxito los cálculos de potencia del soplador y placa distribuidora. Para un gasificador en lecho fluidizado burbujeante no se puede superar la velocidad terminal ni presentarse un estado neumático de funcionamiento.
- El material del lecho a su vez juega un papel importante en la fluidización y en la conversión de las hojas de caña en syngas. Influye en la difusión de la masa, el flujo de aire y principalmente en la perdida de carga. Su elección puede tratarse según las partículas de Geldart. Es de mucha importancia conocer el diámetro medio de las partículas de bauxita, la esfericidad, la densidad y la porosidad en lecho fijo. Como un antecedente del presente trabajo se recogió información de Olivares Gomez (1996) donde el material inerte era alúmina tipo grano 46 de 1760 $kg/m^3$  y diámetro medio de 0.379mm, pero su difícil y costosa adquisición provocó trabajar y realizar cálculos con un nuevo material llamado bauxita al 86%

de alúmina de densidad de 2960 $kg/m^3$  y diámetro medio de 1.5mm lo que provoca que según la clasificación de las partículas de Geldart se encuentre en el grupo D con una fluidización difícil.

- El potencial energético en el Perú demuestra que utilizando los residuos de caña de azúcar existe una posibilidad grande para incluir la gasificación como otra fuente de energía renovable para el País. Siendo la Libertad, Lambayeque y Lima los departamentos que más producción de caña de azúcar posen y por ende mayor desperdicio de hojas, bagazo y cogollo es viable realizar un estudio más detallado sobre el potencial energético de estas zonas.
- El gasificador utiliza aire como agente fluidizado por lo económico de su adquisición, pero existen factores que pueden mejorar el proceso como la utilización de oxígeno puro, vapor de agua o la presurización del reactor, sin embargo, se tendría que ser un estudio costo/beneficio para poder incluir esta posibilidad en la producción de syngas. La gasificación en el Perú es un tema poco conocido, pero en países desarrollados o cuya situación energética es mucho mejor que la nuestra se reporta el uso de la gasificación como una forma provechosa dando buenos resultados a través de los años.
- $\bullet$  El reactor tiene una altura total de 2450 $mm$ , construido de planchas de Acero AISI 304 de 2mm de espesor y recubierto con lana de fibra de vidrio con un espesor de 3in, la zona del lecho y freedboard tienen un diámetro externo de 228mm, mientras para la zona de salida de gases el diámetro es de 468mm. La zona del plenum es de 250mm de altura. El reactor cuenta con 2 agujeros de 10cm. En la parte más alta de la zona de salida de gases se tiene también una tapa con un visor de vidrio concéntrico de 248mm que resiste un máximo de 450°C. El soporte del reactor permite un desmontaje completo y fue pensando y colocado en la planta según los planes futuros que se tenía del proyecto. El ciclón tiene 656mm de altura, en su parte más ancha un diámetro de 177mm, mientras la parte más angosta es de 77mm. Está construido del mismo material que el reactor y cuenta con el mismo material aislante. Debajo del ciclón y unido por brida está el depósito de alquitranes de acero inoxidable. El tornillo sin fin construido de acero inoxidable cuenta con 70 cm de longitud, un eje de  $1in$ , hélices de 2mm de espesor y un diámetro igual al paso de 10cm. En el reactor se controla la temperatura a través de 9 sensores lo que permite llevar un sistema de adquisición de datos del proceso de gasificación. Se utiliza un quemador para el encendido y se ha hecho la compra de un analizador de gases de la marca MADUR para saber la composición del gas a la salida. Por último, se utiliza un soplador para el ingreso de aire al *plenum*.
- La biomasa de diseño son las hojas de caña de azúcar pera esta tecnología permite utilizar otras variedades como cascarilla de arroz, residuos de madera, bagazo, etc. Cualquier residuo biomásico debe ser tratado por los 4 análisis termoquímicos permitiendo saber si existe potencial para que sean utilizados en el proceso, además se debe preparar la biomasa. Para el

caso de las hojas utilizadas en este trabajo se reporta una difícil utilización debido a lo abrasiva que son y a su difícil manejo, además necesitan una preparación con un contenido de humedad menor al 15%, una densidad mínima de  $25kg/m^3$  y una longitud entre 1-10mm.

- De los resultados obtenidos podemos resumir que durante el proceso de gasificación se obtendrá un flujo de gas combustible o syngas de 60  $\left[\frac{Nm^3}{h}\right]$ h entrando 28.95  $\frac{\text{kg de biomass}}{\text{h}}$  $\left[\frac{\text{Nouhasa}}{\text{h}}\right]$  siempre y cuando se tengo un flujo volumétrico de aire en el plenum de aproximadamente 27.01  $\left[\frac{m^3 de aire}{h}\right]$  $\frac{e}{\hbar}$ . Además, el diámetro interno del reactor debe ser de 224mm y una altura del lecho de 657mm como mínimo. A partir de este dimensionamiento se puede concluir que la construcción del reactor es correcta cumpliendo con las dimensiones establecidas. La altura en lecho fijo de bauxita ideal es de 525mm. La altura de freedboard a igual que la altura del lecho es de 850mm. El diámetro de la zona de salida es de 464mm, aunque su cálculo da 448mm, sin embargo, esta dentro del rango establecido. La altura de la zona de salida de gases fue modificada pensando en el mejor craqueo de algunos sólidos carbonosos.
- La caída de presión en el gasificador es 12.77kPa lo cual es la suma de la caída de presión en el lecho, en el ciclón y en la placa distribuidora. La caída de presión en el lecho registra ser de 9.1458, la caída de presión en el ciclón es de 0.8538kPa y la caída de presión en la placa es de 0.4734kPa. Es bueno considerar un factor de seguridad de 1.5 para tener en cuenta las caídas de presión por fricción, tuberías y accesorios, resultando un aproximado de 20kPa.
- El acondicionamiento y montaje en el software Solidworks permitió realizar modificaciones simuladas importantísimas y detectar errores de construcción y ensamblaje que si se hubiesen tenido en la construcción real hubieran demandado tiempo y pérdida de dinero.
- Respecto a las pruebas y resultados puede concluirse que fueron 4 las pruebas experimentales que validaron el buen funcionamiento de los equipos. De la prueba del quemador se decidió utilizar una entrada de aire según el nivel 2 debido a las temperaturas que se alcanzaban en el reactor y lo requerido por el arranque. La prueba de soplador y fluidización valido el funcionamiento del soplador pudiendo hallar la frecuencia del trabajo entre 48-55Hz. La prueba de quemador y fluidización fue importante para realizar el protocolo de arranque y por último la prueba de biomasa conlleva a resaltar errores de atascamiento que son los principales reportados en cualquier tesis, artículo o proyecto de gasificación.
- Se ha logrado realizar la construcción y montaje completo de toda una planta piloto para pruebas experimentales de gasificación. También se ha realizado pruebas que validan cada equipo permitiendo elaborar un protocolo de arranque exitoso el cual fue probado dando resultados alentadores.
- Se recomienda el uso de una triturado de biomasa debido a que la utilización de tijeras para el corte resulta ser difícil y demanda gran cantidad de tiempo, además pensando en un futuro estas no servirán para otras biomasas como madera, bagazo, etc. Se deberá también realizar un mantenimiento constante a la trituradora, en especial a las palas encargadas de cortar las hojas debido a que estas son muy abrasivas y desgastan de forma rápida las hélices.
- Se recomienda la construcción de una malla tipo bicos para la distribución de aire en el reactor debido a que el aire se distribuye más homogéneamente y por ende la fluidización mejora, también se dificulta que los sólidos de bauxita caigan al plenum y por último se forma una capa protectora de bauxita para la placa que la protege ante elevadas temperaturas. En una placa distribuidora tipo agujereada estas ventajas se pierden.
- Gracias al trabajo realizado se ha podido presentar el *abstract* de un *paper* en la ciudad de Lisboa y se expuso en el XXIII congreso nacional de energía renovable en la ciudad de Huancayo un *paper* titulado "VALIDACIÓN EXPERIMENTAL PARA EL SEGUIMIENTO DE ENCENDIDO DE UN GASIFICADOR DE LECHO FLUIDIZADO BURBUJEANTE". También se ayudó en la elaboración de una memoria descriptiva que servirá como patente del proyecto "*Identificación energética de la producción de syngas utilizando un gasificador de lecho fluidizado de diferentes tipos de residuos de biomasa con fines de aprovechamiento térmico o eléctrico"*.
- Se recomienda que antes de cualquier partida del reactor se verifique el correcto funcionamiento de la GUI elaborada y de todos los sensores, además la temperatura de diseño es de 800°C y según la literatura se reportan concentraciones de alquitranes que obstruyen los conductos y provocan saturación en el sistema de limpieza para temperaturas bajas alrededor de 550°C. Por último, se pudo notar que concentraciones de bauxita en el quemador pueden provocar una parada inesperada del mismo dañando el proceso por lo que se debe diseñar un sistema de protección

### **Bibliografía**

- *Manual Sobre Energía Renovable: Biomasa/Biomass: Fortalecimiento de la Capacidad de Energía Renovable para América Central.* (2002).
- Alves Moya, L. (2014). *Proyecto de Reactor de Pirolisis Rápida para Biomasa en Lecho Fluidizado Burbujeante*. Campinas, Brasil.
- Atarés Huerta, L. *Determinación de la Porosidad.*
- Camacho Ardila, Jaimes Figueroa, & Hoss Lunelli. (2012). Syngas production from sugar cane bagasse in a circulating fluidized bed gasifier using AspenPlusTM: Modelling and Simulation.
- Cárdenes Vargas, R. (2012). *Biorefinerías para la Producción de Biocombustibles de Segunda Generación.*
- Coordinación de Energías Renovables, Dirección Nacional de Promoción, Subsecretaría de Energía Eléctrica. *Energía Biomasa: Energías Renovables.*
- Cortes Fernandes, M. (2004). *Investigación Experimental de Gasificación de Biomasa en Lecho Fluidizado.*
- Forero Rodriguez, C., & Gordillo Ariza, G. (2011). Gasificación Adiabática de Caña de Azucar Usando Aire-Vapor, 53–60.
- García Fernández, L. (2011). *Obtención de Gas Combustible a partir de la Gasificación de Biomasa en un Reactor de Lecho Fijo*. Bogotá, D.C,. Colombia.
- Glauco Sánchez, C. (1994). *Estudio de volatilización de la gasificación de biomasa en lecho fluidizado*. Universidade Estadual de Campinas, Brasil.
- Kunii, D., & Levenspiel, O. (1990). Entrainment of Solids from Fluidized Beds. *Powder technology*, 193–206.
- Kunii, D., & Levenspiel, O. (1991). *Fluidization engineering* (2nd ed.). *Butterworth-Heinemann series in chemical engineering*. Boston: Butterworth-Heinemann.
- M. Guangul, A. Sulaiman, & Ramli. Gasifier selection, design and gasification of oil palm fronds with preheated and unheated gasifying air. *Elsevier*,
- Melendez Díaz, J., Rodríguez Urrutia, A., & Urrutia Cortéz, G. (2006). *Implementación de la Tecnología de Gasificación para Operar en los Beneficios del Café*. San Salvador, El Salvador, C.A.
- Míguez Tabarés, J. *Procesos Termoquímicos para la Obtención de Energía a Partir de la Fitomasa Residual: Combustión, Gasificación y Pirolisis.*

Ministerio de Agricultura. Plan Estratégico del Sector Agrario Región Piura.

- Mohamed Gabra, Esbjorn Pettersson, & Bjorn Kjellstrom. (2001). Evaluation of cyclone gasir performance for gasication of sugar cane residue: Part 1: gasication of bagasse. *Pergamon*, 351–369.
- Morangues, J., & Rapallini, A. *Energía de la Biomasa.*
- Olivares Gómez, E. (1996). *Proyecto, Construcción y Validación Preliminar de un Reactor de Lecho Fluidizado para Gasificación de Bagazo de Caña de Azucar.*
- Olivares Gómez, E., Barbosa Cortéz, Silva Lora, E., Glauco Sánchez, C., & Ausilio Bauen. Preliminary tests with a sugarcane bagasse fueleduidized-bed air gasifier. *Pergamon*,
- Qi Miao, Jesse Zhu, Shahzad Barghi, Chuangzhi Wu, Xiuli Yin, & Zhaoqiu Zhou. Modeling biomass gasification in circulating fluidized beds. *Elsevier*,
- RAJEEV M. JORAPUR, & ANIL K. RAJVANSHI. (1995). Development of a Sugarcane Leaf Gasifier for Electricity Generation. *Pergamon*, 91–98.
- RAJEEV M. JORAPUR, & ANIL K. RAJVANSHI. (1995). DEVELOPMENT OF A SUGARCANE LEAF GASIFIER FOR ELECTRICITY GENERATION, *8*, 91–98.
- Schallenberg Rodríguez, J. C. (2008). *Energías renovables y eficiencia energética* (1ª ed.). Santa Cruz de Tenerife: Instituto Tecnológico de Canarias.
- Vargas Salgado, C., & Navarro Gómez, A. (2012). *Estudio Comparativo de la Utilización de las Tecnologías de Gasificación Downdraft y Lecho Fluido Burbujeante para la Generación de eléctrica en aplicaciones de baja potencia.*

Vieira Andrade, R. (2007). *Gasificación de Biomasa: Un Análisis Teórico y Experimental.*

### **Anexos**

### **Anexo A: Figuras**

A continuación, se presenta una recopilación de figuras de la planta piloto que detalla la construcción y fases de desarrollo de la tesis

La figura N° 1-A, muestra el reactor y ciclón cuando recién fue construido cuyos cálculos dimensionales se obtuvieron por la metodología estudiada

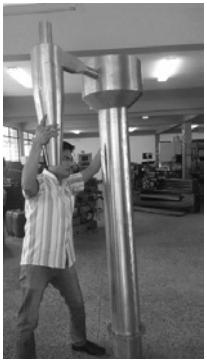

Figura 1-A.

La figura N° 2-A, muestra la primera instalación hecha en la plataforma de la planta piloto. Consta de la estructura que soportará al reactor que fue diseñada para ser desmontada cuando se requiera.

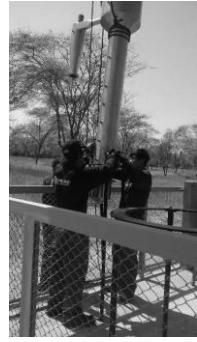

Figura 2-A.

La figura N° 3-A, muestra detalles de la primera instalación, como la manera de sostener el reactor y los agujeros donde se colocarán los sensores de temperatura

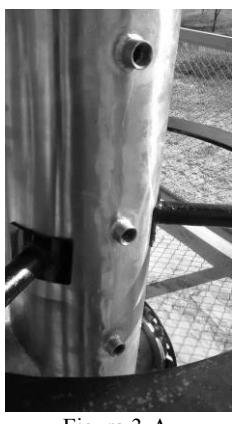

Figura 3-A.

La figura N° 4, muestra una vista inicial general de la planta piloto, se puede notar que también se cuenta ya con un lavador de agua potable y un tablero eléctrico.

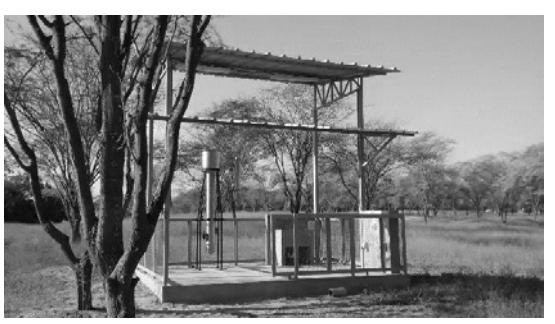

Figura 4-A.

La figura N° 5-A, muestra l Buxita al 86% d alúmina dentro del reactor

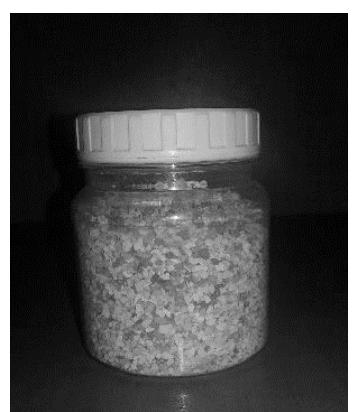

Figura 5-A.

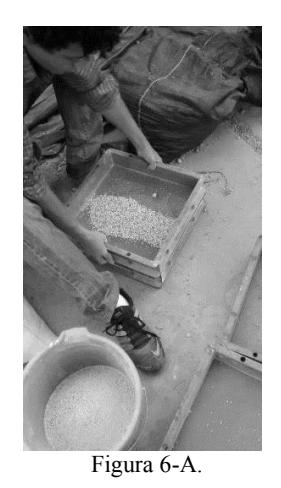

La figura N° 7-A, muestra el interior del reactor con bauxita.

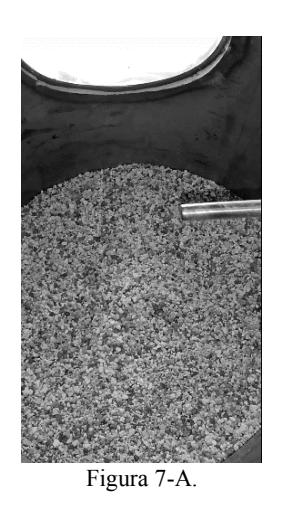

La figura N° 8-A, muestra la materia prima utilizada (hojas de caña de azúcar) aun sin preparar

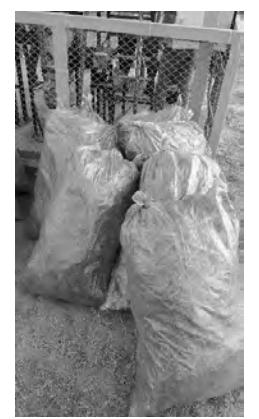

Figura 8-A.

La figura N° 9-A, muestra las hojas de caña de azúcar preparadas según el tamaño, densidad y humedad requerida.

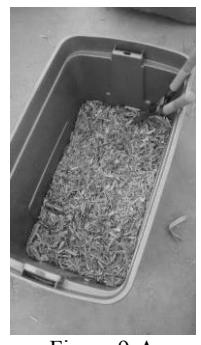

Figura 9-A

La figura N° 10-A, muestra el proceso de aislar el reactor y ciclón para evitar pérdidas de energía en forma de calor.

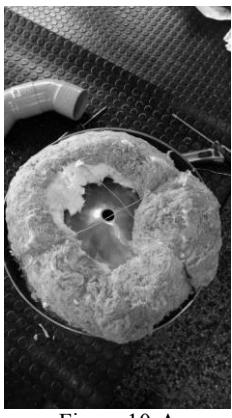

Figura 10-A

La figura N° 11-A, muestra cómo queda el reactor después de ser aislado,

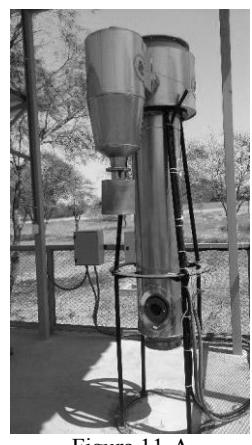

Figura 11-A

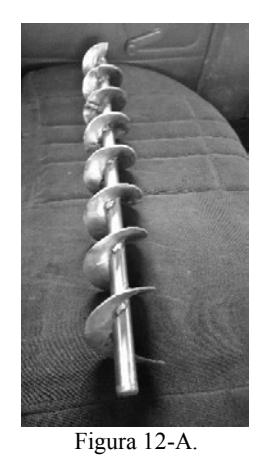

La figura N° 13-A, muestra la tolva del sistema de alimentación

.

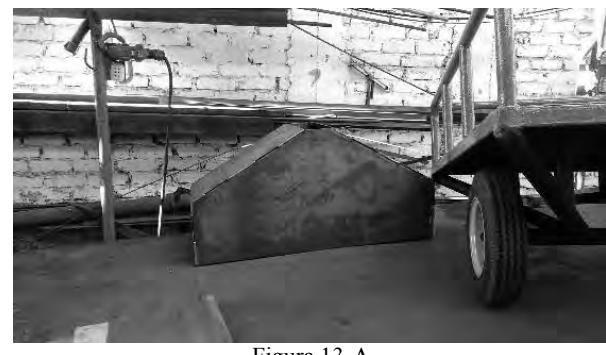

Figura 13-A

La figura N° 14-A, muestra la manguera de acero flexible para el sistema de fluidización por donde ingresa el aire del soplador al reactor.

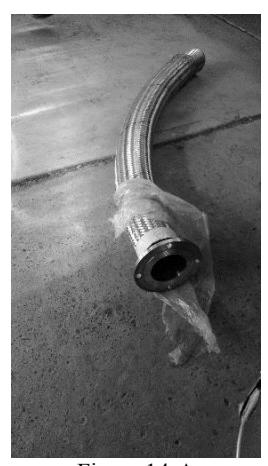

Figura 14-A

La figura N° 15-A, muestra la unión por brida entre el reactor y la manguera de entrada de aire.

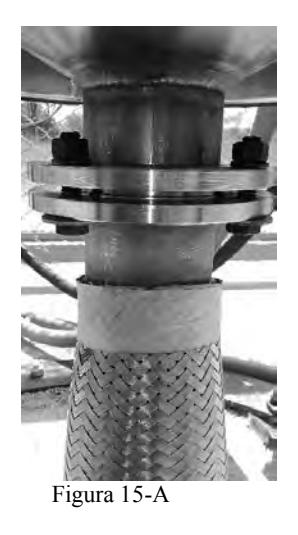

La figura N° 16-A, muestra el proceso de montaje de todos los sistemas en la planta piloto.

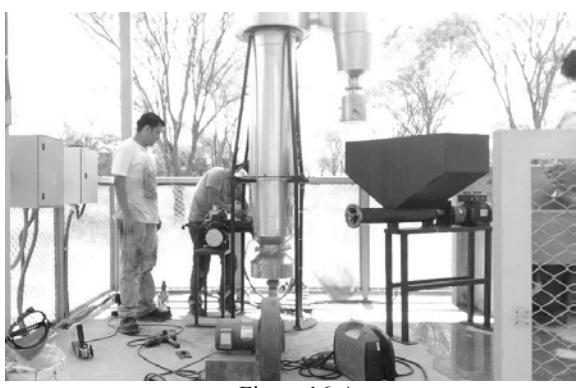

Figura 16-A.

La figura N° 17-A, muestra a detalle una de las cajas de control donde se comunican los datos de los sensores de temperatura

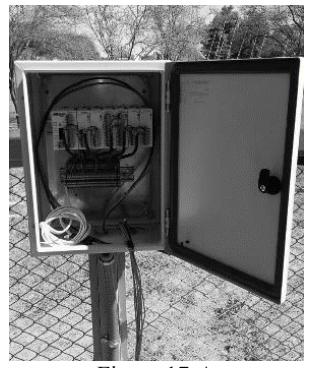

Figura 17-A

La figura N° 18-A, muestra un variador de frecuencia utilizado en la planta piloto.

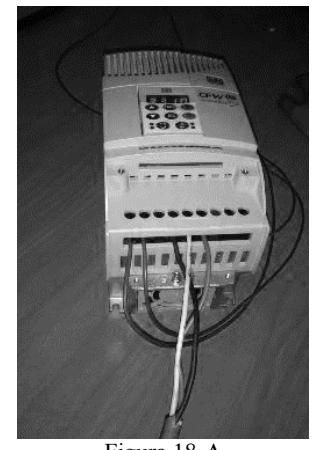

Figura 18-A

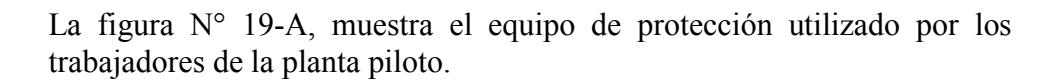

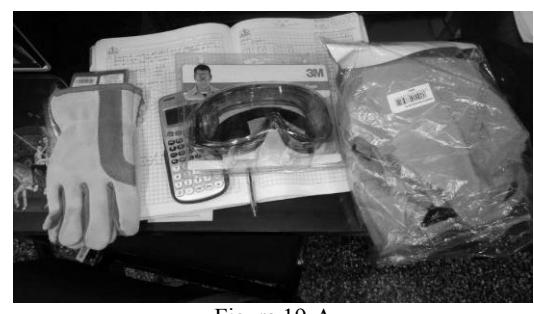

Figura 19-A

La figura N° 20-A, muestra a detalle cómo están puesto los sensores de temperatura.

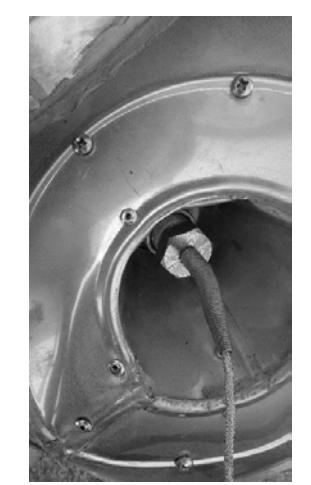

Figura 20-A

La figura N° 21-A, muestra el visor puesto en la parte más alta del reactor

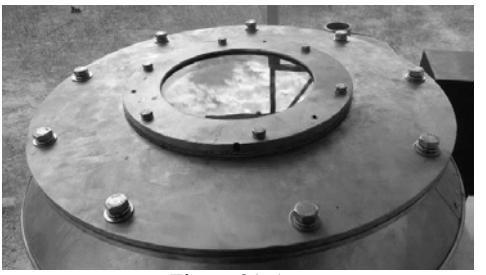

Figura 21-A

La figura N° 22-A, muestra como manipular los variadores de frecuencia de forma manual, aunque también se puede hacer por computador mediante una *graphical user interface* (GUI) elaborada en Matlab.

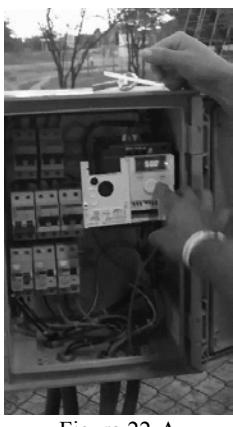

Figura 22-A

La figura N° 23-A, Primera prueba de calentamiento donde se puede observar las llamas que el quemador produce para calentar la bauxita en el interior del reactor.

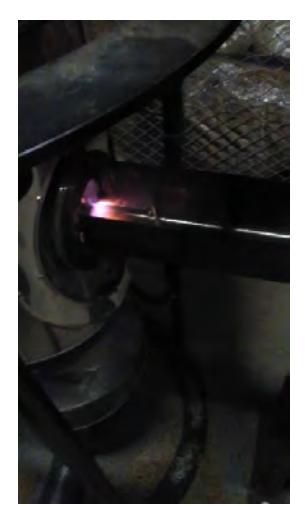

Figura 23-A

La figura N° 24-A, muestra a través del visor el interior del reactor donde se desarrolla una prueba de calentamiento de la bauxita.

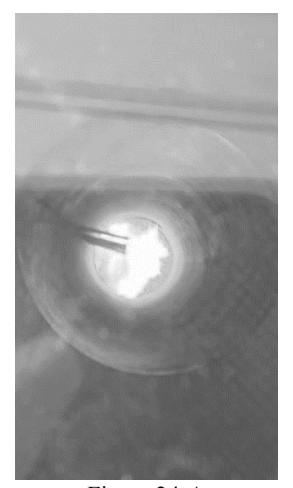

Figura 24-A

La figura N° 25-A, muestra el procedimiento de observación a través del visor tratado térmicamente para resistir altas temperaturas.

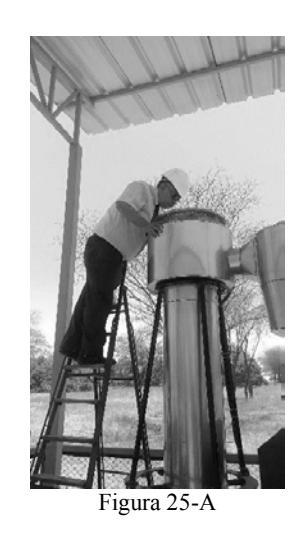

 La figura N° 26-A, muestra la capacitación recibida para utilizar el equipo analizador de gases de gasificación de la marca MADUR

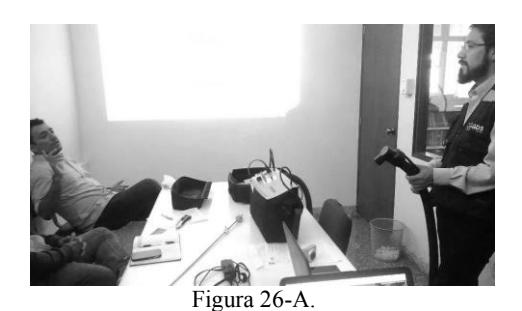

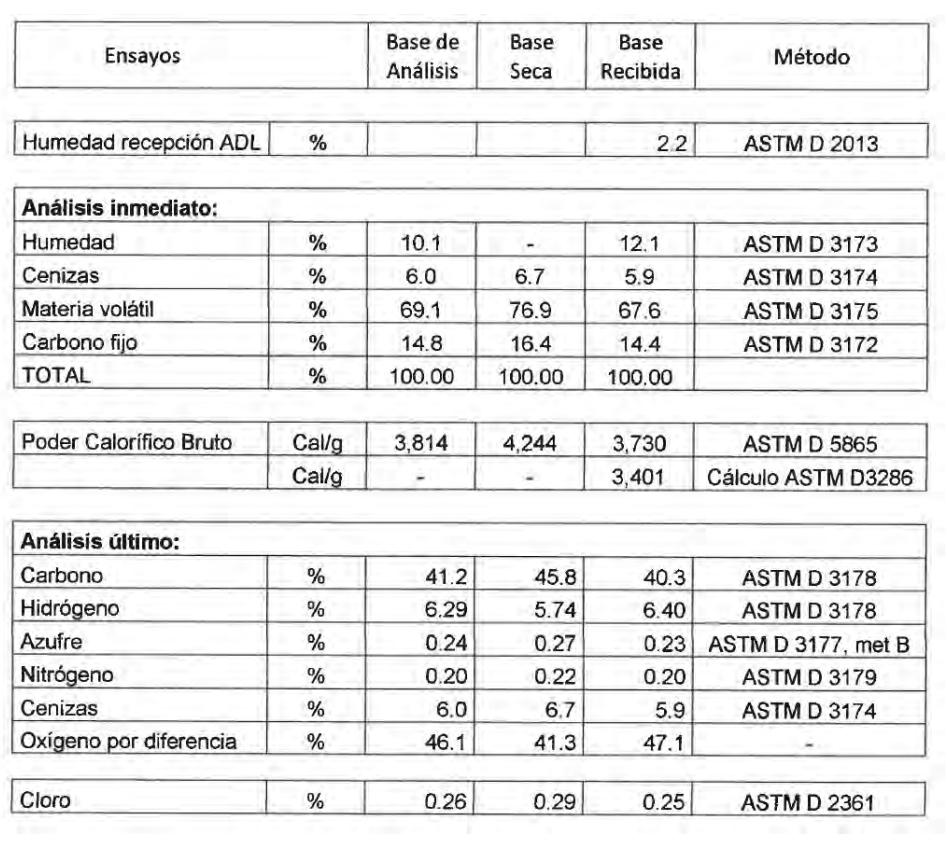

# **Anexo B: Análisis termoquímicos de las hojas de caña de azúcar**

#### **Anexo C: Programación Matlab**

clc clear all close all %DIMENSIONAMIENTO DEL REACTOR% %datos iniciales Ed=70;%demanda de energía requerida[kW] PCIg=4.2;%poder calorífico inferior del syngas en base humedad[MJ/m^3] PCSsc=18.1;%poder calorìfico superior de la biomasa en base seca[MJ/Kgcomb] Emg=0.6;%eficiencia media del gasificador[fracción] FA=0.25;%factor de aire[Adimensional] Vsg=0.75;%velocidad superficial del gas fluidizado[m/s] Tml=800;%temperatura media del lecho[°C] Qvbmax=1.12;%capacidad volumétrica máxima del gasificador[t/m^3\*h] hlv=2.4417;%entalpìa de vaporizaciòn del agua a 25°C[MJ/Kg] fseg=1;%factor de seguridad Uu=12.1;%humedad de la biomasa[%] Hh=6.4;%obtenido por el analisis último[%] Oh=47.1;%obtenido por el analisis último[%] Sh=0.23;%obtenido por el analisis último[%] Ch=40.3;%obtenido por el analisis último[%] Hs=5.74;%obtenido por el analisis último[%] %proceso de diseño Et=Ed\*fseg;%potencia del gasificador[KW] Vg=3.6\*Et/PCIg;%flujo volumétrico de gas combustible[Nm^3/h] m=Uu/(100-Uu);%coeficiente de relaciòn para la humedad de combustible PCIch=(PCSsc-hlv\*(m+0.09\*Hs))\*(100-Uu)/100;%poder calorìfico inferior del bagazo[MJ/kg comb] mc=3.6\*Et/(PCIch\*Emg);%flujo màsico de bagazo a la entrada del reactor[Kg/h] Kfg=(Vg/mc)\*(1/(1-Uu\*0.01));%relación flujo de gas combustible y flujo de biomasa consumida[m^3/kg] VA=0.0889\*(Ch+0.375\*Sh)+0.265\*Hh-0.033\*Oh;%volumen teòrico de aire[Nm^3/Kg comb] Var=FA\*VA\*mc;%flujo volumètrico de aire[m^3/h] Varc=Var\*(Tml+273.15)/273.15;%flujo volumètrico de aire corregido a temperatura del lecho[m^3/h] Ag=(Varc/Vsg)/3600;%area de secado trasversal[m^2] Dr=(4\*Ag/pi)^0.5;%diàmetro interno del reactor,[m] Hlmin=mc/(Ag\*Qvbmax\*1000);%altura mìnima del lecho expandido[m] %resultados en pantalla fprintf('potencia del gasificador %2.4f KW\n',Et) fprintf('flujo màsico de bagazo %2.4f Kg/h\n',mc) fprintf('flujo volumètrico del gas combustible %2.4f  $Nm^3/h\$ ',Vg) fprintf('flujo volumétrico de aire %2.4f Nm^3/h\n',Var) fprintf('volumen teórico del aire si existiese combustión estequiométrica %2.4f Nm^3/kg\n',VA)

fprintf('flujo volumétrico de aire corregido a temperatura del lecho %2.4f Nm^3/h\n',Varc) fprintf('diàmetro interno del reactor %2.4f m\n',Dr) fprintf('area de la sección transversal %2.4f  $m^2\$ .Ag) fprintf('altura mìnima del lecho expandido %2.4f m\n',Hlmin) fprintf('relación flujo de syngas y biomasa consumida %2.4f  $m^3/kg\n'$ , Kfg) fprintf('Poder calorífico del combustible en base humedad %2.4f MJ/kg\n',PCIch)

#### %DIMENSIONAMIENTO DEL CICLON

%datos iniciales ts=450;%temperatura del gas a la salida del reactor[°C]. denpc=1750;%densidad de las partículas colectadas en el ciclone.[Kg/m^3] g=9.81;%aceleración de la gravedad[m/s^2] dengts=0.462;%densidad del gas a la temperatura ts[Kg/m^3] ug=31.8\*10^-6;%viscocidad dinámica del gas a la temperatura ts[kg/m\*s] Nh=9.24;%para modelo Swift vt=20;%velocidad tangencial de entrada al ciclón[m/s]  $ka = 0.44;$  $kb=0.21;$  $ks=0.5;$  $kde=0.4;$ kh=1.4; kH=3.9;  $kB = 0.4;$ %proceso de diseño Vgts=Vg\*((ts+273.15)/273.15); %flujo volumétrico del gas combustible a la temperatura del reactor a=1000\*(Vgts\*ka/(3600\*vt\*kb))^0.5; Dc=a/ka; b=kb\*Dc; s=ks\*Dc; De=Dc\*kde; h=kh\*Dc; H=kH\*Dc;  $B=kB*Dc$ ; vtmax=(4.913\*(4\*g\*ug\*(denpcdengts)/(3\*dengts^2))^(1/3)\*kb^0.4\*(Dc\*1000)^0.067\*vt^(2/3))/ (1-kb)^(1/3); %velocidad máxima permitida a la entrada PC=((1/2)\*Nh\*vt^2\*dengts)/1000; %resultados en pantalla fprintf('Altura del ducto de entrada al ciclón %2.4f mm\n',a) fprintf('Ancho de ducto de entrada al ciclón %2.4f mm\n',b) fprintf('Diámetro del tubo de salida del ciclón %2.4f  $mm\backslash n'$ , De) fprintf('Diámetro del cuerpo del ciclón %2.4f mm\n',Dc) fprintf('Altura de la salida del ciclón %2.4f mm\n',s) fprintf('Altura de la parte cilíndrica del ciclón %2.4f  $mm\backslash n'$ , h) fprintf('Diámetro de la parte más estrecha del ciclón %2.4f  $mm\backslash n'$ , B) fprintf('Altura total del ciclón %2.4f mm\n',H) fprintf('velocidad máxima a la entrada del ciclón %2.4f  $m/s \nightharpoonup$ rtmax) fprintf('caida de presión en el ciclón %2.4f kPa\n',PC)

```
% VELOCIDADES DE FLUIDIZACIÓN
%datos iniciales
dp=0.0015; \frac{8}{m}]
esf=0.596;%[adimensional]
Emf=0.475;% realización de pruebas experimentales
Ef=0.4;dg2=0.3289;%densidad del aire a la temperatura del lecho de 
800°C[kg/m^3]
ds=2960;%densidad de la bauxita[kg/m^3]
ug2=4.362*10^-5;%viscocidad dinámica a la temperatura del 
lecho de 800°C
Hf=0.525;%altura de lecho fijo[m]
```

```
%ecuaciones
k1 = 1.75/(Emf^3*esf);k2=150*(1-Emf)/(Emf^3*esf^2);
Ar = dp^3 * dg^2 * (ds - dg^2) * g / ug^2;
d=k2^2-4*k1*-Ar;%discriminante de la ecuación de 2do grado 
siempre mayor a cero
Re=(-k2+(k2^2-4*k1*-Ar)^0.5)/(2*k1);vmf=Re*ug2/(dg2*dp);
dpa=dp*(dg2*(ds-dg2)*g/ug2^2)^(1/3);
vte=(18/(dpa)^2+(2.335-1.744*est)/(dpa)^0.5)^(-1);vt=(vte)*(ug2*(ds-dg2)*g/dg2^2)(1/3);delp=Hf*(1-Ef)*(ds-dg2)*g/1000;
%resultados
fprintf('número Reynolds de la partícula %2.4f \n',Re)
fprintf('velocidad de mínima fluidización %2.4f m/s\n', vmf)
fprintf('velocidad terminal %2.4f m/s\n',vt)
fprintf('Caida de presión en el lecho %2.4f kPa\n',delp)
```
%DIMENSIONAMIENTO DE LA PLACA DISTRIBUIDORA%

```
%datos iniciales
vmf=0.6589;%vel. mínima fluidización[m/s]
vsg=0.75;%vel. de operación[m/s]
Hf=0.525;%Calculada[m]
Hmf=0.657;%1.25Hf[m]
dp=0.0015;%diámetro medio de part. bauxita[m]
Dr=0.224;%diámetro del reactor[m]
Ai=0.002827;%Area de la tub. de ar[m^2]
t=0.003;%espesor de placa[m]
Emf=0.475;%porosidad en min. fludizacion
ds=2960;%dens. bauxita[kg/m^3]
dg1=1.164;%densidad del gas(aire) a temperatura de entrada a 
la placa[Kg/m^3]
ug1=1.872*10^-5;%viscocidad dinàmica del gas a la temperatura 
de enrtada[Pa*s] 
delp=11.45;%caida de presión en el lecho[kPa]
No=4;%[orif/bico]
%proceso de diseño
Aq=pi*(Dr^2)/4;dor=4*dp;%diámetro de los orificios
```

```
De=Dr;%diámetro equivalente
delPd=delp*(0.01+0.2*(1-2.71828^(-De/(2*Hmf))));% caida de 
presión mínima en el distribuidor para una distribución 
equitativa (kPa)
```

```
88
di=1.5*dor*(No^0.5);
```

```
Cd = 0.82*(t/dor)^0.13;Vor=(2*(Cd^2)*delPd*1000/dg1)^0.5;%velocidad del aire en los 
orificios del distribuidor, m/s
Nor=4*vsg/(Vor*pi*((dor)^2));%[orificios/m^2]
Nb=Nor/No;%[bicos/m^2]
Nto=Nor*Ag;
Ntb=Nb*Ag;
P=1/(Nb^0.5);
h = (1/g^0.2) * (6 * (vg - v m f) / (pi * Nor))<sup>1</sup>.4;
%comprobacion de resultados
if 16*dg1*vsg/(pi*Nor*Cd*(dor^2))^2>800
     disp('Existe operación estable de los orificios')
else disp('No existe operación estable por los orificios')
end
if Vor/(2*g*delp/dg1)^0.5<1
     disp('No existen canales preferentes en el lecho')
else disp('Existen canales preferentes en el lecho')
end
hs=2*P;if ((1-2/pi)*hs*ds*(1-Emf)*g/(1-(vmf/vsg)^2))/1000<delPd
disp('todos los orificios funcionan correctamente')
else disp('No todos los oridicios funcionan correctamente')
end
%comprobación de eliminación de zonas muertas formada por 
partículas
vj=4*vsg*100/(pi*((di*100)^2))*Nb);vjmf=4*vmf*100/(pi*((di*100)^2)*Nb);
if (0.62*(vj-vjmf)*((di*100)^2))^0.45+di*100>P*100;
     disp('No existe formación de zonas muertas')
else disp('existe formación de zonas muertas')
end
if 0.5<Nor*pi*(dor^2)*100/4<3
     disp('El porcentaje de abertura es adecuado')
else disp('El porcentaje de abertura no es adecuado')
end
%resultados en pantalla
fprintf('caida de presión mínima en el distribuidor %2.4f 
kPa\n',delPd)
fprintf('coeficiente de Cd %2.4f \n',Cd)
fprintf('diámetro de los orificios %2.4f m\n',dor)
fprintf('diámetro interior de los bicos %2.4f m\n',di)
fprintf('velocidad del aire en los orificios %2.4f 
m/s\n\cdot, Vor)
fprintf('número de orificio por metro cuadrado %2.4f 
orificios/m^2\n ',Nor)
fprintf('número de bicos por unidad de area %2.4f bicos/m^2\n 
 ',Nb)
fprintf('número total de orificios 2.4f \n\pi', Nto)
fprintf('número total de bicos 2.4f \n\in \mathbb{R}, Ntb)
fprintf('altura de los bicos 2.4f m\n',h)
fprintf('paso cuadrado %2.4f m\n',P)
```
%CAIDA DE PRESIÓN EN EL GASIFICADOR

```
delPG=PC+delp+delPd;
delPGs=delPG*1.5;
fprintf('caida de presión en el gasificador %2.4f 
kPa\n',delPG)
fprintf('caida de presión considerandoun 1.5 de factor de 
seguridad %2.4f kPa\n',delPGs)
```
### **Anexo D: Corrección de la altura de la zona de salida de gases**

La hipótesis planteada fue la siguiente:

 ¿La altura de la zona de desprendimiento de gases debía tener un valor de 22cm como se encontraba en un principio?

Los estudios anteriores citan a Boateng (1992) para decir que existía una correlación entre altura y diámetro de la zona de desprendimiento o zona de salida de gases. El estudio realizado por Boateng indica que el diámetro interno para un reactor de 10cm equivale a una altura de 55cm, mientras que la parte de desprendimiento de gases al tener un diámetro interno de 15cm equivaldría a una altura de 20cm.

En primera instancia se concluye que la altura es mayor al diámetro. Además una relación bastante probable puede darse como:

> altura de la zona de desprendimiento  $\frac{1}{1200}$  diámetro de la zona de desprendimiento 20  $\frac{12}{15}$  = 1.333

y según las dimensiones de nuestro gasificador tendríamos una altura de salida de gases de 61.5cm

Por otra parte se ha intentado buscar arduamente alguna otra referencia para saber de manera exacta cual es la relación que existe entre altura y diámetro de la zona de desprendimiento. Sin embargo, el proceso es muy empírico y la información para este dato es muy escasa por lo que no se ha podido encontrar.

Una de las principales razones por la cual la altura de la zona de salida es importante tiene referencia con el craqueo de los sólidos que pueden ser descompuestos para generar mejores resultados

A continuación se presentan imágenes de gasificadores de lecho fluidizante ya construidos en donde se puede dar valides de las relaciones concluidas en este informe, comprobando de esta manera que la altura de la zona de desprendimiento de gases debería aumentarse hasta un aproximado de 61cm

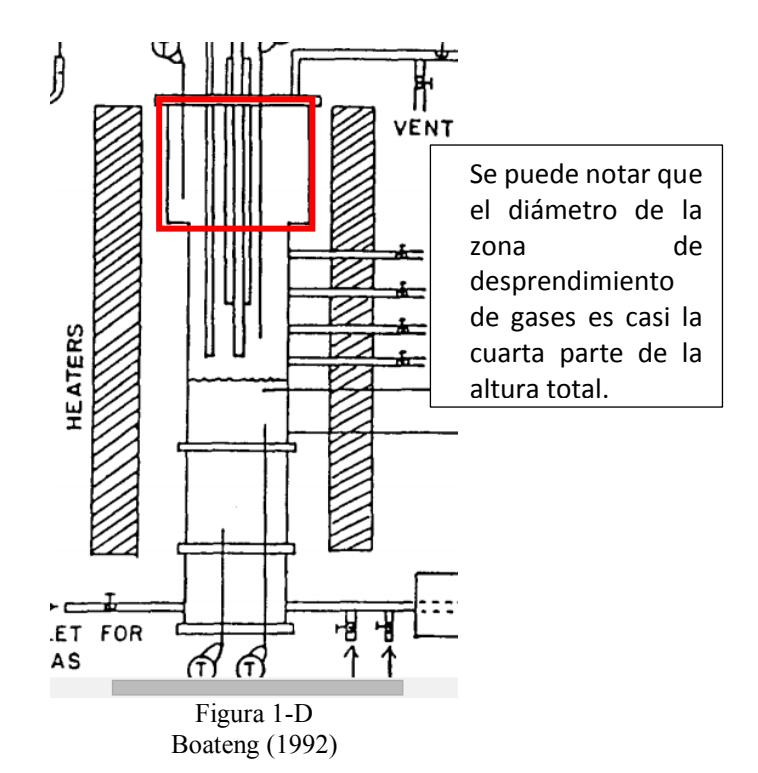

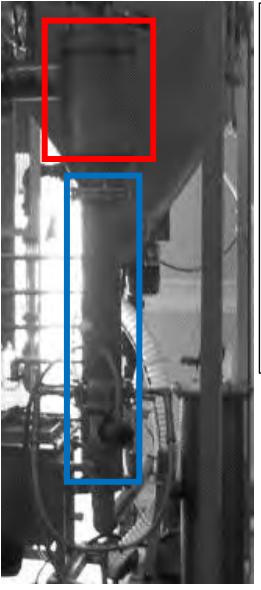

Se puede notar claramente que la altura de la zona de desprendimiento de gases es mayor

al diámetro con una relación aproximada de 2:1

Figura 2-D Universidad Politécnica de Valencia

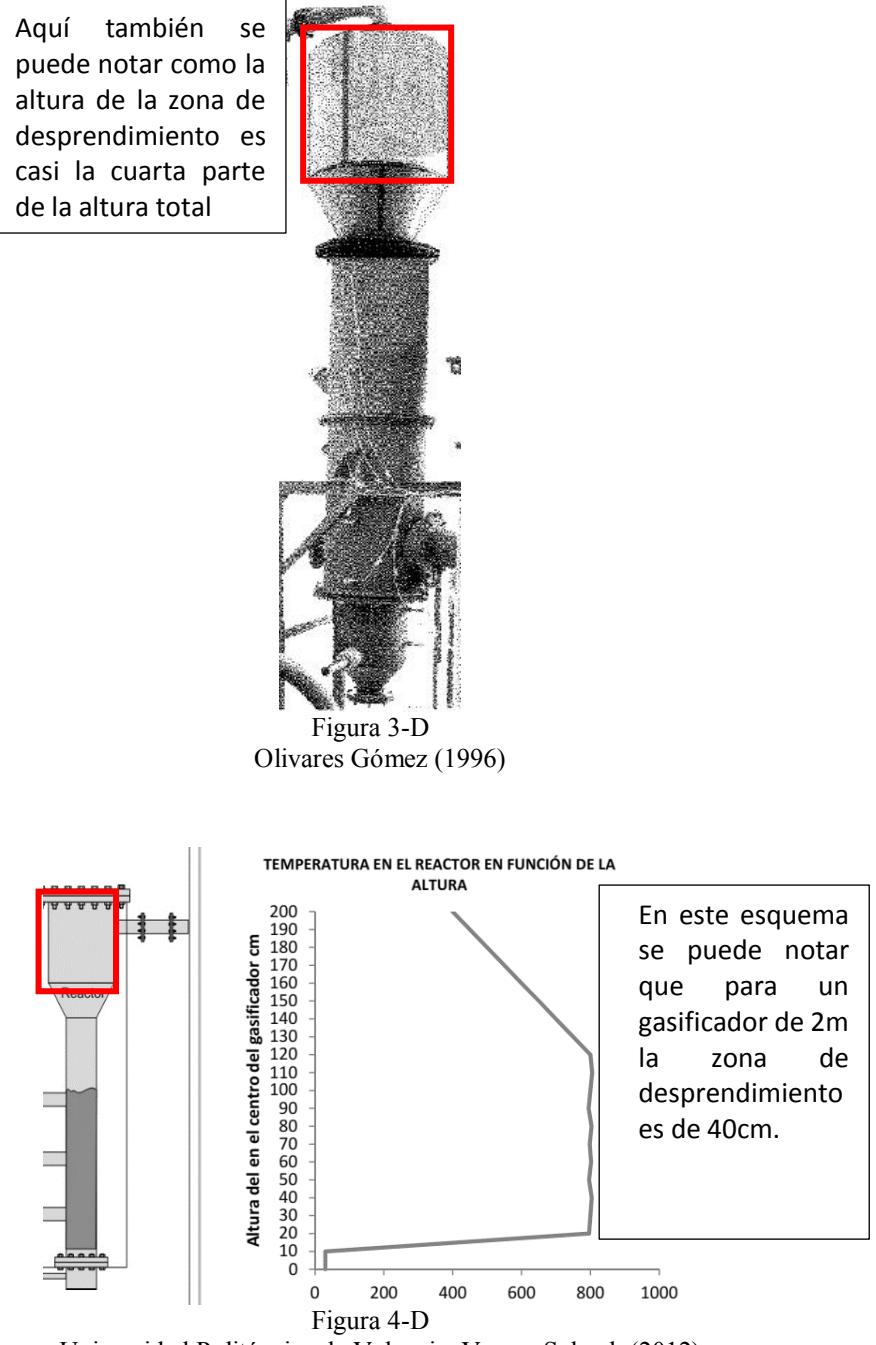

Universidad Politécnica de Valencia, Vargas Salgado(2012)

Entonces por la relación hallada se puede decir que la altura debe ser aumentada a 60cm, pero este valor es muy empírico y no se ha encontrado referencia de su uso.

Teniendo como única referencia acotada el gasificador de la Universidad Politécnica de Valencia cuyas características son muy similares al nuestro, se decide aumentar la altura a un valor de 40cm

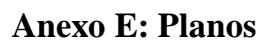

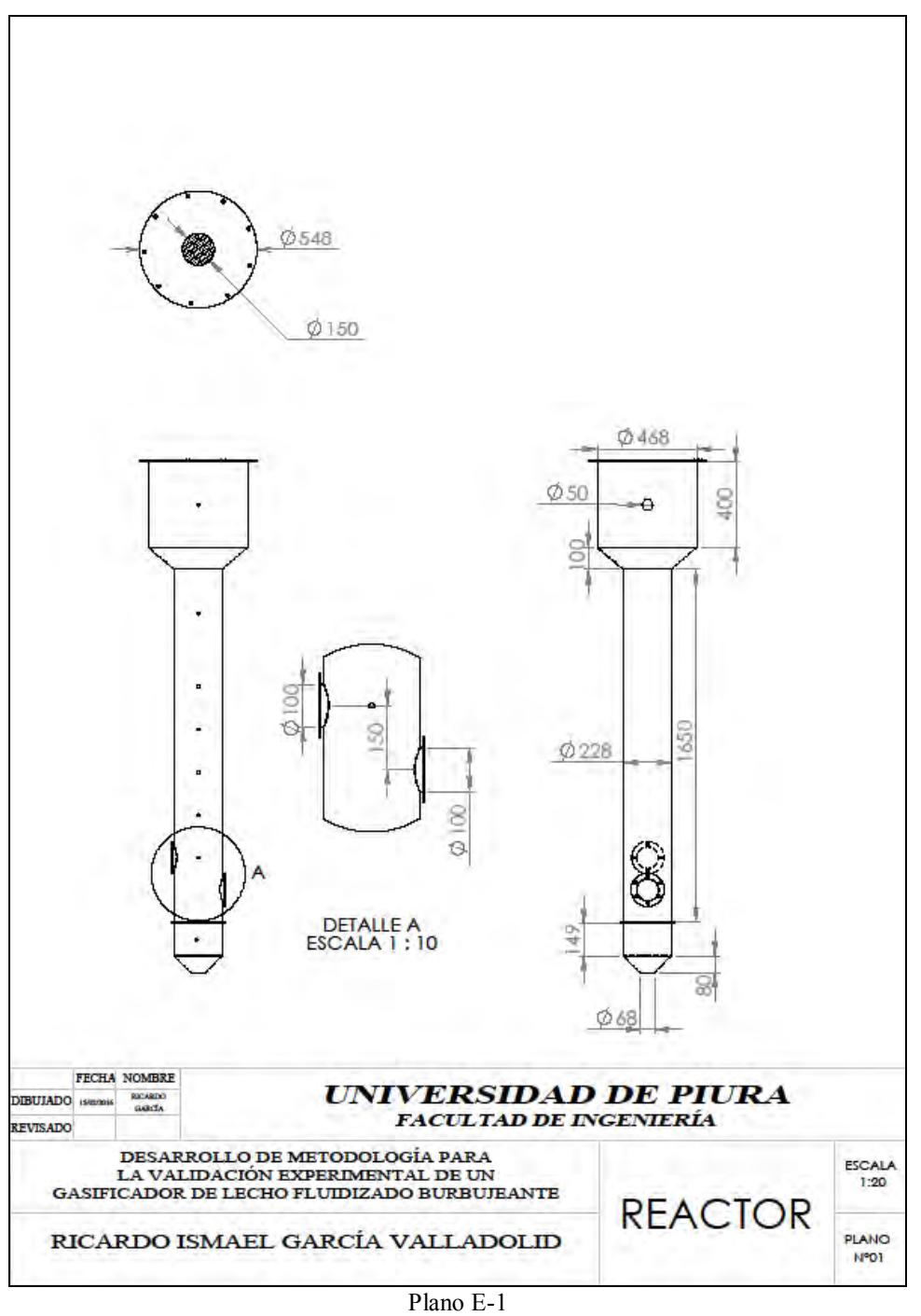

Reactor de planta piloto

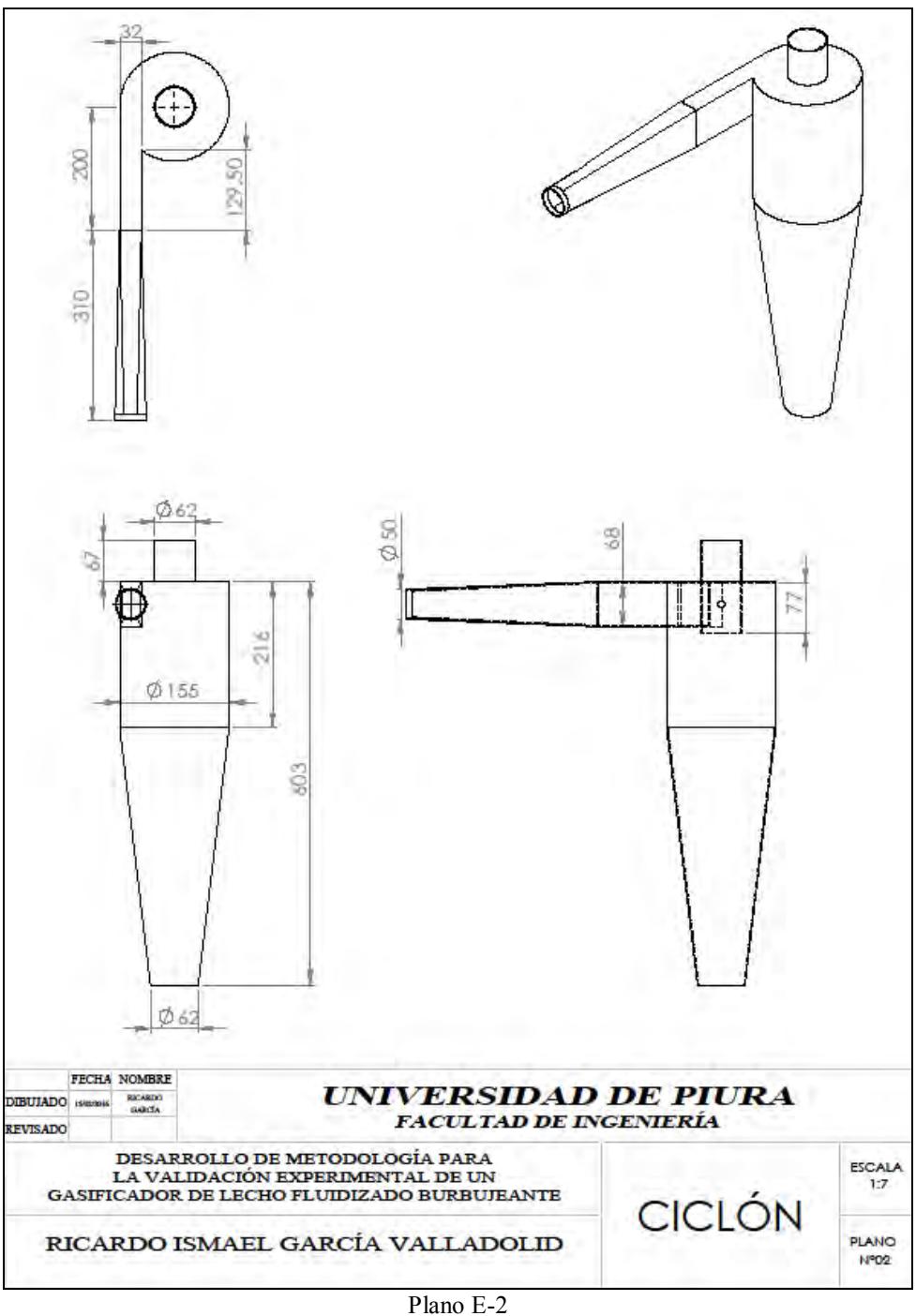

Ciclón corregido para planta piloto

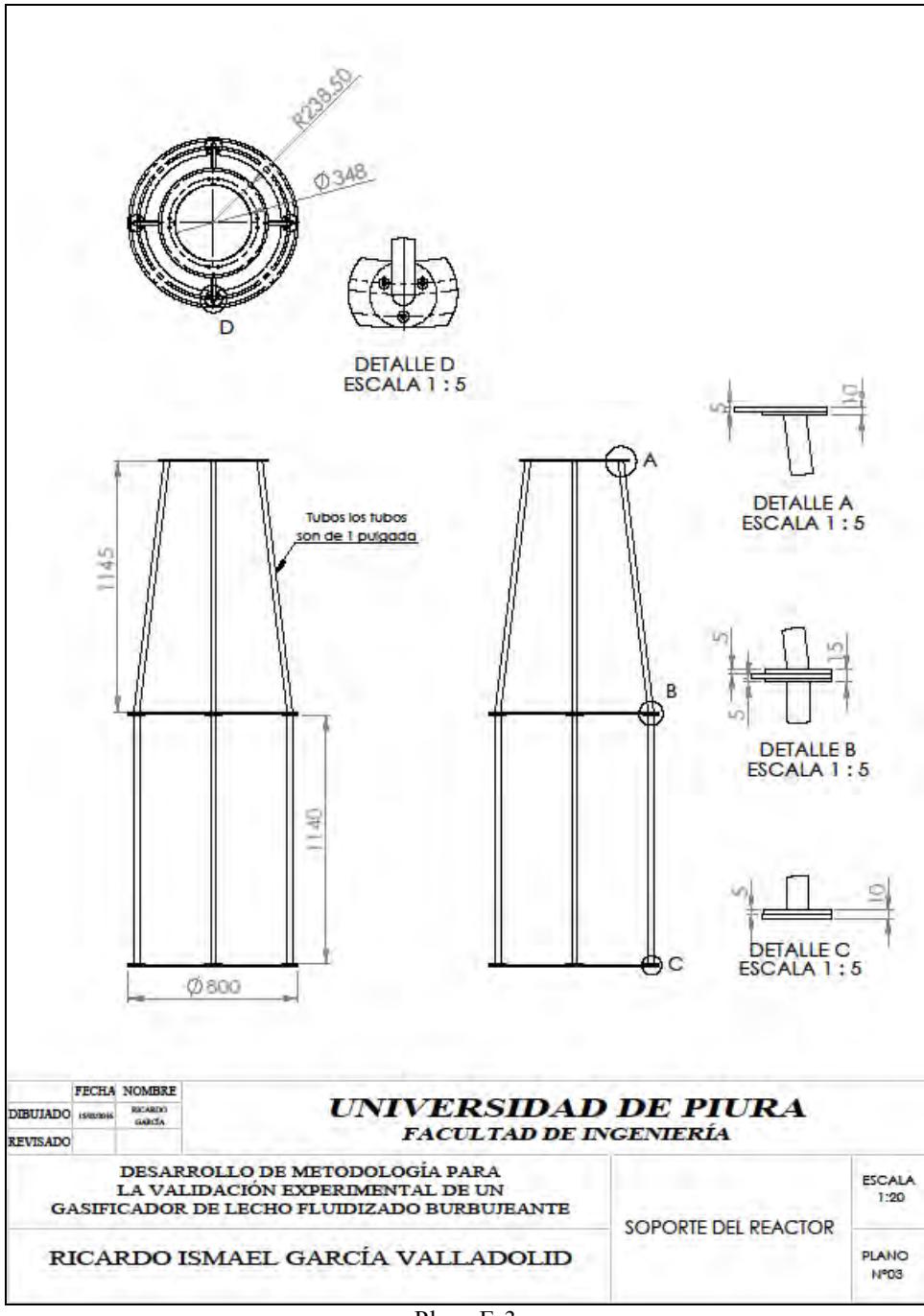

Plano E-3 Soporto del reactor

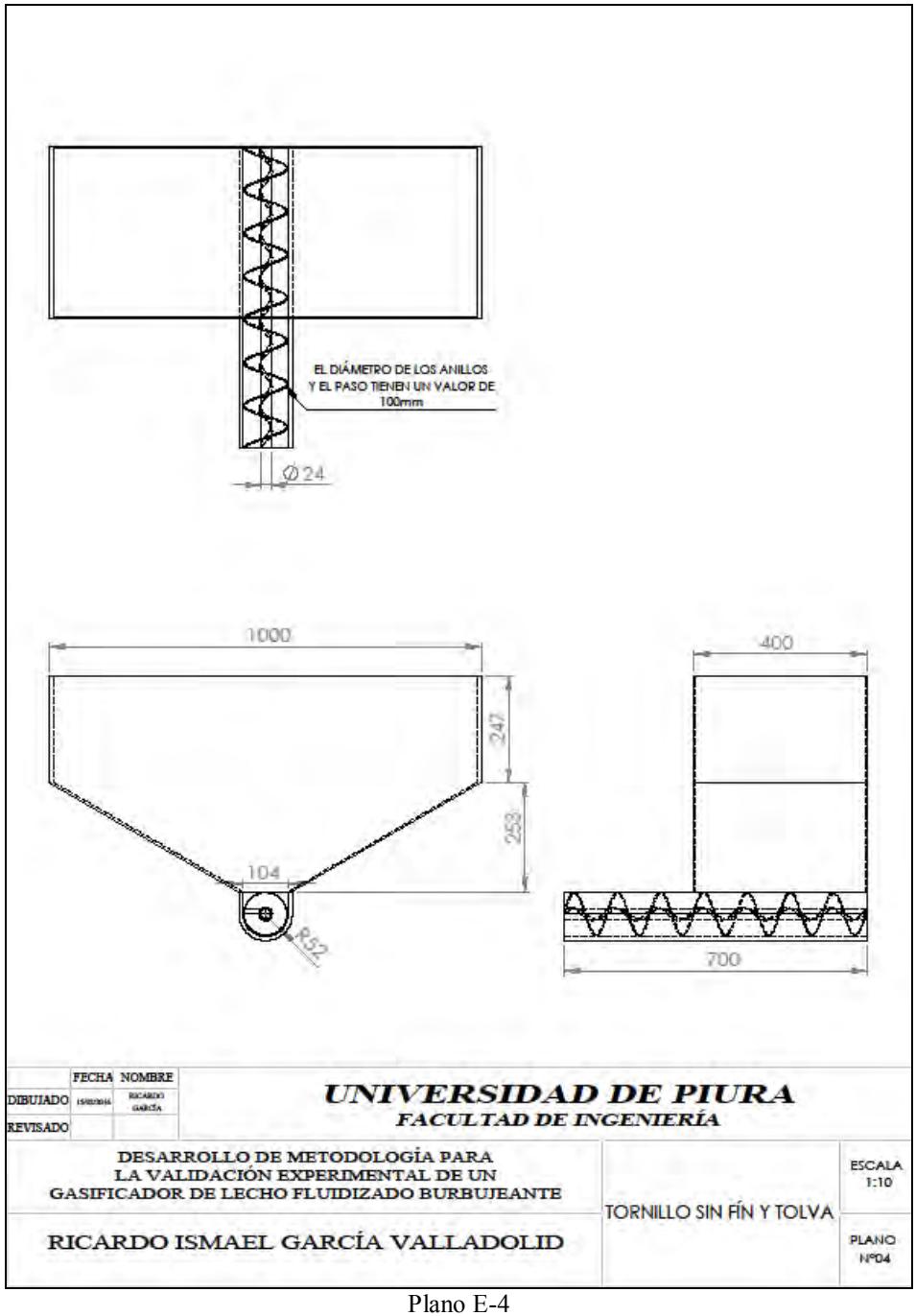

Tornillo sin fin y tolva del sistema de alimentación

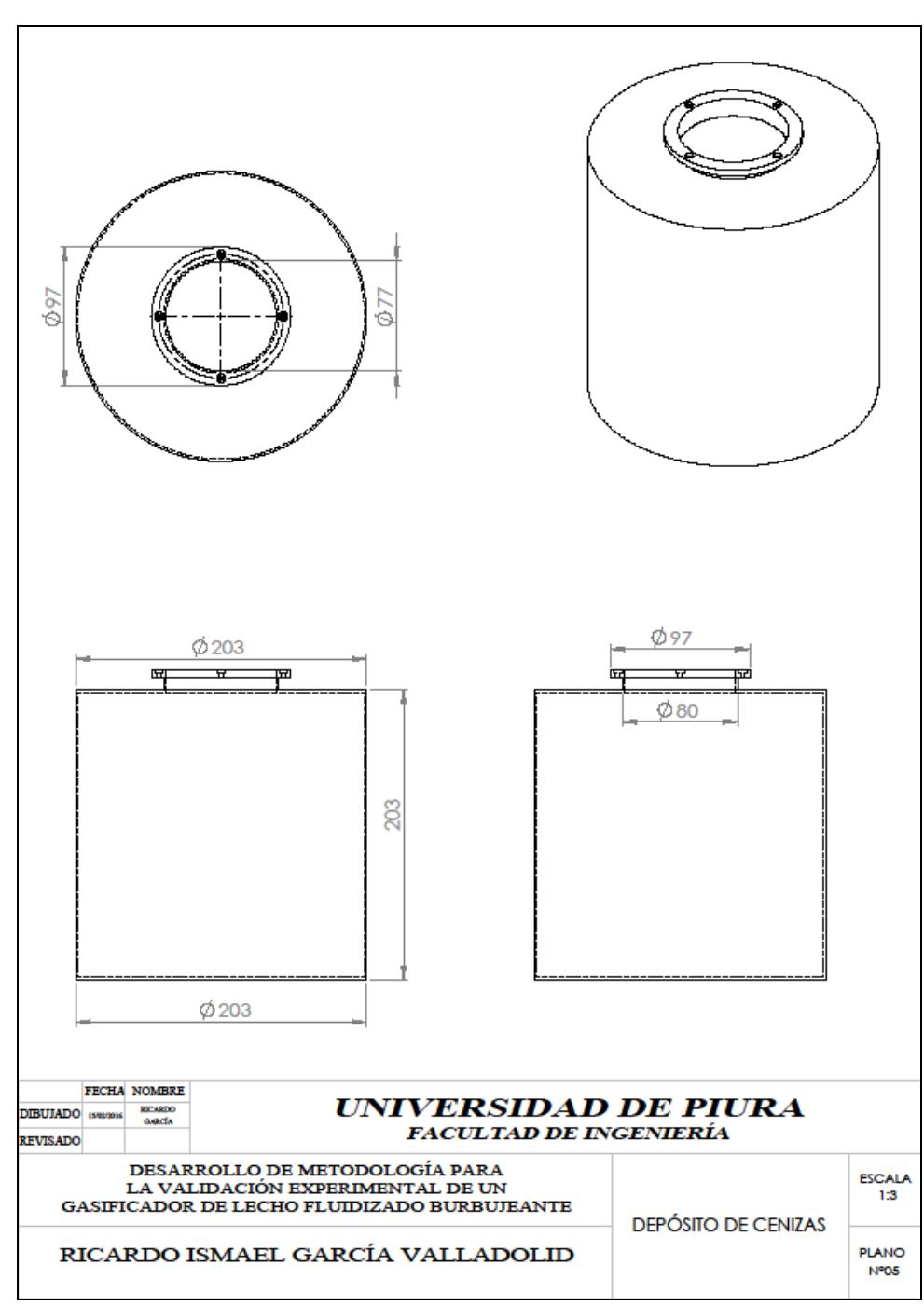

Plano E-5 Depósito de ceniza conectado al ciclón

## **Anexo F: Ponencia en el XXIII simposio Peruano de Energía Solar y del Ambiente en la ciudad de Huancayo**

XXIII Simposio Peruano de Energía Solar y del Ambiente (XXIII- SPES), Huancayo, 14-19.11.2016

#### VALIDACIÓN EXPERIMENTAL PARA EL SEGUIMIENTO DE ENCENDIDO DE UN GASIFICADOR DE LECHO FLUIDIZADO BURBUJEANTE

 $\begin{array}{c} \textbf{Mario Daniel Marcho Adana} - \underline{\text{daniel} marele \text{(\textit{qudep.pe})}}\\ \textbf{Universidad de Paura, Departamento de Ingeniería Mecánico-Eléctrica. Laboratorio de Energie}\\ \textbf{Waldir Antonio Bizzo} - \underline{\text{bizzo}(\text{Qunicamp.br})} \end{array}$ Waldir Antonio Bizzo - bizzo@unicamp.br<br>Universidade Estadual de Campinas, Departamento de Ingeniería Mecánica Universidade Estadual de Campinas, Departamento de Ingenieria Mecanica<br>Ricardo García – <u>ricardo gyre Franco per la propieria de Piura, Departamento de Ingenieria Mecánico-Eléctrica. Laboratorio de Energía<br>Edilberto Vasque</u>

Resumen. Este artículo tiene como objetivo la validación de una planta piloto de gasificación en lecho fluidizado sonomiente a concerna e provincia de la concerna de concerna de una partidación del material inerte del lecho, el buen<br>Amcionamiento de los sensores de temperatura, el equipo quemador para la partida del reactor, el soplad el tornillo sin fin y la interacción de todos estos elementos en funcionamiento dinámico.

Palabras Clave: Energía renovable, Gasificación, Biomasa, Fluidización

1. INTRODUCCIÓN

La gasificación como proceso termoquímico viene a ser muy útil en la reducción de contaminantes por quema directa y gradualmente el uso de biomasa para la generación de energía viene tomando importancia con el pasar de los años.<br>Muchos investigadores apuestan a la gasificación en lecho fluidizado para desarrollar el potencial energéti

biomas, sin enhargo, en gran medida el diseño y encendido del reactor resultan ser procesos por mucho empírico.<br>Atendiendo a las necesidades del proyecto y visualizando que gran parte del buen funcionamiento del proceso de revisada, sino, que al ser complementada con pruebas experimentales propias de la planta pueda validarse los procesos previos a la gasificación para tener una planta confiable y aminorar los posibles errores que puedan suscitarse.<br>Las pruebas experimentales han consistido en la fluidización de la bauxita como material inerte, del equipo

quemador, del buen funcionamiento de los sensores de temperatura y del control del tornillo sin fin como sistema de entrada de bioma

#### 2 MATERIALES

2.1 Biomass

La biomasa de diseño son hojas secas de caña de azúcar caracterizadas por el análisis elemental mostrado en la figura 1

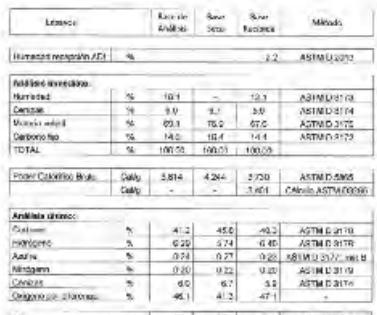

**Euro de Caractería de La Caractería**<br>**Figura 1- Ensayo elemental de las hojas de caña de azúcar** 

# **Anexo G: Manual de los equipos: Quemador y Analizador de Gases**

Manual del Quemador Wayne HSG400:

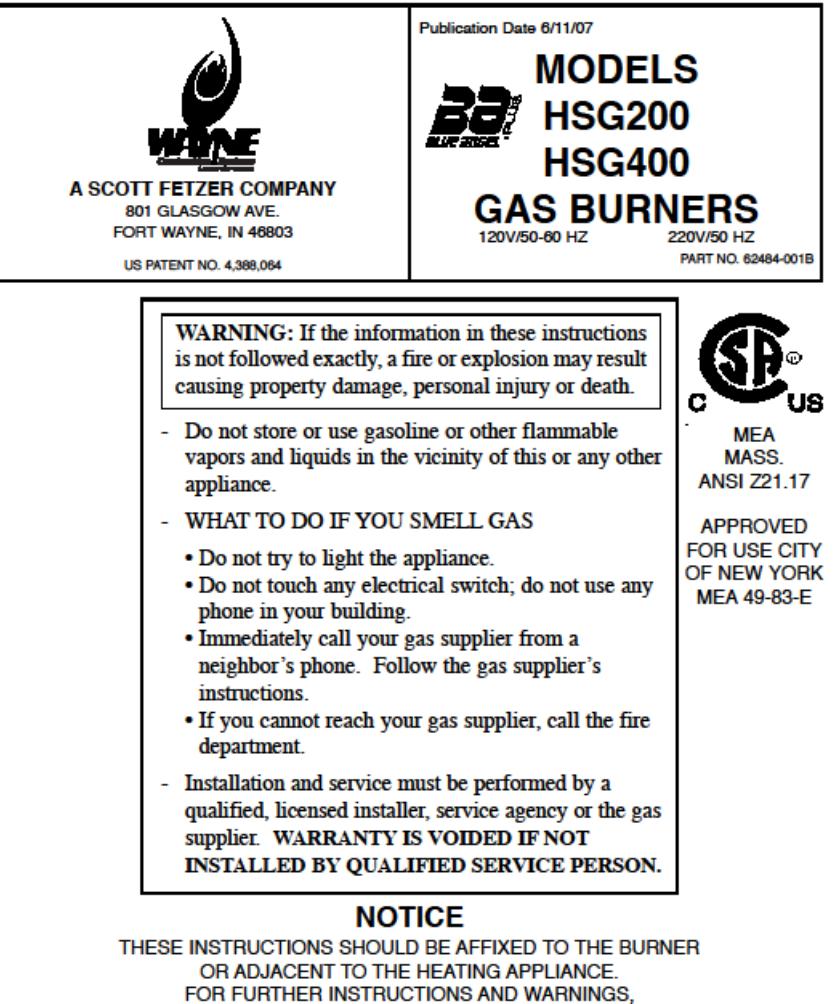

SEE PAGE 21 OF THIS MANUAL

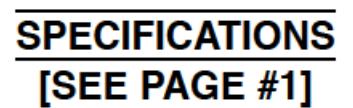
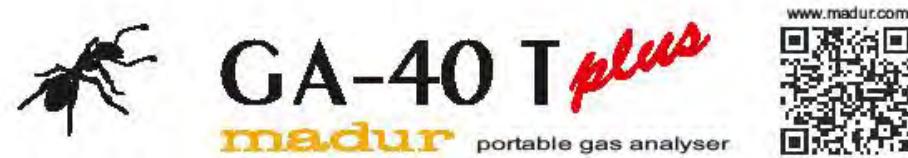

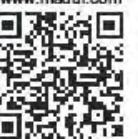

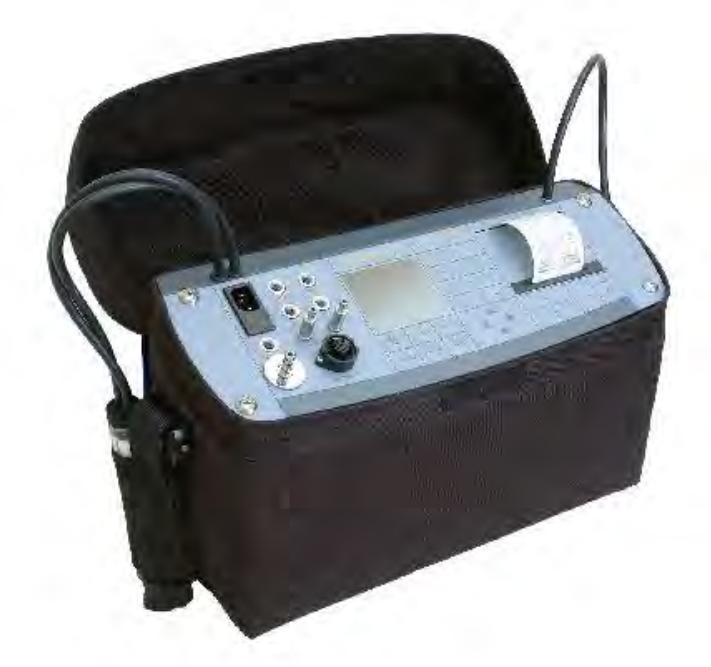

## **CHARACTERISTIC READWARE IN THE OW DWD. IN ENTITLES CONFIDENT** APPEARANCE

Professional flue gas analyser that combines high quality of sample conditioning with great measurement accuracy. The device is contained in a compact soft casing.

Analyser is equipped with heated hose with heated filter and a built-in highly efficient condensation dryer. It can be fitted with up to 9 sensors (electrochemical cells and NDIR sensors).

It has built-in pressure sensor, large internal memory for results and built-in ribbon printer for standard (nonthermal) paper. The device meets stand ards of EN 50379.

madur<br>sales@madur.com

 $\mathcal{I}$ 

GA40ID-EN-VOLOI